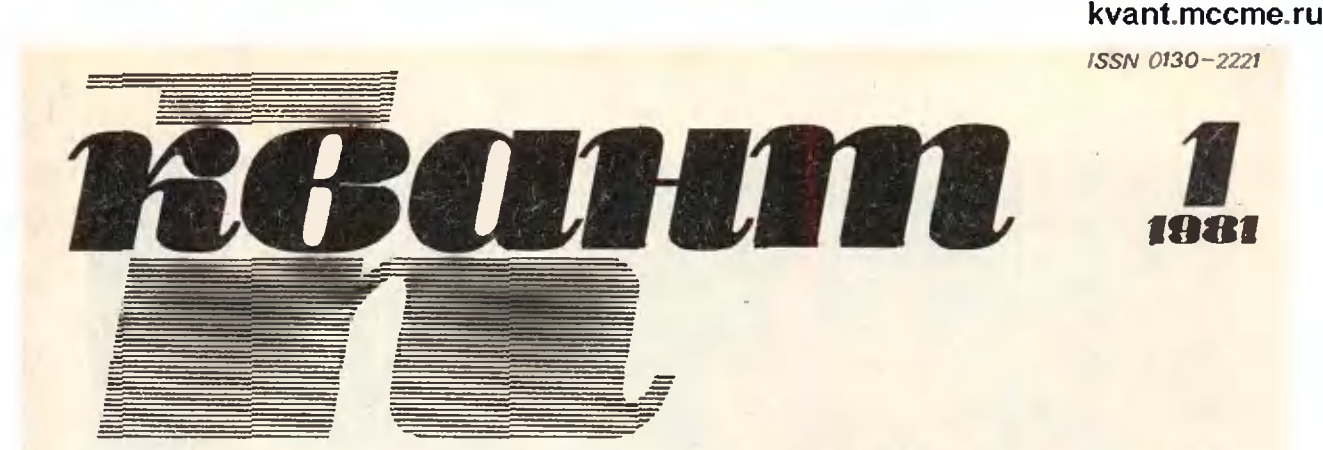

## НАУЧНО-ПОПУЛЯРНЫЙ ФИЗИКО-МАТЕМАТИЧЕСКИЙ ЖУРНАЛ АКАДЕМИИ НАУК СССР И АКАДЕМИИ ПЕДАГОГИЧЕСКИХ НАУК СССР

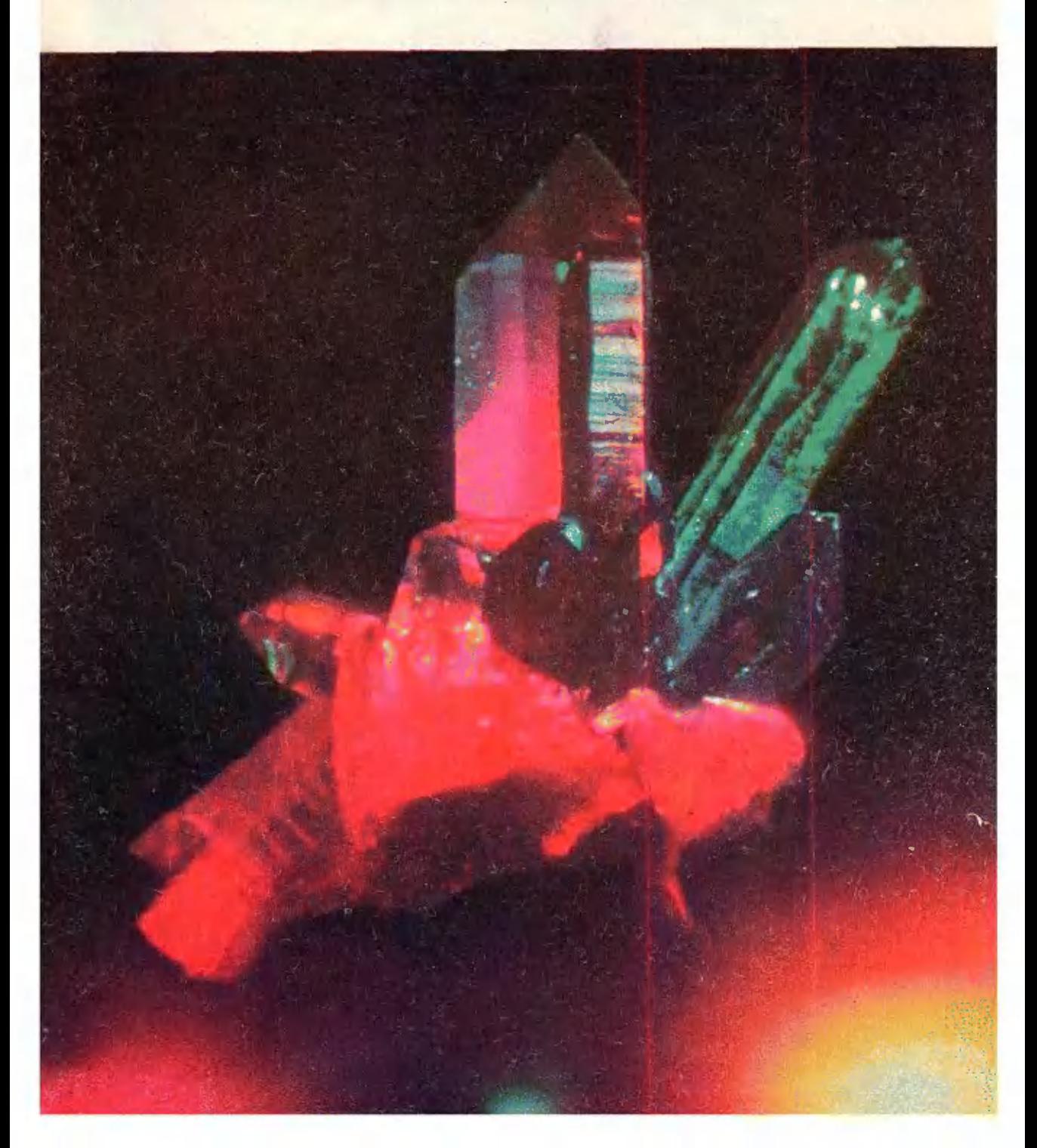

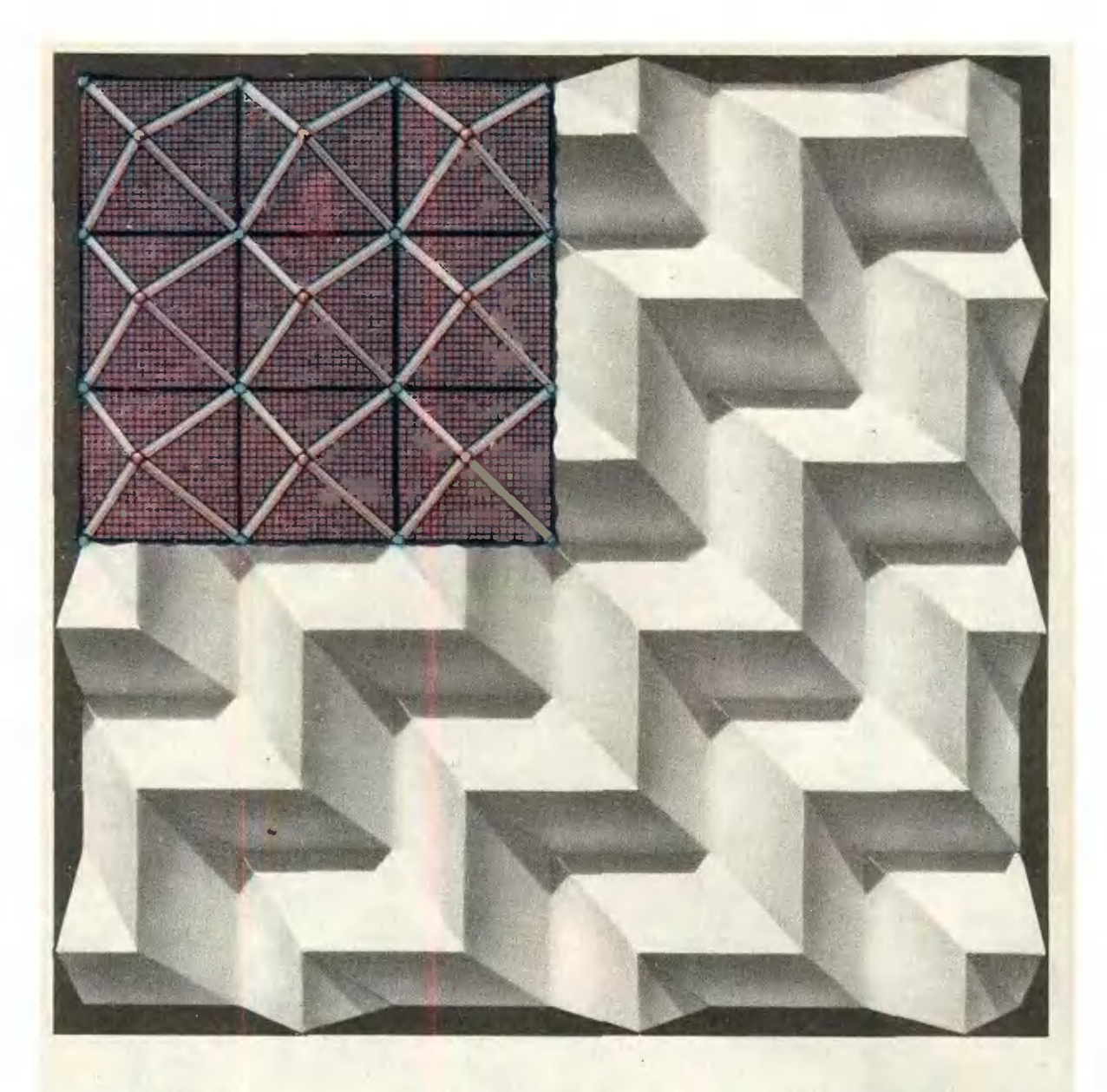

На этом рисунке показано принципнальное устройство рельефного потолка, встречиющегося в некоторых современных зданнях.<br>В девом верхнем углу приоткрыт стержневой каркас, на который монтируется покрывающая потолок пленка.

Конструкния основана на удивительном соответствии между разбиениями влоскости на квадраты и на прявильные треугольники. Разбиение на квадраты (с черными сторок вершинам квадратов (синие точки) приделаны по четыре стержия; они скреплены (в красных точках) так, что под каждым квадратом образуется полуоктаэлр. Закрывающая стержневую систему пленка геометрически образо-

вана следующим образом: сначала плоский лист пленки разбивается на равносторонние треугольники, они объединяются парами в параллелограммы (этн параллелограммы и ка) и затем лист складывается «двойной гар-**MOHIKOÑ»**.

Удивительно здесь вот что: оказывается, если взять сторону треугольника равной стороне квадрата, сложенная пленка как раз примкнет без зазоров к стержиевой системе - все стороны параллелограммов прижмутся к ребрам полуоктаэдров.

Подобную двойную гармошку нетрудно нзготовить из плотного листа бумаги. Подробнее о таких потолках можно прочитать на с18

INRI

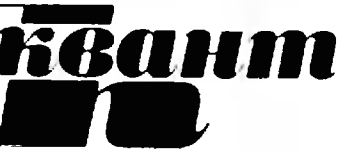

Основан в 1970 году

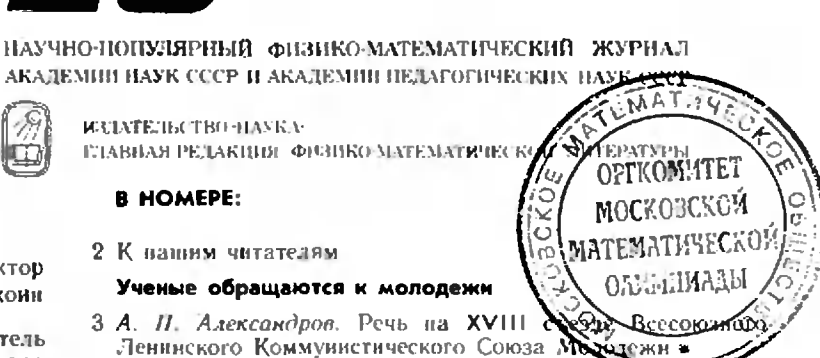

Главный редактор академик И. К. Кикоин

Первый заместитель главного редактора икадемик А. Н. Колмогоров

### Редакционная коллегия:

М. И. Башмаков С. Т. Беляев В. Г. Болтянский Ю. Н. Ефремов<br>В. Г. Зубов П. Л. Капица В. А. Кириллин А. И. Климанов С. М. Козел В. А. Лешковцев (зам. главного редактора) Н. А. Патрикеева И. С. Петраков Н. Х. Розов А. П. Савин М. Л. Смолянский (зам. главного редактора) Я. А. Смородинский В. А. Фабрикант А. Т. Цветков М. П. Шаскольская С. И. Шварцбурд А. И. Ширшов

На первой странице обложки - $\{ \phi$ ото периот серитину стражки —<br> $\{ \phi$ ото В. Германи и Ю. Иикерини).<br>Мир кристиллав необычайно ир кристикнов необходимо<br>- красив и равнообразен,<br>- не разнообразны<br>- применения кристаллов в науке, технике.<br>Кристаллин писанщени .<br>МНОМЕСТВО НАУЧНЫХ И научно-популярных книг.<br>О двух таких янигах расскальнивается в этом номере журнала (см. с. 60)

- 6 Л. Ашкинази. Как получают сильные постоянные магнитные  $n$ oa я
- Н. А. Битман, Е. Гик. ЭВМ за шахматной доской

## Лаборатория «Кванта»

19 А. Колмаков, Р. Смирнов. Необычные свойстви обычной CTDVH

### Математический кружок

21 Л. Курляндчик. Приближение к экстремуму

## Задачник «Кванта»

- 26 Задачн М661-М665; Ф673-Ф677
- 28 Решения задач М611-М615; Ф618-Ф622

#### «Квант» для младших школьников

- 33 Задачи
- 34 С. Дворянинов. Узоры и... арифметика

## По страннцам школьных учебников

37 М. Гельфанд, В. Берман. Десять задач на применение производной

#### Практикум абитуриента

- 40 А. Егоров. Показательные уравнения
- 43 Л. Баканина. Задачи о спутниках

## Варманты вступительных экзаменов в вузы в 1980 году

46 Московский инженерно-физический институт

### Искусство программирования

- 49 Ю. Первин. Зачем в как детей учат программированию?
- 53 Заочная школа программирования. Урок12.

#### **Информация**

- 56 Новый врием во Всесоюзную заочную математическую школу
- 57 Заочная физико-техническая школа
- 59 Новый прнем на малый мехмат

### Рецензин, библиография

60 В. Лешковцев. Путешествие в мир кристаллов

#### 61 Шахматная страннчка

62 Ответы, указания, решения

Шахматный конкурс (3-я с. обложки) Наша обложка (18)

<sup>©</sup> Издательство «Наука». Главная редакция фивико-математической литературы, «Квант», 1981

## К нашим читателям

Подписавшись на наш журнал, вы ужо сделали свой выбор, <sup>и</sup> нам не надо агитировать вас заниматься физикой или математикой. Тема нашего с вами разразговора иная.

<sup>1981</sup> год — знаменательный. Это первый год новой, одиннадцатой, пятилетки. Он является также годом XXVI съезда нашей великой Коммунистической партии. Съезд наметит новые рубежи в развитии нашей Родины, поставит перед всем народом новые задачи на пути строительства коммунистического общества.

XXV съезд КПСС ориентировал всех нас на борьбу за повышение эффективэффективности <sup>и</sup> качества различных форм труда. Ваш труд — это ваша учеба. Учиться можно по-разному. Учение становится радостным, когда школьник овладевает навыками умственного труда. Тогда каждый лень он наталкивается на открытия - математические, физические, астрономические... И в этом смысле он уподобляется ученым. Ученые открывают то, что еще никому не известно. Школьник открывает то, чего еще не успел узнать, хотя науке это уже изпестно. Решая задачи, овладевая новыми понятиями <sup>и</sup> законами, вы занимаетесь нанастоящим научным трудом. Ведь <sup>и</sup> ученым прежде всего приходится узнавать, что уже сделано другими <sup>в</sup> интересующей их области, <sup>и</sup> только потом они могут двигаться дальше.

Приветствуя первых читателей нашего журнала. Президент Академии наук СССР академик М. В. Келдыш писал <sup>в</sup> нем <sup>в</sup> январе <sup>1970</sup> года: «...мне хотелось бы пожелать юным математикам <sup>и</sup> физикам, всем читателям «Кванта> больших успехов <sup>в</sup> учебе, <sup>в</sup> работе, в- приобретении <sup>и</sup> совершенствовании своих знаний». успехов в учеое, в раооте, в приооретении и совершенствовании своих знании».<br>Содействовать приобретению и совершенствованию ваших знаний — главная задача журнала. Мы хотим, чтобы те из пас. кто уже успел полюбить физику или математику, нашли <sup>в</sup> «Кваитс» материал для самостоятельных размышлений, для развития своего ума и способностей. Мы также хотели бы помочь остальным школьникам заинтересоваться нашими науками.

В этом году на страницах «Кванта> вы познакомитесь <sup>с</sup> размышлениями крупнейших советских физиков <sup>и</sup> математиков <sup>о</sup> нашей школе, о роли молодежи <sup>в</sup> развитии науки. В конце прошлого года <sup>к</sup> 60-летию пыступления В. И. Ленина на III съезде комсомола, издательство «Наука» выпустило интересный сборник статей под названием «Ленин. Наука. Молодежь». К сожалению, эту книгу трудно раздобыть и немногие из вас смогут с ней познакомиться. Поэтому мы решили поместить на страницах нашего журнала некоторые статьи из этой книги. Цикл этих статей открывается речью Президента Академии наук СССР академика А. П. Александрова на XVIII съезде ВЛКСМ.

Не скроем от вас. что мы сами ие всем довольны <sup>в</sup> нашем журнале. Некоторые из публикуемых нами статей излишие трудны, суховаты, мы редко рассказываем о нерешенных проблемах науки, в журиале мало юмора. Мы стремимся повысить эффективность и качество нашего журнала, сделать его статьи интереснее, живее, доступнее (конечно, не снижая их научного уровня).

В стремлении улучшить журнал «Кваит» нам очень нужны помощь <sup>и</sup> совесоветы наших читателей. Поэтому мы обращаемся <sup>к</sup> вам — пишите нам <sup>в</sup> редакцию о том, что вам нравится и не нравится в нашем журнале, о чем бы вы хотели <sup>в</sup> нем прочитать, какие вопросы из области математики, физики, астрономии <sup>и</sup> космонавтики вас волнуют. Мы ждем ваших писем.

Желаем вам больших успехов <sup>в</sup> текущем учебном году.

## Ученые обращаются <sup>к</sup> молодежи

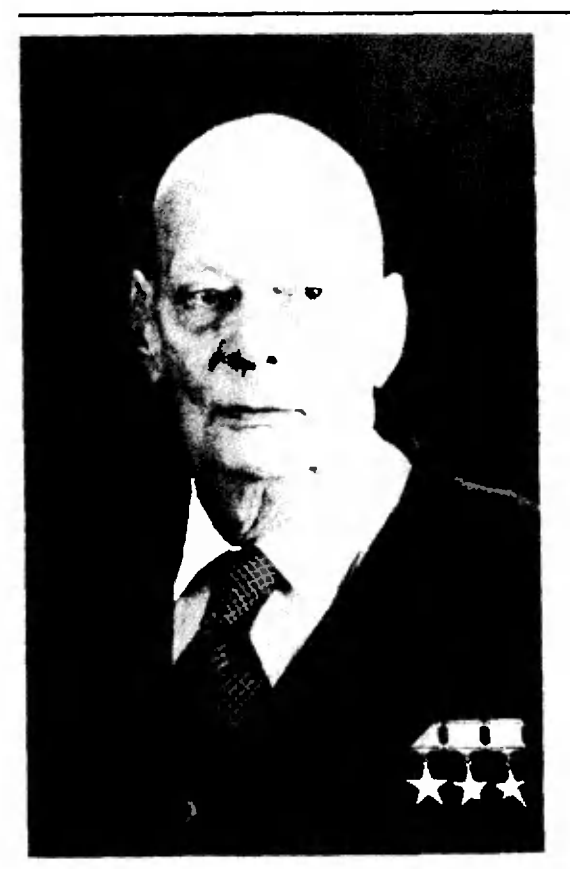

Президент Академии наук СССР академик А. П. АЛЕКСАНДРОВ

# Речь на XVIII съезде Всесоюзного Ленинского Коммунистического Союза Молодежи

Дорогие товарищи! Позвольте мне прежде всего передать вам сердеч-Дорогне товарищи! Позвольте мне прежде всего передать вам сердеч-<br>пый привет от штаба советской науки — Академии наук Союза ССР. <sup>В</sup> споен речи на съезде ВЛКСМ товарищ Леонид Ильич Брежнев сказал, что <sup>п</sup> целом коммунисты старшего поколения могут быть додовольны советской молодежью наших дней. Это, товарищи, очень значание слова. Мы действительно довольны нашей советской молодежью.

Мне уже много лет - 75 минуло. Приходилось работать вместе <sup>с</sup> молодежью <sup>в</sup> самых разнообразных направлениях деятельности <sup>и</sup> <sup>в</sup> самых различных условиях. Это было <sup>и</sup> <sup>в</sup> мирное время, это было <sup>и</sup> <sup>н</sup> войну, что было <sup>и</sup> <sup>в</sup> сложнейший послевоенный период, когда начинаначиналась работа <sup>в</sup> области атомной техники, атомной энергетики. Во всех утих случаях старшему поколению веем сердцем помогала молодежь. Ма них. молодых ученых, легла наибольшая тяжесть всех этих работ. Па самые сложные, трудные участки <sup>с</sup> большой охотой шла молодежь. И она самоотверженно выполняла то, что надо было выполнить. Вот поэтому <sup>я</sup> считаю, что мы можем быть абсолютно довольны нашей момолодежью. И мы. ученые, <sup>с</sup> большим удовлетворением приветствуем XVIII съезд комсомола.

 $\mathbf{I}^*$ 

Перепечатынается с небольшими сокращениями.

Товарищи! Мы живем уже 33 года без войны, и это ваше великое счастье, <sup>и</sup> вы за это так же, как <sup>и</sup> мы, люди старшего возраста, должны быть глубоко признательны нашей Коммунистической партии, которая направляет огромные усилия на благородное дело мира.

Я должен сказать, что Леонид Ильич, который провел всю войну <sup>в</sup> самых ее тяжелых местах, который видел <sup>и</sup> пережил все то. что принесла война нашему народу, особенно ясно чувствует необходимость сохранения, мира, он особенно большие усилия вкладывает <sup>в</sup> то, чтобы наша страна могла развиваться дальше <sup>в</sup> мирных условиях. А это. товарищи, непросто. Ведь как-никак после Октябрьской революции, <sup>а</sup> особенно после окончания второй мировой войны все усиливается пропротивостояние стран социалистического содружества <sup>и</sup> лагеря капитализма. Стоит только появиться у нас какому-то слабому месту, как на него моментально обращают внимание наши враги. Конечно, все это накладывает на нас <sup>и</sup> на вас, молодых, громадную ответственность. Мы не должны допускать, чтобы <sup>в</sup> нашем едином фронте были какие-то слабые места, которые могут быть использованы для идеологических диверсий против нас, для усиления напряженности <sup>и</sup> военной конфронтации.

Товарищи! Вы знаете, что использование ядерного оружия <sup>в</sup> Хиросиме и Нагасаки не вынуждалось военными обстоятельствами. Это была демонстрация так называемой политики <sup>с</sup> «позиции силы» для того, чтобы заставить нашу страну так или иначе капитулировать перед этим новым видом оружия. Вы знаете, что вскоре после окончания войны начали создаваться вокруг нашей страны военные базы. Я помню тот период, когда за рубежом рисовались карты, на которых показыпоказывались самолеты, вылетающие <sup>с</sup> военных баз. их маршруты лежали <sup>к</sup> нашим городам, они несли ядерные бомбы. И вот тогда, товарищи, наша молодежь вместе <sup>с</sup> нашими учеными, которыми руководил крупнейплий наш ученый и патриот, прекрасный, самоотверженный и преданный Родине человек, академик Игорь Васильевич Курчатов, решила трудный Родине человек, академик Игорь Васильевич Курчатов, решила труд-<br>нейшую научную и техническую задачу — создала наш ядерный шит. Под его руководством были развернуты работы но созданию ядерной техники, <sup>и</sup> наша страна решила эту сложнейшую задачу <sup>в</sup> те же сроки, которые требовались США, привлекшим <sup>к</sup> этой работе крупнейших уче ных мира.

Много юношей <sup>и</sup> девушек, только что вернувшихся <sup>с</sup> войны, припринимало участие <sup>в</sup> этой важной работе. Надо сказать, что тогда эти коллективы не чувствовали, что война кончилась, настолько велика была напряженность работы. Все понимали, что своевременное окончание этих работ может спасти мир от ядерной войны. И вот тогда молодежь показала себя в этом новом для нее направлении. Ведь приплось всему выучиться, чему раньше не учили,— <sup>и</sup> ядерной физике, <sup>и</sup> всем сложнейшим вопросам атомной техники. Просто этих наук еще не было <sup>в</sup> то время. Все приходилось создавать <sup>и</sup> открывать, учиться <sup>и</sup> учить. И вот эти задачи, товарищи, <sup>с</sup> большой помощью, <sup>с</sup> огромным участием нашей молодежи были вовремя решены.

В то время на Западе писали, что Советский Союз может создать ядерное оружие, вероятно, <sup>к</sup> 1954 году, <sup>а</sup> примерно на 1952 год намечалось развертывание против нашей страны ядерной войны, но у нас создали ядерное оружие уже <sup>в</sup> 1949 году благодаря этому самоотверженному труду. Я напомню вам. товарищи: Игорь Васильевич Курчатов докладывал тогда на сессии Верховного Совета СССР относительно участия молодежи <sup>в</sup> этих работах. Это действительно был героический подвиг нашей научной молодежи.

Товарищи! Мы живем <sup>в</sup> напряженной обстановке. Мы, люди Земли, начинаем чувствовать, что ресурсы кашей планеты не безграничны.

что нам надо заботиться об их сохранении на возможно долгий промежуток времени. Наука нам дает для этого многое. Мы можем компенсировать нефть ядерной энергетикой, которая работает сейчас, а еще больше будет работать в будущем вске. Наука делает огромные шаги в изменении техники сегодняшнего дня, в изменении технологии. Вам всем приходится работать в тех или других отраслях, и вы лично чувствуете постоянный научно-технический прогресс. Вы прекрасно знаете, что именно от инициативы в труде, от творческого подхода, от широты кругозора каждого из вас, в сущности, зависит и успех вашей работы. Не только напряженный труд, но и обдумывание этого труда, планирование этого труда, создание новой техники в этом труде - это то, что мы должны делать каждый день. Если мы чему-то когда-то научились и успокоились на этом, то мы безнадежно и быстро устареем. Нам предстоит неизбежно учиться каждый год и каждый день, учиться работать все в новых направлениях и с новым оборудованием, с новой технологией или перекраивать старую технологию, чтобы двигаться вперед. Тут у нас огромное поле деятельности, товарнщи. И здесь творческая молодежь может сделать огромнейший вклад в развитие всего нашего хозяйства, техники, обороны - всего, что нужно нашей стране...

Так вот, товарищи, чем шире у вас будет кругозор, чем больше вы будете присматриваться к окружающему, читать, изучать, тем больших успехов вы сможете добиться в вашем труде, тем больше будет развиваться ваше творчество, ваша инициатива...

Товарищи! Творческий Труд - это наибольшее счастье, которое может получить человек от жизни. Наибольшее удовлетворение получаешь тогда, когда в результате своего труда видишь, как меняется наука, как меняется техника, видишь заводы, которые создавались при твоем участии, а иногда и новые отрасли, как это случилось со мной при развитии атомной энергетики. Это огромная радость - удовлетворение своим трудом. Я желаю вам всем, каждому из вас в отдельности, испытать такую радость творчества к тому времени, когда вы доживете до моего возраста. А этого я вам всем желаю!

Товарищи! Жить в нашей стране - большое счастье. Достаточно человеку родиться, и о нем заботятся родители, государство. Его учат бесплатно, работа ему обеспечена. Нет нынче таких обстоятельств, при которых нужно было бы думать о том, куда он денется после того, как окончит школу или вуз. Это все в нашей стране обеспечено. Это великое счастье, товариши! Я ведь еще помню, когда были у нас биржи труда, когда была безработица. Теперь этому даже трудно поверить. Наша страна — замечательная страна. Наша партия хорошо ведет нашу страну, отлично ведет. Я считаю, что вам случилось жить в очень счастливое время. И вы должны за это сердечно благодарить нашу партию, наше правительство, нашу Советскую страну. Желаю вам успехов!

Л. Ашкинази

# Как получают сильные постоянные магнитные поля

Магнитные поля применяются практически во всех областях физики. в том числе для исследования свойств. веществ, для получения сверхнизких температур, в экспериментах с элементарными частицами. Магнитные поля необходимы для работы установок термоядерного синтеза и МГДгенераторов - новых методов получення энергин, которые в ближайшем будущем, возможно, станут энергетической базой нашей цивилизации.

Каковы, с точки зрения этих применений, важнейшие характеристики магнитных полей и методов их получения? Прежде всего, это величина индукции магнитного поля. Для применений, связанных с энергетикой, обычно должна быть достигнута внолне определениая и довольно большая величина индукции - порядка 10 Тл, иначе соответствующая установка не будет работать или будет иметь очень маленький КПД. Для применений, связанных с исследованием свойств вещества, желательно получение **ВОЗМОЖНО** больших полей - ведь чем шире диапазон изменения любой величины, тем больше шансов найти нечто новое. Для исследований элементарных частиц обычно нужны величины полей того же порядка, что и для энергетики.

Вторая важнейшая характеристика - объем пространства, в котором получается поле. Тут цель одна — чем больше, тем лучше. В энер-

гетических установках увеличение объема, в котором создается сильное поле, увеличивает КПД. В этой области «интересные» объемы  $1 \div 100$  м<sup>3</sup>. Чем больше объем, занимаемый сильным полем, тем выше точность и чувствительность измерений в исследовательских установках. Если искомые события наблюдаются не часто, как, например, пролет редкой космической частицы через пузырьковую камеру, расширение объема магнитного поля увеличивает вероятность наблюдения события. Для исследования элементарных частиц желательно создание полей в объемах  $1 \div 10$  м<sup>3</sup>. При исследованиях свойств вещества, когда стремятся нолучить максимально возможные поля, ириходится довольствоваться куда более скромными объемами норядка  $1 \div 10^3$  см<sup>3</sup>.

Кроме того, существенны постоянство индукции поля в пределах какого-то объема (однородность) и постоянство индукции поля во времени (стабильность). Однако эти вопросы не являются обычно «ключевыми». Для энергетических применений еще важно, какая мощность нужна для создания искомого поля. так как эта мощность «вычитается» из мощности, вырабатываемой установкой, и тем самым уменьшает ee KILL.

И все же основными параметрами, зачастую определяющими результаты, полученные в различных областях применения, являются индукция ноля и объем пространства. в котором оно создано.

Как же получают сильные магнитные поля?

## Основой всех методов получения сильных постоянных магнитных полей являются большие токи

Из эксперимента известно, что индукция  $B$  магнитного поля, возникаюнцего вокруг проводника с током  $I$ , пропорциональна току и магнитной проницаемости среды и и зависит от формы проводников и расстояния до них г. В частности, для прямого провода бесконечной длины

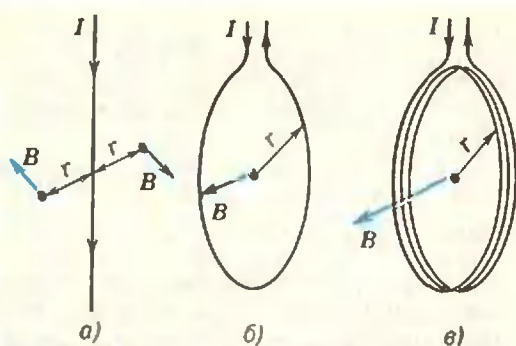

Рис. 1. Магнитное поле прямого провода (а). кругового витка (б), соленоида (в).

(рис. 1, а)  $B = \frac{\mu \mu_0 I}{2\pi r}$ ; для кольцевого витка (рис. 1.6)  $B = \frac{\mu \mu_0 I}{2r}$ . TO<sub>1</sub> есть в и раз больше. Поэтому для получения сильных полей применяют кольцевые витки, а точнее - соленоид из кольцевых витков, так как поля отдельных витков суммируются ( $\text{pnc. } 1, \theta$ ).

Будем считать, что  $\mu = 1$ . Катушки на ферромагнитных сердечниках (µ≫1) мы не рассматриваем, так как из-за насыщения ферромагиетиков такие катушки не применяют для получения сильных полей.

Итак, чем больше поле и чем больше объем, в котором надо его получить, тем больший для этого потребуется ток. Однако, когда с помощью тока создают магнитное поле, имеют место два «побочных» эффекта, которые и определяют сложности получения больних полей.

Во-первых, на элемент провода длиной dl с током 1, находящийся в поле с индукцией В, действует сила *F*, равная по модулю

$$
F = B/dl \sin \alpha, \qquad (1)
$$

где  $\alpha$  - угол между вектором  $B$  и направлением тока. Следовательно, на провод с током будут действовать силы, пропорциональные силе тока и индукции поля, создаваемого всем соленоидом. Эти силы будут увеличиваться с увеличением поля и размеров области, в которой его надо получить.

Во-вторых, при протекании тока / по проводнику с сопротивлением R выделяется мошность

$$
P = I^2 R. \tag{2}
$$

Эта мощность пропорциональна  $I^2$ , и, следовательно, она будет увеличиваться с увеличением индукции создаваемого поля. Расширение области, в которой нолучают поле, также будет сопровождаться увеличением выделяющейся мониности.

Таким образом, при попытках создать большие магнитные поля следует ожидать двух неприятностей: соленоиды будут разваливаться и мы, стоящие на пути получения сильных магнитных полей, - это проблема прочности и проблема тенлоотвода. Как же решаются эти проблемы?

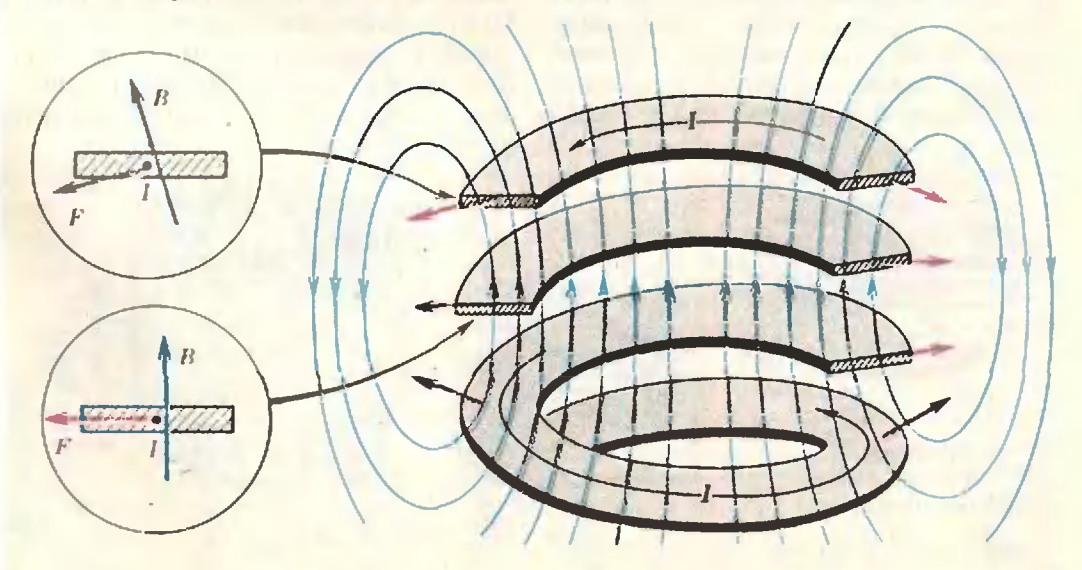

Рис. 2. Силы, действующие со стороны магнитного поля на соленоид.

## Проблема прочности

На рцоунке\2 показан солоноил. витвитки которого сделаны из металлической ленты (скоро мы узнаем, почему их делают именно из ленты, а не из провода круглого сечения). Силы, действующие со стороны магнитного поля, стремятся разорвать соленоид <sup>в</sup> плоскости нитков и, кроме того, прижимают крайние витки <sup>к</sup> средним. Для борьбы с разрывающими силами соленоид пометают <sup>в</sup> прочпрочную наружную оболочку, которая <sup>и</sup> воспринимает разрывающие усилия. Для борьбы со сжимающими силами между витками прокладывают изоляцию, имеющую высокую прочность на сжатие, например слюду или керамику. Но и прочность изоляции, и прочность оболочки не беспредельны. Другой путь борьбы <sup>с</sup> разрушением в больших полях - так называемые «малосиловые» соленоиды. Витки в таких соленоидах располагаются так, чтобы угол между вектором В <sup>и</sup> направлением тока был по возможи направлением тока был по возмож-<br>ности меньше — тогда силы уменьшаются (см. (1)). Однако сделать совсем «бесенловой» соленоид не удается.

Силы, действующие со стороны магнитного поля, ограничивают возвозможные величины индукции поля. Так. в объеме  $\sim$ 100 см<sup>3</sup> практически нельзя получить поле больше 20 Тл с использованием медного соленоида. Если обмотка сделана из медных сплавов повышенной прочности (медь + цирконий, медь + кадмий и др.), индукция поля в объеме I0U см3 может достигать 40 Тл. ОднаОднако сплавы меди имеют большее (в 1,5 2 разя) сопротивление, чем медь. А это усложняет (см.  $(2)$ ) и без того непростую проблему теплоотвода.

## Теплоотвод

Из всех жидкостей, которые можно применить для охлаждения, наинаибольшую теплоемкость имеет вода; поэтому, как правило, для охлаждения применяют именно се. Было бы наиболее просто вместо медного провода намотять соленоид медной трубкой <sup>и</sup> пропускать внутри трубки воду для охлаждения, <sup>а</sup> по самой воду для охлаждения, а по самой<br>трубке — ток. Так и делали когда-то; так делают и сейчас, но только в тех случаях, когда тепло, которое нужно отвести от соленоида, невелико. Длинная и тонкая трубка создает большое сопротивление текущей воде, и прокачать через такой соленоид большое количество воды не удается.

Между тем, чтобы отвести от соленоида тепловую мощность, скажем, 5 МВт с помощью воды из водопроводной магистрали (температура<br>воды 10÷15°С), надо прокачивать сквозь соленоид 1000 л воды <sup>в</sup> минуту, и эта вода будет выходить из соленоида нагретой почти до кипения. Поток воды не должен ни на ния, Поток воды не должен ни на<br>мгновение ослабевать — иначе температура воды дойдет до 100°С, вода закипит, теплоотвод ухудшится (теплопроводность пара мала) <sup>и</sup> сосоленоид разрушится. Поэтому путь для воды должен быть короче <sup>и</sup> шире, чтобы сопротивление течению

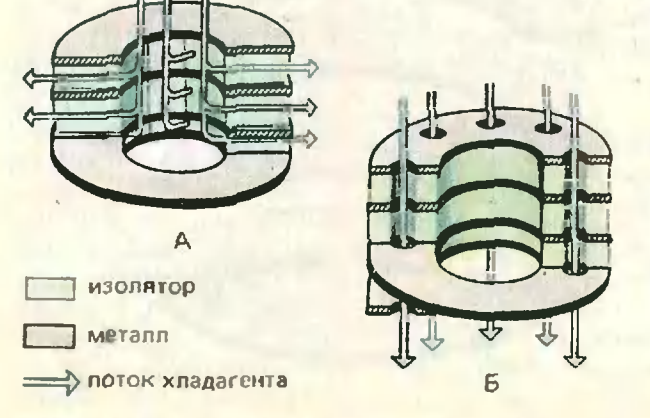

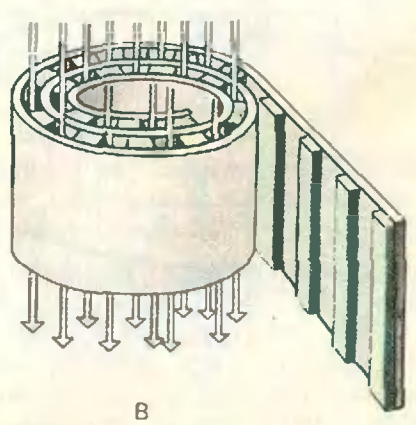

Рис. 3. Основные системы охлаждения соленоидов.

воды было мало, а поток ее соответственно велик. Значит, вода не должна течь параллельно току. Не заставить ли их течь перпендикулярно? Ток будет течь по окружностям, а вода - по радиусам либо нараллельно оси соленоида. На этой идее основаны три основные конструкции соленоидов, показанные на рисунке 3.

В конструкции А вода течет вдоль оси соленоида и между витками, по радиусам; в конструкциях Б и В параллельно оси соленоида либо сквозь витки (Б), либо между ними (В). (Конструкция В выглядит непривычно; чтобы вы лучше ее себе нредставили, соленоид нарисован «незаконченным» — последний виток еще не намотан.)

Мы уже говорили, что обмотку соленоида делают из медной ленты, а не из обычного, круглого в сечении, провода. Делается это для более эффективного охлаждения. Ведь тепло отводится с поверхности проводника, и чем больше площадь поверхности, тем лучше теплоотвод. С точки зрения охлаждения ленту следует делать как можно тоньше. Однако очень тонкой она быть не может - такой соленоид сложен в изготовлении и слишком велико будет его сопротивление (вспомните, что  $R \sim \frac{1}{S}$ , где  $S$  — плошадь сечения проводника). Для более эффективного охлаждения желательно было бы сделать как можно больше отверстий для протекания воды. Но это привело бы к уменьшению прочпости соленонда, к увеличению его сопротивления.

При изготовленни соленоида учитываются все «за» и «против» и создается оптимальная конструкция. Получаемые на таком соленоиде ноля определяются прочностью материала, его электро- и теплоироводностью, а также тем, насколько точно произведены расчеты оптимальных параметров конструкции.

Размеры трех конструкций, показанных на рисунке 3, были оптимизированы для получения максимально возможного поля, но результаты, достигнутые на них, оказались различными. На соленоиде типа А было получено поле  $B = 5$  Та (тепловые потери  $P = 0.6$  MB<sub>T</sub>); на соленоиде типа В получено после  $B = 13$  Тл  $(P=2 \text{ MBT})$ ; на соленоиде типа Б автором этой конструкции Ф. Биттером в 1939 году было достигнуто значение индукции  $B=10$  Тл ( $\dot{P}=$  $=$  I MB $\tau$ ). В настоящее время на соленоидах типа Б получают поля в  $30 \div 40$  Тл. (Все данные приведены для соленоидов с внутренним диа $merpon 3 cm.$ )

## Криогенные соленоиды

Посмотрим еще раз на формулу (2). Выделяющаяся в соленонде мощность пропорциональна сопротивлению (именно поэтому соленоиды делают из меди). С уменьшением сопротивления соленоида уменьшаются тепловые нотери. Один из способов уменьшения сопротивления охлаждение обмотки с помощью криогенных жидкостей - сжиженных газов. Медный соленоид, охлаждаемый жидким азотом  $(T = 78)$  K) или жидким водородом  $(T=21 \text{ K})$ , уменьшает свое сопротивление в 8 и 100 раз соответственно; во столько же раз уменьшается отводимая мощность.

Сопротивление различных металлов при понижении температуры уменьшается в разной степени, и металл, имеющий при температуре 300 К сопротивление большее, чем у меди, может при низкой температуре быть более электропроводным, чем медь. В частности, при  $T = 21$  К наименьшее среди всех металлов сопротивление имеет алюминий, и оно почти в 10 раз меньше сопротивления меди при этой же температуре. Таким образом, охладив медный соленоид до 78 К или 21 К, можно уменьшить выделение в нем тепла в 8 или 100 раз, а заменив при 21 К медь на алюминий - еще в 10 раз.

В охлаждаемых жидкими газами соленоидах тепло отводится не за счет нагрева протекающей по соленоиду воды, а за счет испарения сжиженных газов. Но теплота испарения сжиженных газов во много раз меньше, чем тенлоемкость воды (при нагреве ее от 10 до 90°С). И для отвода одного и того же количества тепла необходима гораздо большая масса жидкого газа, чем масса воды. Так что у криогенных соленоидов есть важный недостаток - большой расход сравнительно дорогого хладагента.

В результате криогенные соленоиды широкого распространения не получили, тем более что у них появились еще более холодные конкуренты:

## Сверхпроводящие соленоиды

У многих металлов и сплавов при охлаждении до определенной температуры (критической) сопротивление становится равным нулю. В таком состоянии эти металлы и сплавы называют сверхпроводниками. Если сделать из такого материала обмотку соленоида и охладить соленоид до температуры ниже критической, то его сопротивление станет равным нулю. Этим решается проблема теплоотвода - ведь если равно нулю сопротивление, то равна нулю и выде-Проблема мощность. ляющаяся прочности остается, поэтому «рекордных» полей сверхпроводящие соленоиды не создают. Но зато они легче и меньше по размерам, чем медные водоохлаждаемые. По сравнению с криогенными сверхнроводящие соленоиды требуют в сотни раз меньшего расхода хладагента. (Вообще говоря, сверхироводящие солепоиды тоже можно было бы назвать криогенными - ведь они охлаждаются теми же жидкими газами, во по традиции криогенными называют только не сверхпроводящие соленоиды).

Казалось бы, с помощью сверхпроводящих соленоидов можно получать громадные поля. Однако это не так - индукция поля в сверхпроводящем соленоиде ограничена некоторым критическим значением  $B_{\rm an}$ . При этом критическом значении поля нечезает сверхпроводимость. Значения  $B_{\kappa p}$  различны для разных металлов и сплавов. Наиболее широко применяется сейчас в качестве материала сверхпроводящих соленоидов соединение Nb<sub>3</sub>Sn. Для него  $B_{\kappa p}$  = 30 Тл (при 4,2 К). Но и такое поле с помощью сверхпроводящего соленоида из  $Nb<sub>3</sub>Sn$  получить не удалось. Практически с помощью соленоидов из  $Nb_{3}Sn$  получают пока поля  $B\!\leqslant\!20$  Тл.

Важный вклад, внесенный в тех-**HHKV** сильных - магнитных полей сверхпроводящими соленоидами, состоит в том, что поля  $B = 10 \div 15$  Тл стали доступны большинству физических лабораторий. Например, сверхпроводящий соленонд, о котором только что шла речь, занимает место со всем относящимся к нему оборудованнем несколько квадратных метров и расходует ≈10 л жидкого гелия в сутки, а соответствующий медный водоохлаждаемый соленоид требует строительства специальной насосной станции.

Область применения сверхироводящих соленоидов расширится, если будут найдены сверхироводящие соединения с большими значения-MH  $B_{\text{tot}}$ 

И в заключение упомянем еще об одной возможности получения сильных магнитных полей. Вспомним, что ограничивает достигаемые значения индукции поля: перегрев соленоида и его механическое разрушение. Однако и разогрев до плавления, и разрушение не, происходят мгновенно (по льду можно бежать, даже когда он такой тонкий, что сломается, если остановиться). Поэтому в течение малого промежутка времени по соленоиду можно пропускать такой большой ток, которого он «не выдержал» был при длительной работе. В таком импульсном режиме на короткий промежуток времени могут быть получены гораздо большие магнитные поля, чем при работе в стационарном режиме.

**Упражнения** 

1. На соленоиде получают поле с индукцией  $B_1 = 10$  Тл, и при этом отводимая тепловая мощность  $P_1 = 1$  MBT. Можно ли на этом соленовде люлучить поле  $B_2 = 25$  Тл? Производительность водопроводной магистрали  $V = 50$  м $^{3}/4$ , температура воды в магистрали 10°С, а температура воды на выходе из соленоида не должна превышать 90°С.

2. Тепловая мощность, выделяющаяся на медном соленоиде, равна 5 МВт. Какова должна быть производительность водопроводной магистрали для охлаждения соленоида? Температура воды в магистрали 10°С, температура воды на выходе из соленоида не более 90°С

Каков должен быть расход хладагента, если для охлаждения использовать жидкий азот? Теплота испарения жндкого изота 70 Дж/см<sup>3</sup>. Сколько жидкого водорода надо прокачивать через систему охлаждения, если соленоид сделан из алюмниня?

Индукция поля во всех трех случаях одна и та же.

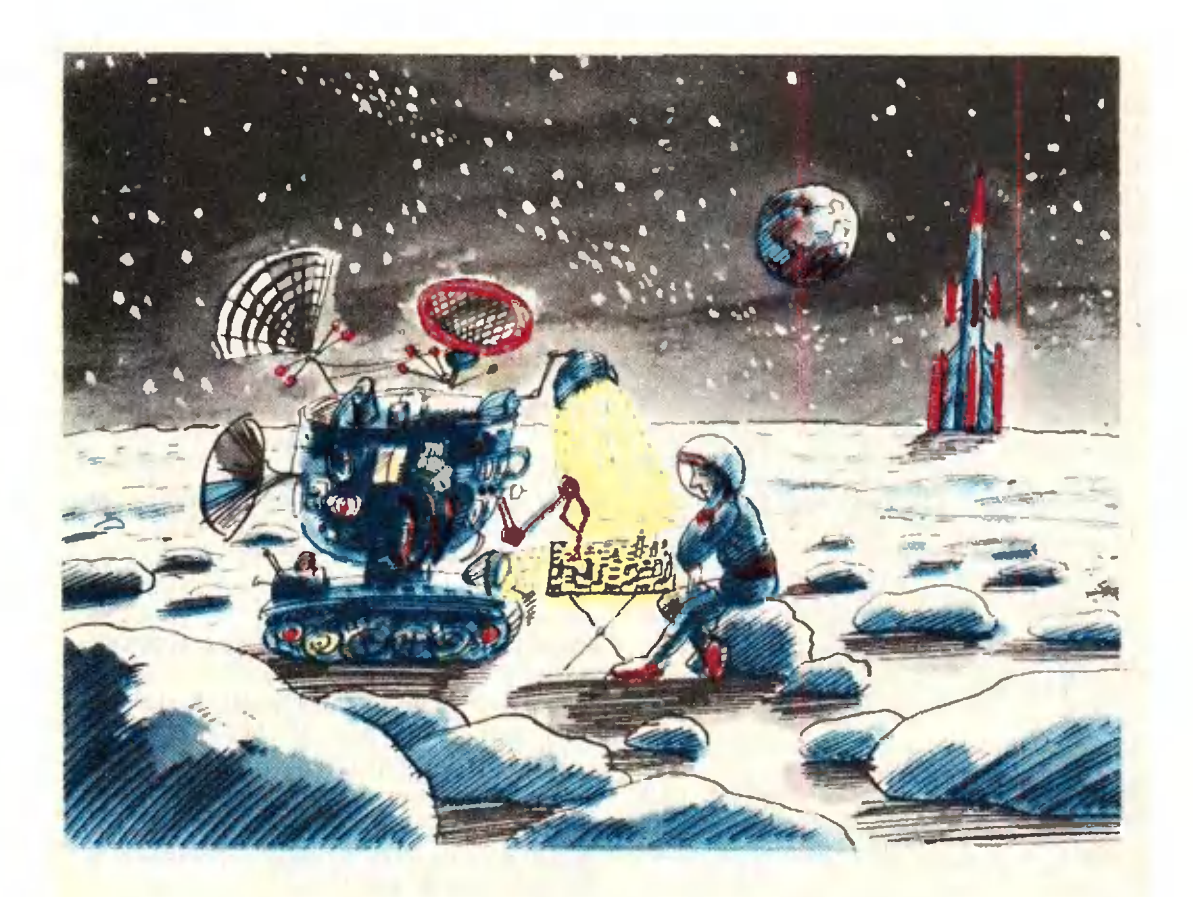

А. Битман, Е. Гик

# ЭВМ за шахматной доской

В экономике, в задачах управления, в долгосрочном планировании, иныв так называемых ми словами больших системах, выбор достаточно хорошего решения нредставляет трудную задачу. Дело в том, что решение приходится принимать в ограниченное время, в сложной, меняющейся ситуации, зависящей от большого числа факторов, не поддающихся однозначной оценке и механическому учету. Здесь уже невозможно обойтись без современных **Технических** средств. способных взять на себя часть интеллектуальной работы.

Смысл современной автоматизации и состоит в нередаче ЭВМ таких функций, как восприятие обстаповки, переработка больших объемов информации, способность сопоставлять и оценивать различные ситуации, делать логические выводы.

Для того чтобы ЭВМ могла решать все эти задачи, необходимо их формализовать, затем разработать достаточно эффективные алгоритмы (то есть такие, чтобы решение могло быть получено) и, наконец, реализовать эти алгоритмы в виде программы для ЭВМ.

Вот тут-то нам на помощь и приходят... шахматы. Они представляют собой очень удобную модель «большой системы». Действительно, в шахматах легко сформулировать конечную и многие промежуточные цели, но невозможно дать точного рецента для их достижения. Выбор хода в шахматной партии - это и есть принятие решения в описанной выше сложной ситуации. Вот почему ученые многих стран, работающие над проблемой искусственного интеллекта, избрали именно шахматы в качестве отличной модели для своих исследований.

Научить машину играть в шахматы - дело не слишком трудное. Достаточно выбрать некоторый способ колирования полей шахматной доски и фигур, а затем написать программу, которая определяла бы в данной позиции все допустимые правилами игры ходы. Делая любой из этих ходов, машина, тем самым, играла бы в шахматы. Нетрудно представить себе качество такой игры! А вот научить машину хорошо играть в шахматы - задача исключительно трудная. Чтобы ее решить, надо научиться находить лучший, по возможности, ход в предъявленной нозиции. Как построить алгоритм. отыскивающий такой ход? При этом важно, чтобы алгоритм обеспечивал рещение поставленной задачи не теоретически, а реально, то есть позволял выбирать ход в разумное время. Чтобы полойти к решению этой проблемы, нам придется ввести некоторые термины и понятия, используемые в общей теории игр.

Некоторые сведения из теории игр Шахматы относятся к разряду конечных игр с полной информацией. В этом отношении они инчем не отличаются, скажем, от простейшей игры в крестики-нолнки на доске  $3\times3$ . Для таких игр теоретически почти все известно, их структура абсолютно ясна. В каждой позиции существует лучший ход (возможно, не единственный). Последовательность лучших ходов за обе стороны приводит эту воображаемую партню к однозначному результату. В этом смысле говорят, что исход игры в любой позиции, в том числе и начальной, является предопределенным. Но если в крестиках-ноликах борьба при наилучшей игре сторон завершается инчьей, то в шахматах вопрос о том, как именно предопределена начальная позиция, по-видимому, останется открытым.

Доказательство того, что неход игры в любой шахматной позиции предопределен, было впервые дано итальянским математиком Цермело в 1913 году. Мы приведем его здесь, поскольку оно необходимо для понимания дальнейшего.

Обозначим исходную (не обязательно пачальную) шахматвую позицию через  $P_0$  (рис. 1), пусть в ней будет ход белых (позициям с ходом

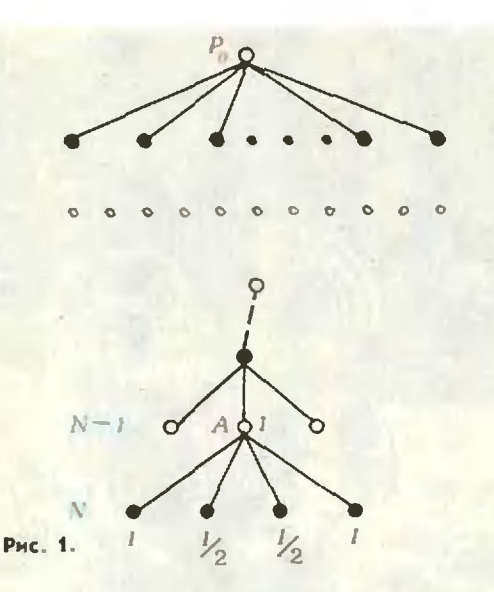

белых соответствуют белые кружки, а познциям с ходом черных - черные). Произведем все возможные ходы белых из Ро, нз каждой полученной позиции - все возможные ходы черных и т. д. Графически эта процедура представляет собой так называемое *дерево игры*, начатой в  $P_0$  (корень дерева).

Позиции, в которых уже нельзя сделать ход (то есть на доске стоит мат или пат), назовем заключительными. Введем для них естественные оценки: 1 - выигрыш белых,  $1/2$  ничья, 0 - выигрыш черных. Если некоторая позиция вдоль ветки повторилась, то ее также будем считать заключительной и припишем ей оценку /2. Поскольку число шахматных позиций конечно, любая партия через конечное число ходов придет к заключительной позиции.

Пусть максимальная длина партии, начатой из  $P_0$ , равна N ходам (под ходом понимается ход только одной из сторон). Рассмотрим все нартии длины N за ход до конца. На рисунке 1 инжние точки соответстзаключительным **BVIOT** позициям (N-й уровень). Покажем, что оценки можно по простым правилам перенести с N-го уровня на  $(N-1)$ -й. Пусть А - позиция, из которой все ходы ведут в заключительные позиции. Поскольку их оценки нам известны, можно установить и оценку нозиции А. Если в ней ход белых (как на рисунке 1), то ее оценка равна максимальной из оценок заключительных позиций, в которые можно попасть из А. Если же в А ход черных, то вместо максимальной оценки следует взять минимальную. В нашем случае из А белые могут сделать 4 хода. Два из них ведут к иичьей, два к выигрышу. Оценка позиции А равна І.

После описанной процедуры все нозиции дерева игры  $(N-1)$ -го уровня будут оценены. Действительно, некоторые из этих позиций с самого начала были заключительными и уже имели оценку, остальные получили ее по указанному правилу. Теверь можно удалить из дерева игры все позиции N-го уровня и проделать описанную процедуру над новым, чуть подрезанным деревом. В результате окажутся оцененными все позиции  $(N-2)$ -го уровня и т. д.

Таким образом, всякий раз позиции с ходом белых приписывается максимальная из оценок позиций, в которые можно попасть из нее, а позиции с ходом черных - минимальная. Такая процедура называется минимаксной или минимаксом. Применив минимакс в последний раз, то есть на N-м шагу, мы н**айдем** оценку исходной позиции  $P_0$ , а заодно и лучший ход из нее. Этим доказательство заканчивается.

Отметим, что процедура минимакса лежит в основе большинства играющих программ. Только при этом в качестве заключительных рассматриваются позиции, получаемые из анализируемой за некоторое, не слишком больнюе число ходов.

На основе метода Цермело можно составить алгоритм, то ч но решаюиций нанну задачу, - выбрать лучший ход в позиции. Однако с точки зрения получения результата это будет абсолютно нереальный алгоритм. Машина пикогда не сделает хода, поскольку обход полного дерева игры и при вынешнем уровне техники, и в обозримом будущем окажется для нее делом явно непосильным.

## Общий подход

## к созданию шахматных программ

В 1950 году известный американский математик К. Шеннон опубликовал статью, в которой дал общий подход к построению шахматных

программ. Прежде всего он ввел понятие оценочной функции, сопоставляющей каждой шахматной позиции определенное число (оценку). Далее он предложня вести перебор вариантов до некоторой фиксированной глубины, а возникающие при этом концевые позиции оценивать с помощью оценочной функции. Лучший ход определяется после этого по правилам минимаксной процедуры.

Шеннон указал на две возможные схемы перебора. По первой схеме в процессе построения усеченного дерева игры рассматриваются в с е ходы, допустимые по правилам игры. Во второй схеме предусматривается перебор лишь тех ходов, которые по некоторым соображениям признаются разумными. При реализации первой схемы трудио достичь большой глубины расчета, так как дерево перебора катастрофически быстро растет. Во втором случае возникают проблемы, связанные с определением «разумности» ходов.

В качестве оценочной функции предложил использовать Шеннон многочлен вида  $\sum_{\alpha_i,\beta_i}$  где  $k$  — чис-JIO признаков позиции,  $\alpha_i \rightarrow$  «вес»

признака, а  $p_i$  равно 1 или 0 в зависимости от наличия или отсутствия данного признака в позиции. С помощью оценочной функции можно учесть материальное соотношение сия, а также позиционные факторы: слабые пешки, владение центром, открытые линин, подвижность фигур и т. д.

Возникает вопрос: а нельзя ли придумать столь мощную оценочную функцию (не обязательно указанного вида), которая бы позволяла определить исход игры в любой предложенной позиции? С помощью такой функции можно было бы безошибочно играть в шахматы, не производя утомительного перебора. Лучшим всегда будет ход, который ведет в позицию с максимальной оденкой\*).

<sup>\*)</sup> Строго говоря, для оптимальной игры следует еще учитывать, во сколько ходов<br>выигрывается позиция. Для этого достаточно в теореме Цермело заключительным выигранным позниням приписывать оценки<br>  $\pm 1/n$ , а ничейным — 0 (n — длина встви, ведущей в данную позицию).

То, что такая оценочная функция в принцине существует следует из теоремы Цермело. Значения этой функции могут быть заданы в виде таблицы, левый столбец которой представляет собой набор всех шахматных позиций, а правый - их оценок (1, 0, 1, 2). Однако эта таблица будет столь же необозримой, как и полное дерево шахматной игры. Разумеется, нас интересует не табличная оценочная функция, а такая, которая использует в качестве аргументов статические признаки позиции. Доказать это невозможно, но, скорее всего, идеальная оценочная функция, основанная на простых и явных признаках позиции, будет такой же громоздкой, как и табличная функция. Компактную функцию построить, по-видимому, можно, но тогда уже и признаки должны быть слишком «умными».

Трудности, возникающие при создании хорошей оценочной функции, носят вполне закономерный характер и отражают сложность шахматной игры. Высказанные соображения показывают, что беспереборная игра в шахматы вряд ли возможна. В качестве иллюстрации рассмотрим следующий пример.

В позиции на рисунке 2 материальный перевес на стороне белых, но оба их слона находятся под боем, и нетрудно убедиться, что окоичание ничейно. Немного изменим позицию, добавив черным пешку на  $c5.$ Какбудто положение черных от этого может только улучшиться, однако теперь они проигрывают: 1. h7+! Kp:h7 2. Ca4!  $J1:b2+3.$  Сс $2+!$  Л:с $2+4$ . Крі3, и собственная пешка мешает черной ладье вернуться на последнюю горизонталь. Роковая роль пешки с5 выявилась только в процессе перебора вариантов. А теперь представьте себе оценочную функцию, которая могла бы во всем этом разобраться, то есть предпочесть (за белых) вторую позицию первой!

Оценочные функции, используемые в реальных шахматных программах, состоят обычно из двух компонентов — материальной и позиционной. Подсчет материальной составляющей несложен и произво-

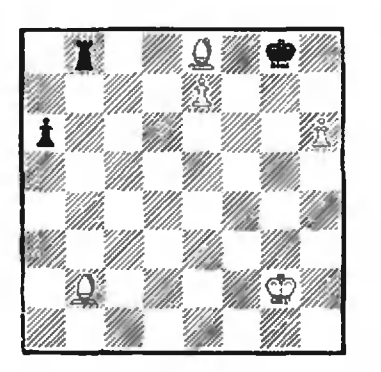

## PRC. 2.

дится в соответствии с принятой у шахматистов шкалой относительной ценности фигур. Что касается позиционной составляющей, то можно рассматривать различные позиционные оценки, и, как показывает практика, разумное варьирование весов привнаков не сказывается на силе игры машины. Гораздо важнее сам факт учета того или иного позиционного фактора.

Обычно при создании программ учитываются такие факторы, как подвижность фигур, владение центром и открытыми линиями, безопасность короля, а в пешечной структуре - фаланги, опорные пункты, проходные, сдвоенные и изолированные пешки и т. д. Рассмотрим один из факторов - владение центром. Вот как трактует его оценочная функция советской программы «Каисса»: центром с точки зрения белых считаются ноля е4, d4, e5, d5, e6, d6; пешка или легкая фигура, стоящая в центре, дает 20 условных единиц; удар неннюй или фигурой на центральное поле ценится в 10 единиц. Для уточнения масштаба добавим, что подвижность фигуры определяется числом полей, которые она бьет, причем за каждое поле прибавляется одно **ОЧКО.** 

В различных стаднях шахматной партии (дебют, миттельшииль, эндшпиль) оценка некоторых позиционных факторов может существенно меняться. В соответствии с этим сильнейшие программы имеют настраиваемую оценочную функцию, то есть функцию, для которой набор признаков и их весов определяется самой программой в зависимости от обстановки на доске. В частности, у «Канссы» таких состояний четыре - три предназначены для трех стадий партии, а четвертое используется для матования короля противника при подавляющем материальном перевесе.

## Современные методы шахматного программирования

Любая шахматная программа так или иначе реализует некоторую переборную схему. В этом разделе мы рассмотрим методы и алгоритмы, которые являются общими для большинства работающих шахматных программ.

1°. Метод граней и оценок Наиболее мощный метод сокращения перебора - это метод граней и оценок, используемый в настоящее время во всех играющих программах. Остановимся на нем подробнее. Для этого выделим из дерева игры нефрагмент. схематически который изображенный на рисунке 3.

Пусть белые в познини  $A$  уже нзучили ход  $AB$ (то есть ход, ведущий из позиции  $A$  в позицию  $B$ ). При этом соответствующее поддерево с вершиной  $B$  в результате минимакса дало нозиции В оценку  $+20^*$ ). Это означает, что, пробуя другие ходы из  $A$  при снуске вниз по дереву, белые уже никогда не согласятся на оценку, меньшую или равную 20 (поскольку эту оценку им обеспечивает ход  $AB$ ).

Оценка  $+20$  является гарантированной оценкой позиции А (для белых), или, иначе, ее нижней гранью. При движении вниз по дереву гарантированные оценки всякий раз переносятся в соответствующие позиции через один уровень.

Пусть теперь белые, продолжая перебор, попробовали ход  $AC$ , а черные ответили ходом СД. При вершине D пока что была записана се оценка, равная  $+20$ , перенесенная из А. Если теперь оценка, принесенная снизу в позицию D, окажется не больше 20, это будет означать следующее:

1. Ход  $AC$  не лучше, чем  $AB$  (при правильном ответе черных СD оценка белых будет не выше, чем при ходе AB). Будем называть ход AC пло-XUM.

2. Ход  $CD$  опровергает ход  $AC$ (в указанном смысле). Будем называть его закрывающим.

3. Другие ходы черных из позиции С можно не рассматривать.

В этом случае говорят, что произошло *отсечение*, и ходы  $CE$  и  $CF$ уже не изучаются.

Важно отметить, что в описанном методе большое значение имеет порядок рассмотрения ходов. Предположим, что сначала пробовались ходы *CE* и *CF* и только потом CD. Если бы ни один из ходов СЕ и СЕ не оказался закрывающим, то мы только зря потеряли бы время на перебор ненужных вариантов.

Допустим, что нижняя грань позиции  $C$  равна +30. Это означает, что в дальнейшем переборе будут рассматриваться только те позиции, оценки которых заключены в интервале [20, 30].

Пусть оценка познции D, принесенная снизу, оказалась равной 25. Тогда ход *CD* назовем *улучшающим*, гарантированная оценка позиции С станет равной 25, черные продолжат перебор ходом СЕ и будут вести его в границах  $20, 25$ .

Улучшающий ход сужает границы и тем самым увеличивает вероятность последующих отсечений.<br>Ходы СЕ и СЕ могут еще более улучшить оценку для черных или лаже оказаться закрывающими.

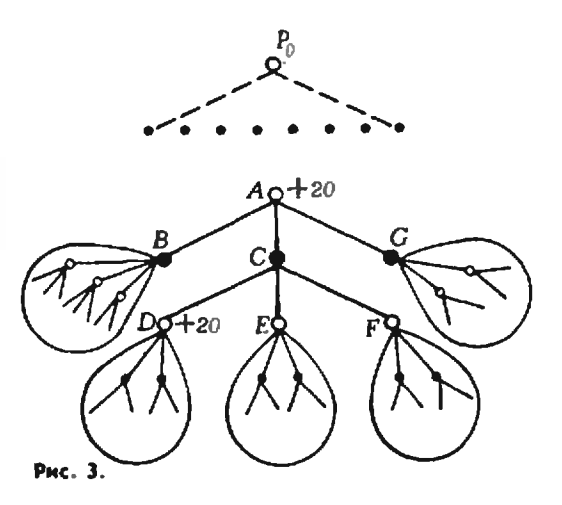

<sup>\*)</sup> Здесь и в дальнейшем оценка понимается с точки зрения белых (для черных оценка этой позиции равна - 20)

В любом случае перебор сокращается, если самый лучний ход пробуется первым.

Наконец, если оценка позиции D окажется не меньше 30, то ход СД будет плохим. Черные продолжат неребор ходом  $CE$  в прежних границах. В случае, когда все ходы из вершины С окажутся плохими, уже ход белых АС станет закрывающим, и черные должны будут сменить ход, приведший в позицию А.

В рассмотренном примере границы были получены непосредственно из перебора как минимаксные оценки. Однако, когда мы только начинаем перебор, никаких границеще нет или их можно считать бесконечными. В этом случае, - лойля впервые до заключительной позиции, программа будет мириться даже с потерей ферзя. Лучший ход, в конце концов, будет найден, но ценой рассмотрения огромного количества бессмысленных вариантов.

Чтобы этого избежать, обычно в начале перебора устанавливают некоторые априорные границы. - Mx можно получить разными путями, например проведя неглубокий перебор или с помощью некоторого форсированяого варианта (см. ниже). Важно лишь, чтобы исходные границы оказались более или менее достоверными.

В том случае, если мы не угадали с границами и оценка, полученная в результате перебора, в них не попала, нриходится сдвигать гра-НИЦЫ В СООТВЕТСТВУЮЩУЮ СТОРОНУ И повторять перебор. Повторение обязательно, если перебор вывел нас ка нижнюю границу - все ходы в установленных границах «проигрывают». Сдвиг границ необходим здесь, чтобы выбрать меньшее из зол. Если же оценка оказалась равной верхней границе и при этом «выигрывающий» ход (выводящий на эту границу) единственный, то он и будет лучшим, хотя его истинная сила нам точно неизвестна. Сдвиг границ вправо и повторный перебор понадобятся только при наличии выигрывающих ходов-конкурентов.

Описанный алгоритм обычно на-

зывают α-β-процедурой, имея в виду обозначение граней  $[\alpha, \beta]$ . Эффективность этого алгоритма целиком зависит от качества упорядочения ходов в переборе. Так, если лучшие ходы пробуются первыми, то возникающие отсечения позволяют ограничиться рассмотрением всего около  $\sqrt{n}$  позиций, где  $n-$ полный объем дерева перебора.

2°. Форсированный вариант. Когда мы говорили об оцеиочной функции, то отмечали, что она учитывает лишь статические свойства позиции и поэтому ей можно доверять только в относительно спокойных ситуациях, в которых ни одна из сторон не может ближайшими ходами изменить материальное соотношение сил в свою пользу. Если же чисто механически обрывать расчет при достижении предельной глубины перебора, то может оказаться, что сторона, имеющая право хода, вынгрывает фигуру или даже объявляет мат.

Чтобы избежать этих очевидных ошибок, были придуманы различные эвристические методы, позволяющие более эффективно использовать оценочную функцию. Одним из таких методов является «форсированный вариант» или сокращенно ФВ. Реализованный в виде подпрограммы ФВ используется осиовной программой в различные моменты игры и с различными целями, но основным его назначением является получение достоверной оценки для конечных позиций дерева перебора.

ФВ представляет собой некоторую переборную схему со своими правилами отбора ходов-кандидатов и со своей эвристикой. Допустимыми ходами в ФВ являются взятия, превращения, шахи и ответы на шахи, то есть ходы, которые могут существенно изменить ситуацию на доске. Перебор ведется в некоторых заранее установленных границах. Основная идея ФВ заключается в следующем: сторона, имеющая право хода и не находящаяся под шахом, может оценить возникшую позицию и присвоить ей эту статическую оценку. Отсюда сразу следует, что в ФВ разумно рассмат-

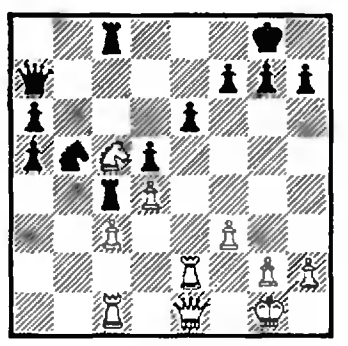

Рис. 4. Боголюбов-Капабланка (Нью-Йорк, 1924).

ривать не все взятия, а только те, которые сохраняют матернал как минимум на уровне своей нижней гравицы.

Если иметь в виду сотрудничество человека и машины, то уже знание результата ФВ в данной позиции во многом помогло бы нахматисту. Зачастую неочевидные комбинации проходят в русле чистого форсированного варианта.  $Pac$ смотрим пример из партии известгроссмейстеров ных. прошлого (рис. 4).

Черные в этой позники сыграли: 1... $K: d4!$ , и после 2. cd  $J18: c5!$  Боголюбов сдался, так как на 3. dc решает  $3...$ Ф:с $5+$  и  $4...$ Л:с1. Программа, использующая ФВ, нашла бы эту комбинацию даже при глубине расчета на один полуход.

Впервые ФВ был программно реализован в 1962 году в одной<br>из ранних версий «Каиссы». В настоящее время им активно пользуются многие шахматные программы.

3°. Порядок рассмотрения ходов в позиции. Остановимся тенерь на тех методах, которые нозволяют добиться качественного упорядочения ходов в позициях дерева перебора. Как было показано выше, этот вопрос имеет решающее значение для времени работы шахматной программы.

Ходы из корня дерева должны быть упорядочены наиболее аккуратно. Это будет способствовать возникновению максимальных отсечений в процессе перебора. Дая этой цели после каждого из этих ходов применяется ФВ, который и приносит оценку хода.

На более глубоких уровнях перебора средства для диагностики качества хода более разнообразны. Если можно взять незащищенную фигуру или съесть слабой фигурой сильную, то такие ходы-кандидаты рассматриваются в первую очередь. Это так называемые выгодные взятия. В число первых попадают также отступления фигур при нападении на них (правило «напалушел»). Эффективным оказывается взятие фигуры противника, только что сделавшей ход. При прочих равных условиях выгоднее начать с ходов на небитые поля и т. д.

Все эти соображения служат для априорной оценки хода. Они безусловно полезны, хотя и несколько абстрактны. На помощь приходит «служба лучших ходов», позволяющая учитывать динамику познции. В этой справочной службе запоминаются те ходы, которые оказывались лучшими (то есть закрывающими или улучшающими) на различных уровнях в ходе неребора. Эти ходы предлагаются затем в качестве ходов-кандилатов во вновь возникающих позициях. Интересно, что, когда «Каисса» впервые использовала «службу лучних ходов», время работы машины сократилось более чем-в 10 раз.

В заключение следует отметить, что многие интересные проблемы остались нами **He** рассмотрен-НЫМИ. Кроме того, не надо думать, что описанные в этой статье идеи и методы, используемые при программировании шахматной игры. являются единственно возможными. Так, экс-чемпион мира, доктор технических наук М. М. Ботвинник, который в настоящее время заннмается вопросами программирования шахмат, идет по иному пути\*). Будущее покажет, какой из путей решения этой задачи окажется более ПЛОДОТВОРНЫМ.

<sup>\*)</sup> См. жнигу М. М. Ботвинника «От шахматиста к машине» (М., «Физкультура и спорт», 1979).

### Наша обложка

## ПОЛУОКТАЭДРЫ... И ДРАПИРОВКА **ПОТОЛКОВ**

Перекрытия многих современных зданий (вокзалов,<br>кафет выполнены в виде reoстержневой системы, метрической основой которой служит «плотная упаковка» тетраэлров и полуоктаэлров ≀см. «Квант», 1976, № 9. с. 25). Верхияя илоскость одного из вариантон такой

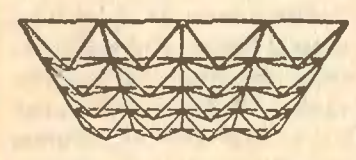

### Рис. 1.

стержневой системы (рис. 1) квадратная решетка: к каждому квадрату прикрепстержия. лены четыре образующие вместе с этим полуоктаздр. квадратом Верхняя поверхность системы обычно покрывается листовыми материалами, играю-<br>шими роль крыши выи нерекрытия между этажами.<br>Нижняя же часть решетки оставляется пустой, представляя зрителю, сидящему в за-

## Магическая спираль

В квадрате 5×5 можно расположить двадцать пять последовательных чисел 1.2. ... ..., 25 так, чтобы их суммы по столбиам, строкам и диагоналям квадрата равнялись числу 65. Такой квадрат назынается магическим квадритом нятого порядка. Пятицветный рисунок на четвертой странице обложки является его молификацией.

Суммы чисел, расположенных вдоль пяти прямых, выходящих из центра снирали, равны одной и той же  $\frac{1}{1}$  KOIICTAHTE 65 (4+23+17+<br>+11+10 = 16+15+9+3+<br>+22 = ...). Этой же константе равны и все нять сумм чисел, расположенных на концентpHHeCKHX OKPYXHOCTRX  $(8 +$ <br>+16+4+12+25 -2+15+

ажурный стержневой ne. узор.

Однако такую решетку легко обогатить, покрыв се треугольными гранями. Примером такой орнаментации является нотолок в главном зале Ленинградского воквала в Москве. Этот потолок покрыт жесткими кусками листового материала. Но такие потолки можно дравировать и цельным куском материала.

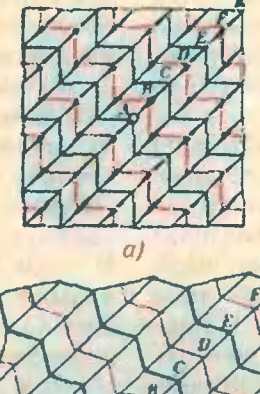

 $\delta$ ) Рис. 2.

 $+23+6+19 = 21+9+17+$  $+5+13-...$ ). Кроме того, если какое-либо число на одной из прямых, кроме среднего. сложить с четырьмя числами. расположенными на концах одиоцветных с ним диаметрально противоположных позос, мы снова получим магическую сумму 65 (например.  $14 + (6 + 17) + (5 + 23)$  $= 20 + (6 + 4) + (12 + 23) =$  $= 2 + (24 + 10) + (18 + 11)$  $= 8 + (5 + 11) + (24 + 17)$ . Тем самым мы получаем еще двадцать магических комбинаций. Еще пять комбинаций получаются так: надо к среднему (на прямой) числу прибавить две пары чисел, расположенных диаметрально противоположно этой прямой. соответственно, на внутренней и внешней окружностях (21+  $+(4+12) + (18+10) =$ <br> $-13+(16+4) + (22+10) =$  $=5+(16+8) + (22+14) =$ <br> $=17+(8+25) + (14+1)$  $= 9 + (12 + 25) + (18 + 11)$ 

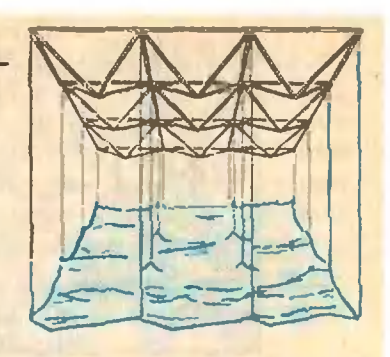

### Рис. 3.

Как это можно сделать? На нолу расстелим недранировку разрезанную (ткань, полиэтиленовую пленку и т. п.). В местах, отвечающим вершинам узора, ноказанного на рисунке 25. прицьем (вриклены) крючки. Протягивая от этих крючков нити к соответствующим верплинам потолочной решетки (рис. 2а), можно «мгновен-**ПО» ПОДНЯТЬ НА ПОТОЛОК ВСЮ** дранировку (рис. 3). Она образует орнаментацию, показанную на второй страиние обложки.

Задача. Каково соотношение площади потолка и влошади аравноовки натянутой на систему полуоктаздров, описанную выше (см. рис. 2а, б)?

**B** *Lawannow* 

Магическая сумма 65 получается также при сложении нити чисел, расположенных в вершинах и в центре вогнутых четырехугольников (4+  $+15+17+6+23$ ,  $23+9+$ <br> $+11+5+17$ ,  $17+3+10+$  $+15+17$ ,  $17+5+23+$ <br> $+11+5+17$ ,  $16+2+9+23+$ <br> $-94+11$ ,  $16+2+9+23+$  $+24+11$ ,  $16+2+9+23+$ <br>+15, ...). Ho, ножалуй, самым интересным является то обстоятельство, что магическая сумма получается и при сложении чисел «по спирали» - если двигаться в 10.16 полос от периферии к центру  $+8$  = 8 + 19 + 5 + 11 + 22 =  $-22+20+13+6+4 =$  $4 +$  $+15+21+7+18$  = ... Hepeмещаясь таким образом. мы все время будем получать магическую сумму из пяти чисел и в конце концов возвратимся к исходному числу, то есть к единице (при этом каждый набор оказывается составленным из разноцветных чисел).

Е. Кривошеев

#### Лаборатория «Кванта»

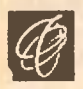

## 2. Струя, обвивающая спицу

Поместите <sup>в</sup> струю спину.-как показано на рисунке 2. Смачивая спицу, струя будет стекать по ней. Теперь аккуратно поверните спину вокруг ее аккуратно поверните сницу вокруг ее<br>оси — струя, как бы следуя за списпицей, обовьется вокруг нее (см. рис. 2,а). 11родолжая врашать спицу, нам удавалось получать два—три оборота струи (см. рис.  $2.6$ ).

Л. Колмакпв, Р. Смирнов

## Необычные свойства обычной струи 3. Падение струи на стекло

Оказывается, много интересного <sup>и</sup> неожиданного можно увидеть, наблюдая за самой обыкновенной струен воды из водопроводного крана. Вот несколько примеров проведенных нами опытов и наблюдений. Надеемся, они заинтересуют и вас тоже.

## 1. Рябь на поверхности струи

Откройте водопроводный кран так. чтобы из него нытекала тонкая спокойная струя воды. Возьмите списпицу (или иголку) диаметром 1-2 мм <sup>и</sup> введите ее <sup>в</sup> струю на расстоянии  $5-7$  см от крана (рис. 1). Вы увидите, что на небольшом участке над спицей поверхность струн станет волнистой, образуется рябь\*). Обра тите внимание на расстояния между горбами волны чем дальше от синсинцы, тем они больше.

Что будет, если перемешать спицу вниз или вверх по струе? Но мере опускания спицы рябь станет все более и более мелкой, наконец глаз нообше перестанет ее раз.шчап.. А если спину поднести к самому основанию струн, ряби не будет, но струя немпого искривится.

\*) Объяснение этого явления вы можете найти, например, в статье Е. Кузнецова и А. Рубенчика «О волнах на море и ряби на лужах» («Квант». 1980, № 9)<br>или в статье С. Соскина «Капиллярные<br>полны в струе» («Квант». 1976. № 10).

Любопытную картину можно наблюдать, когда тонкая струя воды попопадает па горизонтальную твердую поверхность, например, как <sup>в</sup> наших опытах, на сгекло (рис. 3). Вокруг точки падения струи вода образу ет две отчетливо различающиеся зозоны. Ближайшая <sup>к</sup> месту падения гон-Кая прозрачная зона представляет собой круг <sup>и</sup> кажется неподвижной.

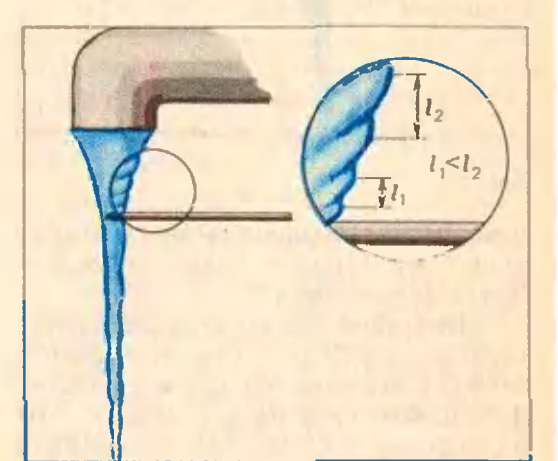

Рис. I.

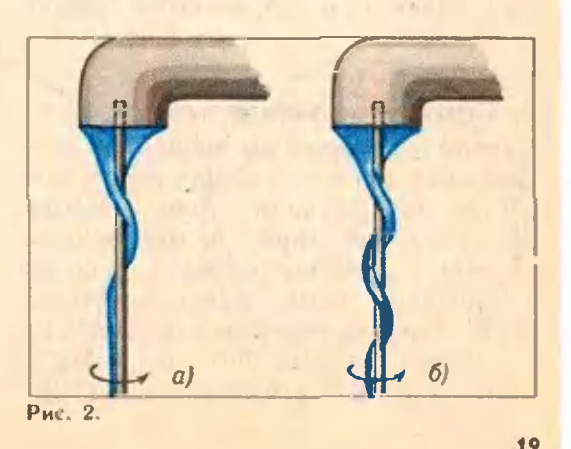

 $2*$ 

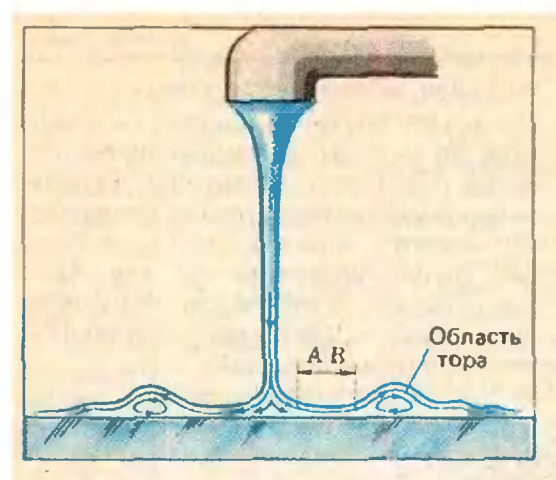

Рис. 3.

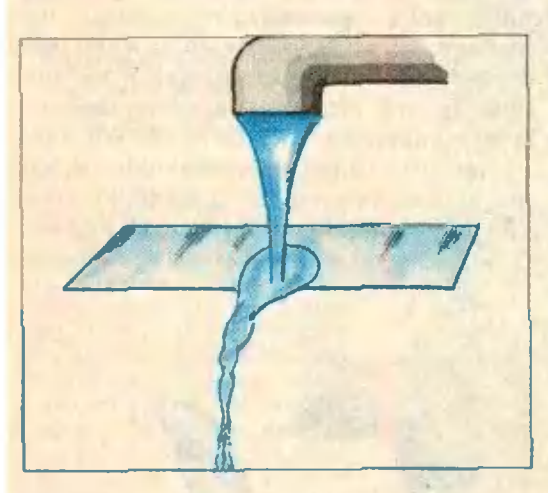

#### Рис. 4.

Следом за пей располагается вторая зона; она гораздо толще первой <sup>и</sup> имеет форму тора."

Интересно распределение скоростей воды в этих зонах. Наберите в пипетку немного чернил <sup>и</sup> осторожно каините их и воду в область АВ на рисунке 3. Очень быстро чернила будут отнесены водой <sup>в</sup> область тотора, где движение жидкости заметно замедляется <sup>и</sup> образуются вихри.

## 4. Струя <sup>и</sup> наклонная плоскость

Стекло, <sup>с</sup> которым вы проводили препредыдущий опыт, слегка наклоните так. чтобы пода стекала <sup>с</sup> него. Потоки из областей тора, встретившись, дружно устремляются вниз, <sup>а</sup> ноток из перкой зоны, имеющий больбольшую скорость, стремится обогнать их <sup>п</sup> огибает боковые потоки сверху <sup>и</sup> снизу. В результате стекающая струя

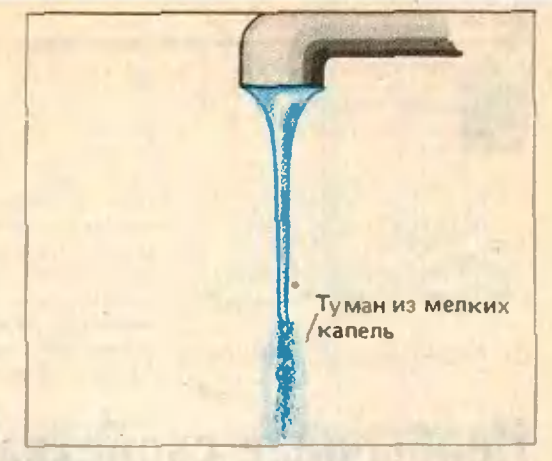

## Ряс. 5.

принимает вид своеобразной плоской цепочки (рис. 4).

## 5. Образование капельного тумана

Возьмите тонкую трубку (диаметром 3—5 мм) <sup>и</sup> <sup>с</sup> ее помощью получите тонкую струю желательно холодной воды. Понаблюдайте за струей, и вы увидите, что <sup>в</sup> своей нижней части она как бы разрушается <sup>и</sup> при этом становится мутной. Это вызвано тем, что"\_там струя действительно перестает быть монолитной, она распадараспадается на отдельные капли. Вследствие рассеяния света глаз не воспринимает падение отдельных капель, поэтому разрушенный участок струи и кажется непрозрачным (рис. 5).

Интересно, что, помимо сравнительно больших капель, по бокам распавшейся струи возникает своеобразный туман.из очень мелких какапель. Иногда они образуют вполне устойчивую конфигурацию. Глядя на струю сверху, можно увидеть явно выраженную винтовую линию. Если же смотреть на струю сбоку, сразу бросается в глаза ос синусоидальное очертание.

#### Математический кружок

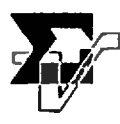

## Л. Курляндчик

# Приближение к экстремуму

Понятие производной, которое вы изучаете в школе, дает простой способ нахождения наибольших и наименьших значений функций  $y = f(x)$ от одной переменной х. Однако в задачах приходится порой находить наибольшее или наименьшее значения выражений, зависящих от нескольких, переменных. Способы, связанные с применением производной, здесь значительно сложнее и в школе не изучаются, поэтому большую ценность приобретают элементарные методы решения таких задач. Об одном из таких методов, предложенном в 1884 году немецким математиком Р. Штурмом, пойдет речь в статье.

Начнем с двух задач.

Задача 1. Какой из п-угольников, вписанных в данный круг, имеет наибольшую площадь?

Задача 2. Сумма п чисел равна 1. При каких значениях этих чисел сумма их квадратов принимает наименьшее возможное значение?

На рисунке I изображен вписанный в круг треугольник АВС, причем  $|AB| > |BC|$ . Посмотрим, что произойдет с плошадью этого треугольника, если, не изменяя положения точек A и C, переместить точку B по дуге АС так, чтобы длины сторон АВ и ВС сблизились, то есть уменьшилась их разность. Пусть точка  $B'$ на дуге АС такова, что  $|AB'|=$  $= |CB|$ . Чтобы сблизить длины сторон АВ и ВС, нужно заменить точку  $B$  любой точкой дуги  $BB'$ . При этом длина высоты  $BH$  треугольника  $ABC$ увеличится и, следовательно, увеличится его площадь.

Это наблюдение показывает, что неправильный п-угольник не является решением задачи 1. Действительно, если [АВ] и [ВС] — неравные соседние стороны этого п-угольника (рис. 2), то, заменив вершину  $B$  какой-либо точкой дуги  $BB'$ , мы увеличим площадь треугольника  $ABC$  и получим вписанный п-угольник большей площади.

Переходя к задаче 2, выясним, что произойдет с суммой квадратов двух чисел, если сблизить эти числа. не изменяя их суммы. Пусть а, b данные числа,  $a< b$ , и пусть  $0<\epsilon<$ **-a. Toraa** 

 $(a+\epsilon)^2 + (b-\epsilon)^2 =$  $= a^2 + b^2 - 2\varepsilon (b - a - \varepsilon) < a^2 + b^2$ .

Мы видим, что сумма квадратов уменьшилась. Это наблюдение показывает, что набор и чисел (с суммой 1), среди которых есть два неравных числа, не является решением задачи 2. Действительно, сблизив неравные числа, мы, не изменив суммы всех чисел, уменьшим сумму их квадратов.

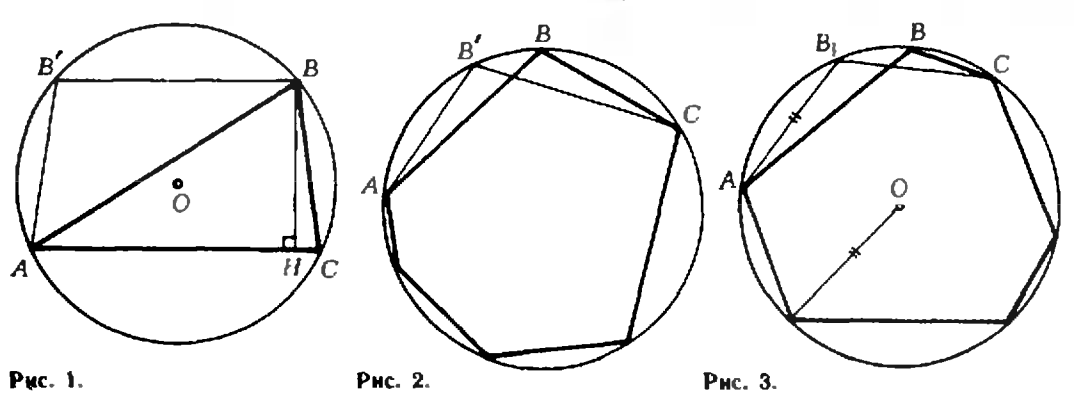

Может показаться, что задачи 1 и 2 решены: решением задачи 1 является правильный п-угольник, вписанный в данный круг, а решением задачи 2 является набор чисел  $(1/n, 1/n, ..., 1/n)$ . На самом деле пока доказано лишь, что ни один п-угольник, отличный от правильного, не является решением задачи 1 и ни один набор n чисел, отличный от  $(1/n, 1/n, ..., 1/n)$ , не является решением задачи 2. Но остается неисследованной еще одна логическая возможность: никакой п-угольник не является решением задачи 1, никакой набор *п* чисел не является решением задачи 2. Доказательство существования математического объекта с заданными свойствами часто оказывается довольно трудным. Но решение любой задачи упрощается, если известен возможный ответ, а именно так обстоит дело в задачах  $1 \times 2$ .

Решение задачи 1.

Докажем, что площадь любого вписанного в данный круг п-угольника не больше площади вписанного в этот круг правильного п-угольника. (Это как раз означает, что правильный п-угольник является решением задачи 1; в предыдущем рассуждении мы установили лишь то, что неправильный п-угольник не является решением.)

Заметим, что, если заменить вершину В вписанного п-угольника точкой  $B'$  (рис. 2), получится вписанный n-угольник той же площади, отличающийся от исходного многоугольника порядком следования двух соседних сторон. Произведя такую операцию нужное число раз, мы можем поменять местами любые две стороны вписанного п-угольника, не изменив его площадь.

 $\prod$ усть  $P$  — вписаниый в данный круг п-угольник, отличный от правильного. Наименьшая сторона этого п-угольника стягивает дугу, угловая величина которой меньше, **NCM** 360°/п, а наибольшая сторона стягивает дугу, большую, чем  $360^{\circ}/n$ . Переставим стороны п-угольника так, чтобы наибольшая и наименьшая стороны оказались рядом. На рисунке 3 это стороны АВ и ВС. Отложим на дуге АС дугу  $AB_1$ , угловая величина которой равна 360°/п. Заменив вершину В точкой  $B_1$ , мы получим вписанный *п*-угольник  $P_1$ , площадь которого больше площади п-угольника  $P$ .

При этом в многоугольнике  $P_1$ есть, по крайней мере, одна сторона, стягивающая дугу величины  $360^{\circ}/n$ , то есть равная стороне правильного вписанного п-угольника. Если многоугольник  $P_1$  не является правильным. то, проделав с ним описаиную операцию, мы придем к вписанному  $n$ -угольнику  $P_2$  большей площади, в котором еще, по крайней мере, одна сторона равна стороне правильного вписанного *п*-угольника. Через конечное число шагов мы придем к правильному вписанному п-угольнику, и площадь его, тем самым, больше площади многоугольника Р.

Решение задачи 2.

Пусть сумма чисел  $a_1, a_2, ..., a_n$ равна 1. Если не все эти числа равны между собой, то наименьшее из них меньше 1/n, а наибольшее больше 1/п. Пусть  $a_1 < 1/n$ ,  $a_2 > 1/n$ . Заменив число  $a_i$  на  $1/n$ , а число  $a_2$  на  $a_1 + a_2 - 1/n$ , мы «сблизим»  $a_1$  и  $a_2$ , не изменив их суммы и, следовательно, уменьшим сумму квадратов. Таким образом, мы получим новый набор чисел с суммой 1, и сумма квадратов чисел этого набора меньше суммы квадратов чисел исходного набора. При этом в новом наборе есть, по крайней мере, одно число, равное  $1/n$ . Если в этом наборе не все числа равны  $1/n$ , то, проделав с ним описанную операцию, мы придем к набору с суммой 1, но еще меньшей суммой квадратов, в котором еще, по крайней мере, одно число равио I/n. Через конечное число шагов мы придем к набору  $(1/n, 1/n, ..., 1/n)$  с суммой квадратов, меньшей, чем в исходном наборе. Таким образом, набор чисел  $(1/n, 1/n, ..., 1/n)$  является решением задачи 2.

Если для произвольного числа S среди наборов n чисел  $a_1, a_2, ..., a_n$  с суммой S искать такой, в котором сумма квадратов членов минимальна, то проделанные рассуждения привели бы нас к набору  $\left(\frac{S}{n}, \frac{S}{n}, ..., \frac{S}{n}\right)$ . Таким образом, для произвольных чисел а1, а2, ..., ап справедливо нера-

$$
a_1^2 + a_2^2 + ... + a_n^2 \ge n \left( \frac{a_1 + a_2 + ... + a_n}{n} \right)^2
$$

$$
\frac{a_1^2 + a_2^2 + \ldots + a_n^2}{n} \geq \left(\frac{a_1 + a_2 + \ldots + a_n}{n}\right)^2
$$

среднее арифметическое квадратов нескольких чисел не меньше квадрата среднего арифметического этих чисел. При этом, равенство имеет место в том и только в том случае, если  $a_1 = a_2 = ... = a_n$  (докажите это самостоятельно).

Вы, конечно, заметили, что вненине несходные задачи 1 и 2 решены, по существу, одним и тем же методом. В обеих задачах требовалось найти экстремальное значение функции, зависящей от большого числа переменных. При этом поиск экстремума удалось разбить на последовательные этапы, на каждом из которых мы следили за изменением не всех этих переменных, а лишь двух из них, связанных при этом дополнительным условием. В задаче 1 мы следили за поведением площади п-угольника при изменении удачным образом выбранных соседних сторон, в задаче 2 мы рассматривали, как изменяется сумма квадратов п чисел при изменении только двух из них.

Такой метод поиска экстремума функций нескольких переменных он и называется методом Штурма будет применен и в остальных задачах этой статьи.

Сделаем три заготовки.

Выясним сперва, что происходит с произведением чисел *а* и b, где  $b > a > 0$ , если эти числа сближаются, а их сумма остается постоянной. Пусть  $0 < e < b-a$ ; тогда

 $(a+\varepsilon)(b-\varepsilon)=ab+\varepsilon(b-a-\varepsilon)>ab.$ 

## Мы доказали, что

1. При сближении двух чисел с постоянной суммой их произведение растет.

Несколько труднее выяснить, что происходит с суммой степеней  $a^{k}+b^{k}$ , где  $k\geqslant 2$  — натуральное число, при сближении чисел  $a$  и  $b$ .  $b > a > 0$ , если сумма  $a + b$  остается постоянной.

Пусть  $\varepsilon > 0$ . Сравним  $a^k + b^k$  и<br>( $a + \varepsilon$ )<sup>k</sup> + ( $b$ — $\varepsilon$ )<sup>k</sup>. Проще всего произвести это сравнение, исследовав функцию  $f(\epsilon) = (a+\epsilon)^k + (b-\epsilon)^k$  с помощью производной.

Oчевиднo,  $f'(\varepsilon) = k((a + \varepsilon)^{k-1} - (b - \varepsilon)^{k-1})$ . Значит, при α+ε< **—е, то есть при е** $<$  **(b—a)/2, про**изводная f'(e) отрицательна и, следовательно, на промежутке  $\vert 0;$  $(b-a)/2$ [ функция  $f$  убывает. Далее,  $f(0) = a^k + b^k$ ; значит, при  $0<$ в $<$  $\lt(b-a)/2$ 

$$
a^k+b^k>(a+\varepsilon)^k+(b-\varepsilon)^k.
$$

(Это неравенство верно и при всех  $\epsilon \in [0, b-a]$ , так как график функции f симметричен относительно пря-MOH  $e = (b-a)/2.$ 

Таким образом,

II. Сумма k-х степеней двух положительных чисел с постоянной суммой  $(k \geqslant 2)$  убывает при сближении этих чисел.

Пусть теперь положительные числа *а* н *b* сближаются таким образом, что не изменяется их произведение. Выясним, что при этом происходит с суммой  $a+b$ . Пусть  $a{<}b$ . Умножая  $a$  на некоторое число  $\lambda {>} 1$ , разделим  $b$  на  $\lambda$ , чтобы не изменить произведения. Сравним  $a+b$  и  $\lambda a + \frac{b}{\lambda}$ :

$$
(a+b)-(\lambda a+\frac{b}{\lambda})=(1-\lambda)(a-\frac{b}{\lambda}).
$$
  
Ho3Tomy, nph  $\lambda \in ]1; \frac{b}{a}[, a+b>$ 

 $>\lambda a+\frac{b}{2}$ , так что

Ш. При сближении двух положительных чисел с фиксированным произведением их сумма уменьшаercn.

Заготовка I позволяет легко доказать знаменитое неравенство Коши о среднем арифметическом и среднем геометрическом п чисел:

Если  $a_1, a_2, ..., a_n$  — положительные числа и среди них есть хотя бы два неравных, то их среднее арифметическое А больше их среднего геометрического Г

$$
\frac{a_1+a_2+\ldots+a_n}{n} > \sqrt[n]{a_1a_2\ldots a_n}
$$

Действительно, если не все данные числа равны между собой, то наименьшее из них меньше А, а нанбольшее - больше А. Пусть, скажем.  $a_1 < A$ ,  $a_2 > A$ . Заменив  $a_1$  на A, а  $a_2$  на  $a_1+a_2-A$ , мы, сохранив сумму этих чисел, сблизим их. При этом среднее арифметическое А не изменится, а среднее геометрическое  $\varGamma$  увеличится (см. заготовку I). Если в новом наборе чисел есть неравные, то проделаем ту же операцию. Так как на каждом шаге увеличивается количество чисел, равных А, через конечное число шагов все числа станут равными, и мы придем к набору, для которого среднее арифметическое равно среднему геометрическому. Так как при этом на каждом шаге росло среднее геометрическое и не изменялось среднее арифметическое, в исходном наборе чисел среднее арифметическое больше среднего геометрического.

Упражнение 1. Используя заготовку I, выясните, на какие 25 натуральных слагаемых  $n_1$ ,  $n_2$ , ...,  $n_{25}$  следует разбить число 1981, чтобы произведение n<sub>1</sub>!n<sub>2</sub>!... n<sub>25</sub>! было нанменьшим.

Упражиение 2. Используя заготовку 11, докажите для положительных чисел  $a_1, a_2, ..., a_n$  и натурального числа k нера-**Венство** 

$$
\frac{a_1^k + a_2^k + \ldots + a_n^k}{n} \geq \left( \frac{a_1 + a_2 + \ldots + a_n}{n} \right)^k.
$$

Используя заготовку III, мы докажем теперь неравенство, которое носит имя знаменитого ученого XVIII века Христиана Гюйгенса: если  $x_1, x_2, ..., x_n$  - положительные числа, то

$$
(1+x_1) (1+x_2) ... (1+x_n) > (1+\sqrt[n]{x_1x_2...x_n})^n
$$

При сближении положительных чисел а и b с фиксированным произведением сумма  $a + b$  уменьшается. значит, уменьшается и произведение  $(1+a)(1+b)$ , равное  $1+ab+a+b$ .

Положим  $\Gamma = \sqrt[n]{x_1 x_2 ... x_n}$ . Если среди чисел  $x_1$ ,  $x_2$ ,...,  $x_n$  есть неравные, то наименьшее из них меньше  $\Gamma$ , а наибольшее — больше  $\Gamma$ . Пусть  $x_1 < \Gamma$ ,  $x_2 > \Gamma$ . Заменим  $x_1$  на  $\Gamma$ , а  $x_2$ на  $\frac{x_1x_2}{r}$ . При этом  $x_1$  и  $x_2$  сблизятся с сохранением произведения, и пото-

му левая часть неравенства Гюйгенса уменьшится. Продолжая таким образом, мы придем к набору равных значений  $x_1, x_2, ..., x_n$ , для которого левая часть неравенства равна правой. Тем самым неравенство Гюйгенса доказано.

Во всех рассмотренных задачах интересовавшее нас экстремальное значение функции нескольких переменных достигалось в ситуации, когда все переменные принимали равные значения. Именно поэтому при поиске этих экстремумов мы применяли метод «выравнивания» значений переменных.

В следующей задаче мы, наоборот, будем максимально «раздвигать» значения переменных.

Задача 3\*). *Числа х*<sub>1</sub>, *х*<sub>2</sub>, ..., *х*<sub>n</sub> принадлежат отрезку  $[a; b]$ , где  $0 \leq a \leq b$ . Доказать, что

$$
(x_1 + x_2 + ... + x_n)
$$
  $\left(\frac{1}{x_1} + \frac{1}{x_2} + ... \right)$   
 $\left( \frac{1}{x_1} + \frac{1}{x_2} \right) \le \frac{(a+b)^2}{4ab} n^2.$ 

В соответствии с принятым нами методом решения такого рода задач выясним, как ведет себя сумма  $\pm$   $\frac{1}{y}$  при сближении положительных чисел х и у (и постоянной сумме  $x+y$ ). Так как  $\frac{1}{x} + \frac{1}{y} = \frac{x+y}{xy}$ , а произведение ху при сближении х и у возрастает (заготовка I), сумма  $1/x+1/y$  y бывает. Нас интересует наибольшее значение функции  $P = (x_1 + x_2 + ... + x_n) (1/x_1 + 1/x_2 + ...$  $...+1/x_n$ ). Поэтому мы будем числа х, не сближать, а раздвигать. Если среди чисел  $x_1, x_2, ..., x_n$  есть два, лежацих внутри отрезка  $[a; b]$ , то уменьшим меньшее из этих чисел и увеличим большее из них на одну и ту же величину так, чтобы хотя бы одно из этих чисел оказалось на конце отрезка  $[a; b]$ . При этом функция Р возрастет. Так мы будем поступать до тех пор, пока хотя бы два числа нашего набора будут оста-

<sup>\*)</sup> Эта задача предлагалась на XII Всесоюзной математической олимпиаде. В «Кванте», 1979, № 7, изложено ее решение, отличное от разбираемого в статье.

ваться внутри отрезка  $[a; b]$ . В конце концов мы придем к ситуации, когда каждое из чисел  $x_1, x_2, ..., x_n$ , за исключением, быть может, одного, будет равно а или b.

Левую часть неравенства можно теперь рассматривать как функцию одной переменной, определенную на отрезке  $[a, b]$ . Покажите, что эта функция принимает наибольшее значение на одном из концов отрезка  $[a; b]$ , и проверьте, что это значение не превосходит правой части неравенства.

Упражнения

3. Какой из п-угольников, вписаниых в данный полукруг (так, что одна из сторон совпадает с диаметром), имеет наибольшую плошадь?

4. Докажите, что среди всех треугольников данной площади наименьший периметр нмеет правильный треугольник.

5. Выясните, как ведет себя произведение  $\left(1+\frac{1}{a}\right)\left(1+\frac{1}{b}\right)$  при сближении положительных чисел а и b.

Докажите, что если сумма положительных чисел  $x_1, x_2, ..., x_n$  равна 1, то

$$
\left(1+\frac{1}{x_1}\right)\left(1+\frac{1}{x_2}\right)\dots\left(1+\frac{1}{x_n}\right) \ge (n+1)^n.
$$

6. Выясните, как ведет себя сумма<br> $\left(a + \frac{1}{a}\right)^2 + \left(b + \frac{1}{b}\right)^2$  при сближении положительных чисел а и b.

Докажите, что если сумма ноложительных чисел  $x_1, x_2, ..., x_n$  равна 1, то

$$
\left(x_1 + \frac{1}{x_1}\right)^2 + \left(x_2 + \frac{1}{x_2}\right)^2 + \dots
$$
  
 
$$
\dots + \left(x_n + \frac{1}{x_n}\right)^2 > \frac{(n^2 + 1)^2}{n}.
$$

7. Исследуйте поведение дроби  $\frac{(1-a)(1-b)}{1}$ при сближении положительных. меньших I, чисел а и b, сумма которых равна 1.

Докажите, что если сумма положительных чисел  $x_1, x_2, ..., x_n$  равна 1, то

$$
\frac{(1-x_1)(1-x_2)...(1-x_n)}{x_1x_2...x_n} \ge (n-1)^n.
$$

8. Исследуйте поведение суммы.  $\frac{1}{1+a}$  +

 $+\frac{1}{1+b}$  при фиксированиом произведении положительных чисел а и b.

Докажите неравенства:

а) если числа  $x_1, x_2, ..., x_n$  больше 1, то

$$
\frac{1}{1+x_1} + \frac{1}{1+x_2} + \ldots + \frac{1}{1+x_n} \geq \frac{n}{1+\sqrt[n]{x_1x_2...x_n}}.
$$

б) если воложительные числа  $x_1, x_2, ..., x_n$ меньше 1, то

$$
\frac{1}{1+x_1} + \frac{1}{1+x_2} + \ldots + \frac{1}{1+x_n} < \frac{n}{1+\sqrt[n]{x_1x_2\ldots x_n}}.
$$

9. Числа а, β, у, δ принадлежат промежутку  $\left[0; \frac{\pi}{2}\right]$ ,  $\alpha + \beta + \gamma + \delta = \pi$ . Локажите, qτο tg α + tg β + tg γ + tg δ > 4.

ІО. Положительные числа а,  $\beta$ , у, б таковы,  $\alpha + \beta + \gamma + \delta = \pi.$ Докажите, **uro**  $\sin \alpha \sin \beta \sin \gamma \sin \delta \le \frac{1}{4}$ .

11. а)  $a, b, c, d$  - положительные числа. Докажите неравенство

$$
\sqrt{\frac{a^2 + b^2 + c^2 + d^2}{4}} > \sqrt{\frac{abc + abd + acd + bcd}{4}}
$$

6)  $x_1, x_2, ..., x_n$  - положительные числа. k - натуральное число, k>2. Докажите неравенство

$$
\sqrt{\frac{x_1^k + x_2^k + \dots + x_n^k}{n}} > \sqrt{\frac{n-1}{n} \sqrt{\frac{x_1 x_2 \dots x_n \left(\frac{1}{x_1} + \frac{1}{x_2} + \dots + \frac{1}{x_n}\right)}{n}}}
$$

12. Какие *п* чисел  $x_1, x_2, ..., x_n$  следует вставить между положительными числами  $a$  и  $b$  ( $a), чтобы дробь$ 

$$
\frac{(a+x_1)(x_1+x_2)(x_2+x_3)...(x_{n-1}+x_n)(x_n+b)}{x_1x_2...x_n}
$$

приняла панменьшее возможное значение? 13. Сумма нескольких неотрицательных чисел равна 3, а сумма квадратов этих чисел больше 1. Докажите, что из этих чисел можно выбрать три числа, сумма которых больше 1.

# задачник **FGAHMA**

## Задачи

 $M661 - M665$ ;  $\Phi673 - \Phi677$ 

М661. На берегу круглого озера четыре пристани  $K, L, P, Q$ . От пристани  $K$  отплывает катер, от  $L$  лодка. Если катер поплывет прямо в  $P$ , а лодка прямо в Q, то они столкнутся в некоторой точке  $\overline{X}$  озера. Докажите, что если катер поплывет в  $Q$ , а лодка в Р, то они достигнут этих пристаней одновременно.

Н. Васильев

М662. В копилке собрано четыре рубля медными монстами. Докажите, что этими монетами можно заплатить три рубля без сдачи.

> А. Кушниренко, Г. Кушкиренко

М663. Найдите все простые числа р. для которых число  $2^p + p^2$  — тоже простое.

С. Майзус

М664\*. Дан четырехугольник ABCD площади S. Обозначим точки нересечения высот треугольников ABC, BCD, CDA, DAB через H, K, L, M соответственно. Докажите, что площадь четырехугольника НКLМ тоже равна S.

В. Батырев. В. Трофимов

М665\*. Световое табло состоит из нескольких лампочек, каждая из которых может находиться в двух состояниях (гореть или не гореть). На нульте несколько кнопок, при нажатии каждой из которых одновременно меняется состояние у некоторого набора лампочек (для каждой кнопки - своего). Вначале лампочки не горят.

а) Локажите, что число различных узоров, которые можно получить на табло,-- степень двойки. б) Сколько различных узоров можно нолучить на табло, состоящем из  $m \times n$  лампочек, расположенных в форме прямоугольника, если кнопками можно переключить каждый горизонтальный и каждый вертикальный ряд лампочек (проверьте ващ ответ для небольших значений  $m, n$ )? в) Придумайте другие примеры табло и наборов (переключаемых кнопками), в которых можно найти число узоров.

Н. Гринберг, ученица 10 класса Ф673. Груз висит на упругой нити. Если к грузу прикладывать силу, медленно нарастающую от

Этот раздел ведется у нас из номера в номер с момента основания журнала. Публикуемые в нем задачи нестандартны, но для их решения не требуется знаний, выходящих за рамки иынешней школьной программы. Наиболее трудные задачи отмечаются звездочкой. После формулировки задачи мы обычно указываем, кто нам ее предложнл. Разумеется, не все эти задачи публикуются впервые. Решения задач из этого номера можно отправлять не позднее I марта 1981 года по адресу: 113035, Москва, М-35, Б. Ордынка 21/16, редакция журнала «Квант». В графе «Кому» напишнте: «Задачник «Кванта»  $N_1 - 81$ » н номера задач, решения которых вы посылаете, например «М661, М662» или «Ф673». Решения задач из разных номеров журнала или по разным предметам (математике и физике) присылайте в разных конвертах. В письмо вложнте конверт с написаниым на нем вашнм адресом (в этом конверте вы получите результаты проверки решений). Условне каждой орнгинальной задачи. предлагаемой для публикации, присылайте в отдельном конверте в двух экземплярах вместе с вашим решением этой задачи (на коиверте пометье: «Задачник «Кванта», новая задача по физике» нли «... новая задача по математнке»).

нулевого значения, то нить оборвется, когда величина силы достигнет значения  $\bar{\bm{F}}_1$ . При какой минимальной величине силы оборвется нить, если прикладываемая сила мгновенно достигает некоторого значения и в дальнейшем остается неизменной? Г. Бароное

Ф674. Серный ангидрид  $SO_3$  в количестве  $\gamma_1 = l$  моль поместили в замкнутый сосуд и нагрели до температуры  $T_1 = 1000$  K, при которой SO<sub>3</sub> частично диссоциирует на сернистый ангид-

рид SO<sub>2</sub> и кислород: SO<sub>3</sub> = SO<sub>2</sub> +  $\frac{1}{2}$  O<sub>2</sub>. Стенень

диссоциации в этих условиях оказалась равной  $\alpha_1 = 0.2$  (то есть диссоциировали 20% первоначально имевшнхся молекул  $SO_3$ ). Когда в тот же сосуд поместили  $n_2 = 0.4$  моль  $SO_3$ , то оказалось, что для получения такого же, как в первом опыте, давления газ надо нагреть до температуры  $T_2$  = 200 К. Определить степень диссоциации SO<sub>3</sub> во втором опыте. Все вещества в обоих опытах находятся в газообразном состоянии.

## В. Белонучкин

Ф675. Для измерения больших токов в цепи СС (рис. 1) используется шунт Ш, параллельно которому через сопротивления  $R_1 = 2$  Ом и  $R_2$  подключается измерительный прибор Г с внутренним сопротивлением  $r = 10$  Ом. В положении  $A$  переключателя П вся шкала прибора соответствует току в цепи  $I_1 = 10$  А. Каким надо взять сопротивление  $R_2$ , чтобы в положении В переключателя П вся шкала прибора соответствовала TOKY  $I_2 = 100$  A?

Сопротивление шунта считать много меньше внутреннего сопротивления прибора.

Ф676. Проволочной квадратной рамке с пери-

метром 4*а* и массой *m* сообщают в горизонталь-

Л. Луганский

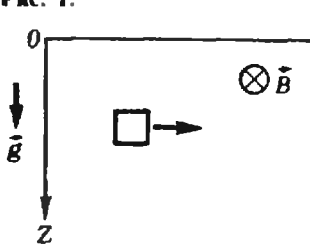

Рис. 2.

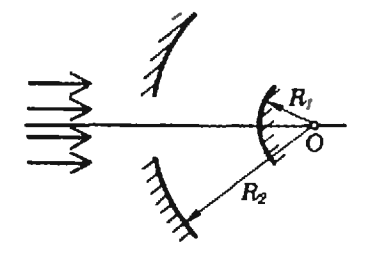

ном направлении некоторую начальную скорость. Рамка движется в вертикальной плоскости, все время находясь в магнитном поле, перпендикулярном плоскости рамки (рис. 2). Индукция поля MeHRETCR  $\Box$  To 3akohy  $B(z) = B(0) + kz$ , где **Hepes**  $k$ =const. Сопротивление рамки равно R. некоторое время скорость рамки становится постоянной и равной у. Найти начальную скорость, сообщаемую рамке. Ускорение свободного падения g. В. Можаев

Ф677. С номощью системы концентрических зеркал (рис. 3) на экране получено изображение Солнца. Радиусы зеркал  $R_1 = 12$  см,  $R_2 = 30$  см. Каково должно быть фокусное расстояние тонкой линзы, чтобы с ее помощью получалось изображение Солнца такого же размера?

Е. Кузнецов

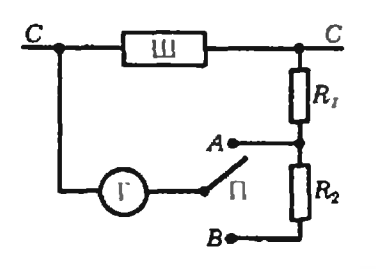

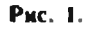

M611. На хорде АВ окружности с центром О берется произвольная точка М. Через точки А. М и О проводится окружность, пересекающая первую окружность в точках  $\begin{array}{cc} A & u & C. & \text{Answer:} \\ |MB| = |MC|. \end{array}$  $-0.70$ 

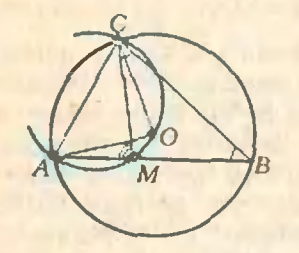

М612. Возрастающая последовательность натиральных  $u$ ces  $(a_n)$ такова.  $UTO$  $a_{n+1} \leq 10a_n$ . AOKONCHTE. 470 если все числа а<sub>п</sub> записать рядом (без пробелов и запятых), то полученная последовительность цифр не будет периодической.

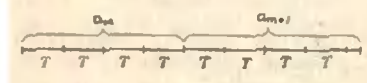

М613. На сторонах трецгольника АВС во внешнюю сто-PONY построены подобные между собой треугольники  $(|AD|/|DB| =$ 

 $=|BE|/|EC|$  $= |CF|/|FA| = k.$ 

 $\widehat{ADB} = \widehat{BEC} = \widehat{CFA} = a$ . Докажите, что

а) середины отрезков АС.<br>DC, BC и EF — вершины париллелограмма;

6) и этого параллелограмма два угла имеют величини и. а отношение двин сторон рав- $HO$  $R$ .

## Решения задач М611-М615; Ф618-Ф622

Пусть АВС=В. Тогда АОС=28, так как АВС и АОС - вписанный и соответственно центральный углы, опирающиеся на одну и ту же дугу АС данной (черной - см. рисунок) окружности.

С другой стороны, АМС и АОС - вписанные углы, опирающиеся на одну и ту же дугу АС построенной (голубой) окружности (расположенную вие черной окружности). Поэтому  $\widehat{AMC} = 2\beta$ .

 $\sim$  АМС - внешний угол треугольника МВС. Значит,  $MCB = \angle A \angle B \angle - \angle MBC = \beta$ . Из  $\angle MCB = \angle ABC$  следует  $|MB| = |MC|$ . Это решение годится (в отличие от искоторых решений, на [АВ], кроме того случая, когда М совпадает с серединой корды AB. В этом последнем случне голубая окружность<br>касается черной, точки A и C сливаются и равенство<br>| MB| = | MC| превращается а равенство | MB| = | MA| Подумайте, останется ли доказанное утверждение верным,

если М взять на продолжении отрезка AB.

И. Васильев

Допустим, что у нас получилась периодическая последо-<br>вательность инфр и что длина периода (количество цифр в нем) равна Т. Легко видеть, что число  $a_{n+1}$  может быть «длиниес» числа  $a_n$  не более чем на один разряд (и, разу-<br>местея, не короче). Поскольку последовательность  $(a_n)$ возрастающая, в ней есть числа любой длины, большей, алина которого kT кратна периоду (см. рисунок). Первые RT цифр числа  $a_{m+1}$  должны совпадать с цифрами числа  $a_m$ , поэтому у  $a_{m+1}$  есть еще один разряд  $(a_{m+1} > a_m)$ , и в нем обязательно стоит нуль  $(10a_m > a_{m+1})$ . Но тогда цервая цифра в записи ат - нуль, что, конечно, невозможно.

Заметим, что если условие  $a_{n+1} < 10a_n$  заменить чуть-чуть более слабым:  $a_{n+1} < 10a_n + 1$  или  $a_{n+1} < (10 + \epsilon)a_n$ , где  $\epsilon$  -произвольное положительное число, то получениая последовательность цифр может оказаться периодической.

И. Клумова

Обозначим через  $\vec{a}'$  вектор, получающийся из зектора  $\vec{a}$ поворотом на угол и против часовой стрелки. (Известно, что (kd)' = kd' для любого числа k,  $(d + b)' = d' + b'$ , и вообще,<br>для любого числа слагаемых,  $(d + b + ... + c)' = d' + b' + ... + c'$ . BBCACM BEKTOPIN  $\overrightarrow{DA} = \overrightarrow{a}$ ,  $\overrightarrow{EB} = \overrightarrow{b}$ ,  $\overrightarrow{FC} = \mathcal{E}(\text{CM})$ ,  $\text{PHCYHOK}$ .

110 условию 
$$
\overrightarrow{DB} = \frac{1}{k} a^k
$$
,  $\overrightarrow{ED} = \frac{1}{k} \overrightarrow{b}^k$ ,  $\overrightarrow{FA} = \frac{1}{k} \overrightarrow{c}^k$ .

Поскольку  $AD + DB + BE + EC + CF + FA = 0$ .

$$
-\vec{a}+\frac{1}{k}\vec{a}'-\vec{b}+\frac{1}{k}\vec{b}'-\vec{c}+\frac{1}{k}\vec{c}'=\vec{0}.
$$

TO CCTb  $d + \delta + c = \frac{d' + \delta' + c'}{k} = \frac{1}{k} (d + \delta + c)'$ . Обозначив  $\overline{a} + \overline{b} + \overline{c}$  через й, получим

$$
dt = \frac{1}{k} dt' = 0. \tag{(*)}
$$

Поскольку векторы  $\vec{u}$  и  $\vec{u}'$  неколлинеарны  $(a \neq 0$  и  $a \neq 2\pi$ ), равенство (\*) возможно тогда и только тогда, когда  $\vec{u} = 0$ .<br>Поэтому  $\vec{a} + \vec{b} + \vec{c} = 0$ .

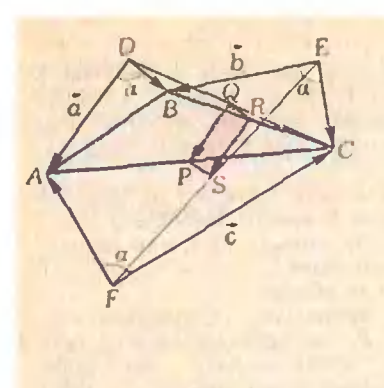

М614. Для каждого натурального п через S(п) обозначим сумму цифр всех натуральных чисел от 1 до п (в десятичной записи):

 $S(1) = 1$ ,  $S(2) = 3$ ,  $S(3) = 6$ ...<br> $S(9) = 45$ ,  $S(10) = 46$ .  $S(11) = 48$ ,  $S(12) = 51$ , ...  $a)$  Haùdure  $S(100)$ .

 $S(10^{k}-1) = 45k \cdot 10^{k-1}$  (\*)  $\partial_{AB}$  acex  $k=1, 2, ...$ в) Докажите, что для дву-

значного числа аб

 $S(a\overline{b}) = 5a^2 + ab + 41a +$  $+b(b+1)/2.$ 

г) Пайдите аналогичную формили для трехзначных чисел. д) Вычислите сумму S(1980).

Далее: так как Q - середина [DC] и P - середина [AC] (см. рисунок),  $\overline{QP} = \frac{1}{2}a$ . Аналогично  $\overline{QR} = \frac{1}{2} \overline{DB}$ . Из (PQ)||(AD) и (QR)||(BD) следует  $PQR = a$ . Наконец,

$$
\begin{aligned} \vec{RS} &= \vec{RC} + \vec{CF} + \vec{FS} = \frac{1}{2} \vec{BC} - \vec{c} + \frac{1}{2} \vec{FE} \\ &= \frac{1}{2} \left( -\vec{b} + \frac{1}{k} \vec{b}' \right) - \vec{c} + \frac{1}{2} \left( \vec{c} - \frac{1}{k} \vec{b}' \right) = -\frac{\vec{b} + \vec{c}}{2} \approx \frac{\vec{a}}{2} = \vec{QP}. \end{aligned}
$$

Таким образом, четырехугольник PQRS - паралленограмм с углом PQR, равным а, и отношением длин сторон  $|PQ|/|RQ| = |AD|/|DB| = k.$ 

Л. Купцов

Выведем общую формулу для  $S(a_b a_{b-1}... a_1)$ . Представим эту сумму в виде a<sub>b</sub>+1 слагаемых, отдельно вычислив ее для чисел с k-м разрядом 0, 1, ..., a<sub>k</sub>-1 и a<sub>k</sub> соответственно. Перные а, слагаемых однотинны: в них из цифры, стоящие в меньших, чем k, разрядах, никаких ограничений не накладывается. Если k-й разряд равен b (причем 0<b<  $\begin{array}{ll}\n\leq a_k-1, & \text{ro} & \text{cysma} & \text{unopp} & \text{scex} & \text{таких} & \text{чисел} & \text{равна} \\
10^{k-1} \cdot b + S(10^{k-1}-1) & (\text{вкаал от } k - \tilde{n} & \text{unoph } n & \text{or} & \text{остachных} \\
\text{unapp} & \text{coortercreteituelua} & \text{.} & \text{.} & \text{~} & \text{~} & \text{~} & \text{~} & \text{~} & \text{~} & \text{~} & \text{~} & \text{~} & \text{~}$ разряде стоит цифра  $a_k$ ) выглядит так:  $a_k$  ·  $(a_{k-1}...a_1+1)$  +  $+S(a_{k-1}...a_1)$  (снова вклад от k-й цифры и остальных разрядов соответственно).

Окончательно для  $S(a_b...a_1)$  получаем

$$
S(a_k...a_1) = a_k \cdot \overline{(a_{k-1}...a_1 + 1)} + S(\overline{a_{k-1}...a_1}) +
$$
  
+10<sup>k-1</sup>(0+1+...+ (a\_k-1)) + a\_k \cdot S(10<sup>k-1</sup>-1) =  

$$
= a_k(\overline{a_{k-1}...a_1} + 1) + S(\overline{a_{k-1}...a_1}) + 5 \cdot 10^{k-2}a_k(a_k-1) +
$$
  
+a\_k \cdot S(10<sup>k-1</sup>-1)

Осталось вычислить  $S(10^{k-1}-1)$ . Если воспользоваться уже выведенной формулой, получим

$$
S(10^{k-1}-1) = 9 \cdot 10^{k-2} + S(10^{k-2}-1) + 5 \cdot 10^{k-3} \cdot 9 \cdot 8 +
$$
  
+9 \cdot S(10^{k-2}-1) = 10 \cdot S(10^{k-2}-1) + 45 \cdot 10^{k-2}

Если считать уже доказаиным, что

$$
S(10^{k-2}-1)=45(k-2)\cdot 10^{k-3}.
$$

нолучим формулу

$$
S(10^{k-1}-1) = 45(k-1) \cdot 10^{k-2}
$$

поэтому достаточно доказать (\*) (см. п. б) условия) для  $k=1$ 

 $A -$ <br> $M$ меем  $S(10-1) = 45 \cdot 1 \cdot 10^{\circ} = 45 -$  формула (\*) верна.<br> $M$ так,  $S(10^k-1) = 45k \cdot 10^{k-1} -$ мы доказали утверждение б) задачи.

Для двузначных чисел это дает

 $S(a_2a_1) = a_2(a_1+1) + S(a_1) + 5a_2(a_2-1) +$ 

$$
+45a_2 = a_2(5a_2 + a_1 + 41) + \frac{a_1(a_1 + 1)}{2}
$$

- см. пункт в) задачи. Для трехвначиых чисел

 $S(a_3a_2a_1) = a_3((a_2a_1+1)+900+50(a_3-1)) + S(a_2a_1) =$ 

$$
=a_3(50a_3+a_2a_1+851)+a_2(5a_2+a_1+41)+\frac{a_1(a_1+1)}{2}.
$$

(В частности,  $S(100) = 901$ .) Наконец,

 $S(1980) = 980 + 1 + 45 \cdot 3 \cdot 10^2 + S(980)$  =

 $-13500 + 981 + 9(450 + 80 + 851) + 8(40 + 41) = 27558.$ 

И. Климови

М615. Докажите, что периметр любого сечения треугольной пирамиды плоскостью не превосходит наибольшего из периметров ес граней.

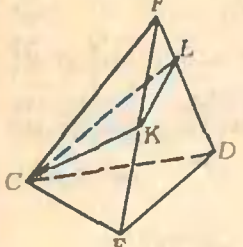

Рис. 1.

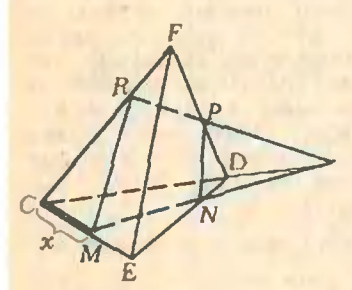

Рис. 2.

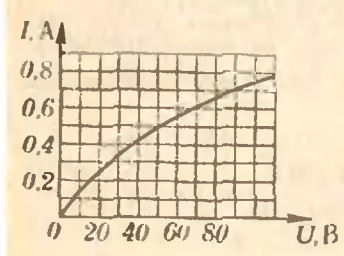

### Рисуиок к задаче Ф618.

Ф618. Можно ли две лампы накаливания мощностью<br>60 Вт и 100 Вт, рассчитанные на напряжение 110 В. включить последовательно в сеть напряжением 220 В. если допустимо превышение напряжения на каждой из лимп не более 10% от номинального? Вольтамперная характеристика лампы мощностью 100 Вт показана на рисинке.

Ф619. Светящаяся точка находится на главной оптической оси на расстоянии<br>d=40 см от рассеивающей линзы с фокусным расстояни-

#### Нам понадобится следующаи

Лемма. Пусть точки А и В не лежат на прямой 1. Х. Ү и Z — точки на прямой 1. причем точка Y располо-<br>жена между X и Z. Тогда периметр хотя бы одного из двух трецепльников ABX и ABZ больше, чем периметр трецгольника АВҮ.

Указание. Если точки А. В и примая I не лежат в одной плоскости, новоротом точки В вокруг *і добейтесь* этого. Если точки А и В лежат по одну сторону от 1, рассмотрите точку, симметричную с В относительно 1.

Докажем теперь утверждение задачи.

Пусть вначале сечение - треугольное. Обозиачим вер-<br>шины тетраэдра черев С. D. E. F. Без ограничения общности можно считать, что плоскость сечения проходит через некопорую вершину тетраэдра, например через вершину С. Могут сечения относительно тетраэдра.

Рассмотрим, например, конфигуранию, изображенную иа рисунке | (остальные случаи разберите самостоятельно).

По лемме справедливо хотя бы одно из неравенств  $P_{CKI}$ < $P_{CKF}$ .  $P_{CKL}$ < $P_{CKL}$  (P здесь и инже - обозначение нериметра).

нериметра).<br>
В случае  $P_{CKL} < P_{CKF}$ , носкольку, очевидно,  $P_{CKF} < P_{CEF}$ , имеем. $P_{CKL} < P_{CEF}$  – и утверждение задачи доказано.<br>
Рассмотрим случай  $P_{CKL} < P_{CKD}$ . Снова воспользовавшись леммой. имеем хотя бы одно из неравен ния меньше периметра хотя бы одной грани.

Пусть теперь MNPR - произвольное четырехугольное сечение (рис. 2). Рассмотрим параллельные сдвиги плоскости этого сечения вдоль СЕ. Обозначим [СМ] через х. Заметим.  $1170$ 

1) Р<sub>ММРВ</sub> при изменении х меняется линейно;

2) при пекотором значении х четырехугольник MNPR превратится в треугольник (возможно, вырождениый: в отре-**30K H.H B TOYKY).** 

Рассмотрим два таких значении х: x<sub>1</sub> и x<sub>2</sub>. Линейная на отрезке [x<sub>1</sub>; x<sub>2</sub>] функция  $P_{MNPR}(x)$  достигает наибольшего значения на одном из концов этого отрезка.

$$
\text{Hyct}_b, \text{Happi} \text{mep}, \text{max}_{x \in [x_1; x_2]} P_{\text{MNPR}}(x) = P(x_1). \qquad \text{Ho}
$$

 $P(x_1)$  - периметр некоторого треугольного сечения. который, по доказанному выше, меньше периметра хотя бы одной грани тетраэдра.

В. Сендстов

При номинальном напряжении  $U_n = 110$  В ток, текущий через лампу мощностью  $P_1 = 60$  Вт, равен  $I = P_1/U$ <sub>и</sub>  $\approx 0.5$  А. При таком токе напряжение на ламие мощностью 100 Вт. согласно вольтамперной характеристике этой лампы, равно ≈55 В. Следовательно, при последовательном соединении двух ламп напряжение на ламке мощностью 60 Вт постигает значения поминального уже при иаприжении в сети ≈165 В. Поэтому<br>ясно, что при иапряжении в сети 220 В напряжение на этой лампе будст превышать поминальное больше, чем на 10%, и лампа перегорит.

Л. Зильберман

При удалении светящейся точки А от главной оптической оси NN (см. рисунок) в иаправлении, перпендикулярном оси (в плоскости рисунка), минмое изображение точки (точка В) смещается в том же направлении. Ясно, что для удержании изображения на прежнем месте (в точке В) лиизу надо ем F = 10 см. Точку сместили<br>на расстояние h = 5 см в плоперпендикулярной CKOCTU, главной оптической оси. На сколько и куда надо сместить линзу, чтобы изображение светящейся точки вернулось в старое положение?

d

 $N'$ 

перемещать в направлении, противоположном направлению перемещения точки.

При смещении точки А в точку А' оптический центр линзы надо сместить из точки О в точку О' гакую, чтобы точки А', В, О' лежали на одной прямой. В новом положепрямой NN.

Из рисунка видио, что расстояние х, на которое надо сместить оптический центр линзы, удовлетворяет условию

$$
\frac{x}{h} = \frac{1}{d-1} \Rightarrow x = \frac{hf}{d-1}
$$

Неизвестное значение / найдем по формуле расссивающей лиизы:

$$
\frac{1}{d} - \frac{1}{f} = -\frac{1}{F} \Rightarrow f = \frac{dF}{d+F}
$$

Таким образом,

$$
x=\frac{m}{d}=1.25 \text{ cm.}
$$

 $\mathbf{L}$ 

А. Изергин. С. Манида, В. Саулит

Ф620. Если в центр квадратного стола поставить предмет массой. большей т, ножки стола сломаются. Найти множество точек стола, куда поставить предмет **MOMCHO** массой т/2, не боясь поломки столи.

 $II$ 

 $IV$ 

R

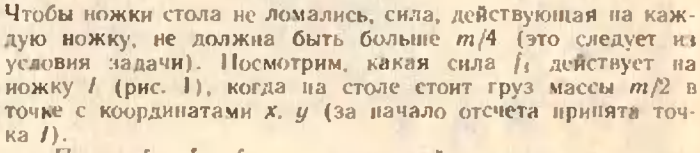

Пусть f2, f3, f4 - силы, действующие на ножки  $f_2$  эквивалентно действию силы  $f_{1-2} = f_1 + f_2$ , приложенной в точке A с координатами  $\{0; y\}$ , а действие сил  $f_3$  и  $f_4$  эквивалент-<br>по действию силы  $f_{3-3} = f_3 + f_4$ , приложенной в точке B с коор-<br>динатами  $\{f_1, g\}$  (длина стороны стола равна 1). Запишем условня равновесия стола:

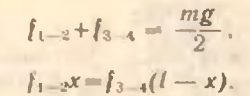

Отсюда

$$
f_1 + f_2 = f_{1-2} = \frac{mg}{2} \frac{l-x}{l}.
$$
 (1)

С другой стороны.  $J_1y = J_2(l - y)$ , откуда

$$
f_1 = f_2 \frac{1 - y}{u} \tag{2}
$$

Из (1), и (2) находим

$$
f_1=\frac{mg}{2}\frac{(l-x)(l-y)}{l^2}.
$$

Чтобы ножка не сломалась, должно выполняться условие

$$
f_1 = \frac{mg}{2} \frac{(1-x)(1-y)}{1} < \frac{mg}{4}
$$

то есть груз массы т/2 может стоять в точке, координаты которой связаны соотношением

$$
y > l \left(1 - \frac{l}{2(l-x)}\right).
$$

График функции  $y(x) = i\left(1 - \frac{l}{2l-x}\right)$  изображен тол-

Рис. 1.

Ÿ

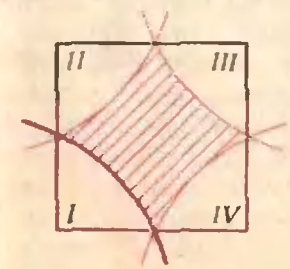

Рис. 2.

34

стой красной линией на рисунке 2. Из соображений симметрии ясно, что область «разрешенных» точек - заштрихованный жриволинейный четырехугольник на рисунке 2.

O. Barnwes

Ф621. Конец нити. намотанной на катушку, перекинут через вбитый в стену гвоздь (см. рисунок). Нить тянут с постоянной скоростью v. С какой скоростью двигиется центр катушки в тот момент. когда нить составляет черя и с вертикалью? Внешний радиус катушки равен R. внутренний - r.

Если инть тянуть так, как показано на рисунке, катушка будет катиться вправо, вращаясь при этом по часовой стрелке вокруг своей оси.

Для точки В сумма проекций скорости до поступательного движения и линейной скорости вращательного движения с угловой скоростью ш на направление нити равна v:

### $v_0\sin\alpha - \omega r = v$

(vo - модуль искомой скорости). Из-за отсутствия проскальзывания катуники по горизонтальной поверхности сумма проекций соответствующих скоростей для точки С равна нулю:

$$
_{0}-\omega R=0.
$$

Полученные уравнения дают

$$
v_0 = v \frac{R}{R \sin \alpha - r}.
$$

Очевидно, что при  $R \sin \alpha = r$  (это соответствует случаю, когда точки А. В и С лежат на одной прямой) выражение для во теряет смысл. Заметим также, что найденное выражеине описывает движение катушки как вправо (когда точка В находится слева от прямой АС и R sina>r), так и влево (когда точка В находится справа от примой АС и  $R \sin \alpha < r$ ).

С. Кретов

Давление водяных наров при относительной влажности и равно

$$
p = \alpha p_{\rm m}
$$

где р<sub>и</sub> - давление насыщенных паров при данной температуре. Плотность водяных паров (абсолютную влажность) найдем из уравнения газового состояния:

$$
pV = \frac{m}{\mu}RT \Rightarrow \varrho = \frac{m}{V} = \frac{\mu\rho}{RT} = \frac{\mu\alpha\rho_n}{RT}
$$

Отношение влотностей водяных наров  $\mathfrak{g}_2/\mathfrak{g}_1$  в июле и в ноябре при заданных в задаче условиях ( $a_2 = 0.4$ ,  $T_2 = 308$  K,  $p_{12} = p_7 = 5.5 \cdot 10^3$ Ha,  $\alpha_1 = 0.95$ ,  $T_1 = 273$  K,  $p_{11} = p_1 = 6 \cdot 10^2$  Ha) равно

$$
\frac{Q_2}{Q_1}=\frac{a_0p_2}{a_1p_1} \cdot \frac{T_1}{T_2}\approx 3.4
$$

Таким образом, в сухом июле (влажность 40%) в воздухе в 3,4 раза больше водяных паров, чем в сыром поябре (влажность 95%).

В. Белонцчким

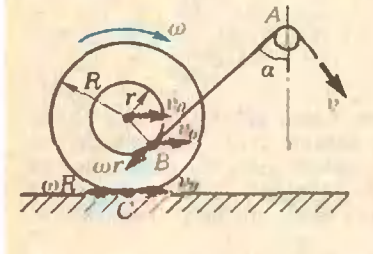

Ф622. Когда и во сколько раз больше абсолютная влажность воздуха (плотность водяных паров): в ноябре при remeparype  $t_1 = 0$ °C и влажности 95% или в июле при  $l_2 = 35^{\circ}$ С и елижности 40%. если давление насыщенного napa npu  $t_1 = 0^\circ C$  pasno<br> $p_1 = 6 \cdot 10^2 H a$ . a npu  $t_2 = 35^{\circ}C$  равно  $p_2 = 5.5 \times$  $\times10^3$   $\Pi$ a?

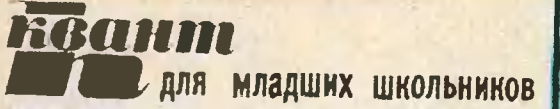

## Задачи

1. Вырежьте из картона фигуры, изображенные на рисунке. Попробуйте сложить квадрат, использовав а) каждую из них, кроме квадратика, по одному разу; б) все пять фигур по одному разу; в) каждую из фигур по два раза. (Цифрами <sup>1</sup> и 2 на рисунке указаны относительные размеры фигур.)

2. Найдите, чем равен МИНУС <sup>в</sup> примере на умножение, изображенном на рисунке (одинаковым буквам соответствуют одинаковые цифвам соответствуют оди:<br>pы, разным — разные).

3. В сорока пяти кружочках, сложенных в треугольник  $ABC$  (см. рисунок), проставлены цифры от 1 до 9 (каждая цифра повторяется по пять раз, причем никакие две одинаковые цифры не являются соседними). Из вершины А до стороны ВС можно добраться 256 различными путями. Но только один из них проходит через все девять цифр. Найдите этот путь.

Попытайтесь также найти аналогичные пути из вершин В и С до сторон АС и ВС соответственно.

4. Найдите все пятизначные числа <sup>с</sup> таким свойством: каждая цифра числа строго больше суммы цифр, стоящих правее нее (в частности, четвертая цифра больше пятой). 5. В Советском Союзе население составляет 260 млн. человек. Казалось бы. на карте СССР <sup>с</sup> масштабом 1:1 000000 (в <sup>I</sup> сантиметре <sup>10</sup> кикилометров) может поместиться <sup>в</sup> миллион раз меньше людей, чем на всей территории страны, то есть может поместиться 260 человек. Однако из опыта известно, что и пяти десяткам человек это будет нелегко сделать. Почему?

> Эти зидачи нам предложили Н. Антонович, Г. Гальперин. В. Дубровский. А- Швецов

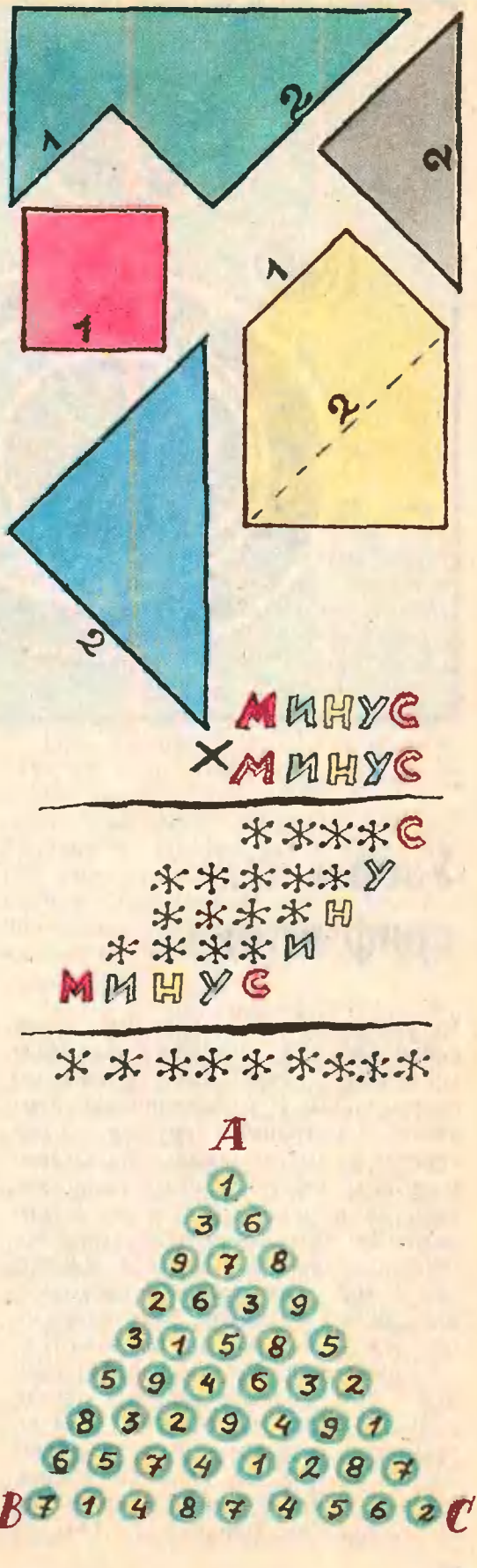

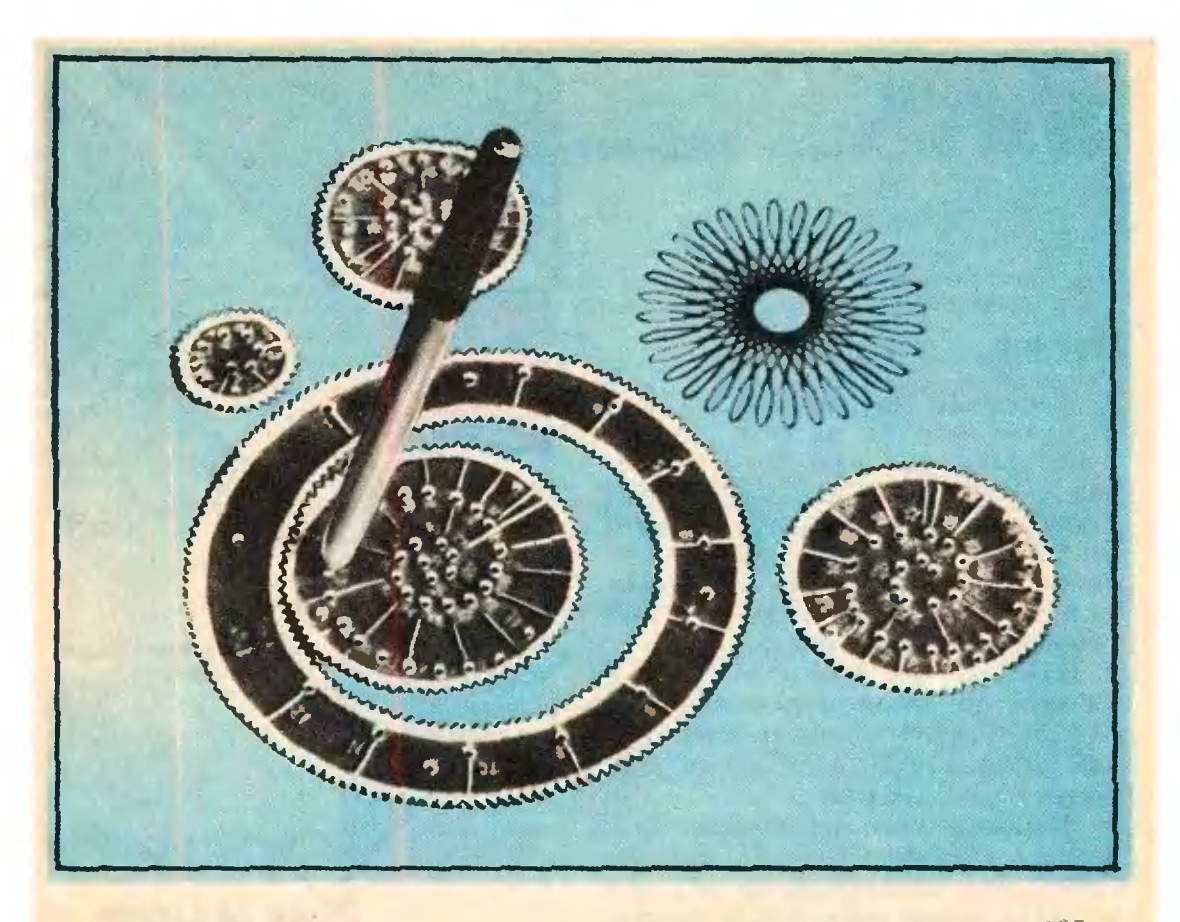

С. Дворянинов

# Узоры и... арифметика

Рисунок, который вы видите перед собой (рис. 1), получен <sup>с</sup> помощью несложного устройства, названного спирографом. И хотя спирограф пропродается <sup>в</sup> магазинах игрушек, он интересен не только школьникам младших классов, но и старшеклассникам, да и людям постарше. С его помощью можно вычерчивать разнообразные кривые. Наверное, многие, после того как получат несколько прекрасных рисунков, захотят разо-<br>браться — как же они получаются? браться - как же они получаются?

Спирограф состоит из набора коколес <sup>и</sup> двух колеи <sup>с</sup> зубцами одного размера. Они изготовлены из прозрачной пластмассы. Колеса имеют 24. 32, 52, 60, 63. 72 <sup>и</sup> 80 зубцов. Нз внутренней стороне одного кольца  $96$  зубцов, на внешней — 144; на

другом кольце соответственно 105 <sup>и</sup> <sup>150</sup> зубцов. В каждом колесе <sup>и</sup> колькольце имеется несколько небольших отверстий. Чтобы привести спирограф в действие, надо одной рукой прижать кольцо <sup>к</sup> бумаге или закрепить его булавками на планшетке, колесо поместить внутри кольца (или вне него) <sup>и</sup> совместить их зубцы (рис. 2). Затем следует укрепить острие шариковой ручки в одном

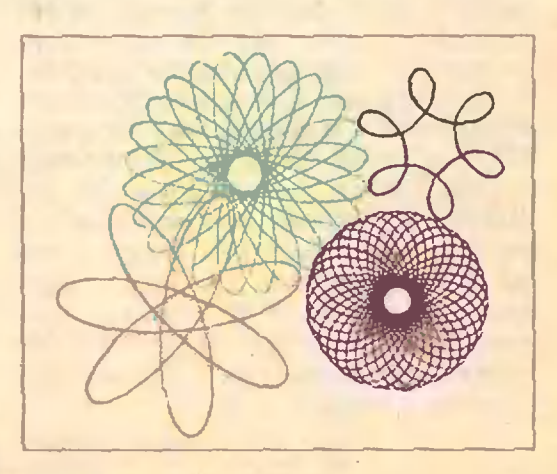

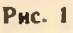

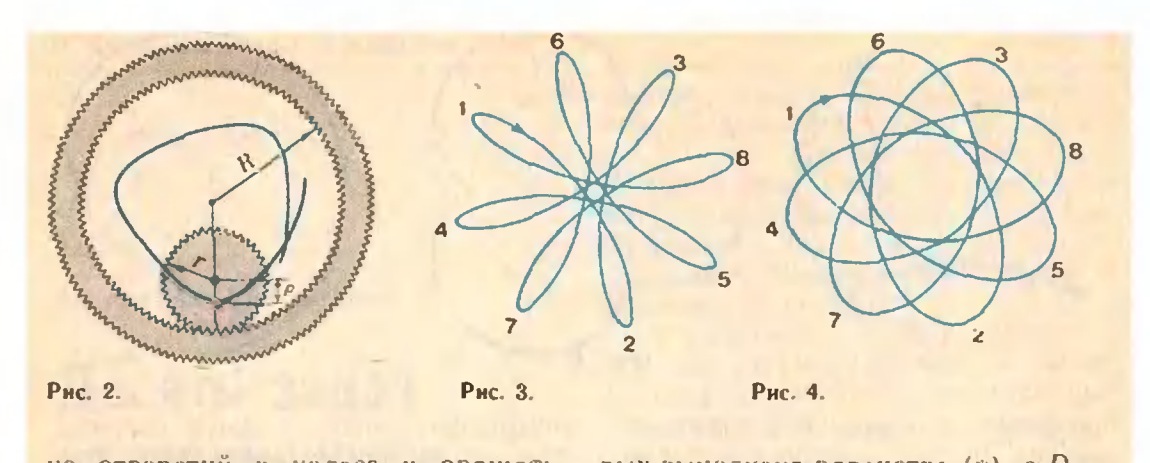

из отверстий в колесе и вращать колесо без проскальзывания по кольцу. При этом острие ручки будет вычерчивать на бумаге некоторую кривую. После нескольких оборотов кривая замкнется. Почему это так, мы сейчас объясним.

Пусть  $R$  — радиус кольца,  $r$  — радиус колеса, р - расстояние от центра колеса до отверстия, в котором укреплена ручка. При вращении колеса острие ручки будет двигаться по листу бумагн в некоторой кольцевой области. Ее вненний радиус  $R_{\text{mean}} = R - r + \rho$ , внутренний  $R_{\text{asym}} = R - r - 0$ . Из последней формулы видно, что если, например,  $r = \frac{3}{4}R$ ,  $\rho = \frac{1}{4}R$ , то кривая окажется уже не в кольце, а в круге, так как при этом  $R_{\text{bavro}} = 0$ .

Пусть на кольце имеется  $N$  зубцов. на колесе - п. Предположим, что после того, как колесо совернило К оборотов вокруг своего центра и k оборотов по кольцу, оно вернулось в исходное положение, а острие ручки оказалось в начальной точке. При этом вычерчиваемая кривая замкнулась, и при дальнейшем вращении колеса новой кривой не получится - острие ручки будет повторять уже пройденный путь. Нетрудно сообразить, что в момент, когда кривая замкнулась, выполняется равенство

$$
Kn = kN = D.
$$
 (\*)

Поскольку для любых натуральных чисел N и n найдутся числа K и k, удовлетворяющие равенству  $(*).$ всякая вычерчиваемая с помощью спирографа кривая окажется замкнутой. При этом числа  $K$  и  $k$  – это такие наименьшие целые, при кото-

рых вынолнено равенство  $(*)$ , а  $D$  наименьшее общее кратное чисел N и п. На основе этого можно было бы так считать НОК двух чисел т и М: сделать колесо с т зубцами, кольцо - с М и, вращая колесо внутри кольца до тех пор, пока кривая не замкнется, считать, сколько оборотов сделает колесо вокруг собственного центра (число К), или сколько оборотов - по кольцу (число k). Затем по формуле (\*) вычисляется величи-<br>на D = HOK (m, M).

При данных N и n вид кривой зависит от о. На рисунках 3 и 4  $N = 96$ ,  $n = 60$ ,  $K = 8$ ,  $k = 5$ , но на рисунке 3 величина о больше, чем на рисунке 4. Постепенно увеличивая или уменьшая е, то есть используя разные отверстия в колесе, можно проследить как деформируются получаемые кривые при изменении величины о.

Число К легко определить по рисунку - оно совпадает с количеством самых удаленных от центра кольца точек кривой. На рисунках 3 и 4 эти точки занумерованы в порядке. их прохождения.

При вычерчивании кривых лучше поступать наоборот. В тех случаях, когда у N и n немного общих делителей (например,  $N=105$ ,  $n=72$ ), для получения замкнутой кривой колесо должно сделать большое количество оборотов. Чтобы определить момент, когда кривая замкиется, следует заранее сосчитать число К и ровно столько раз прокатить колесо по кольцу.

Знакомые с иррациональными числами могут представить себе идеальный спирограф - в нем на колесе и кольце нет зубцов, но колесо

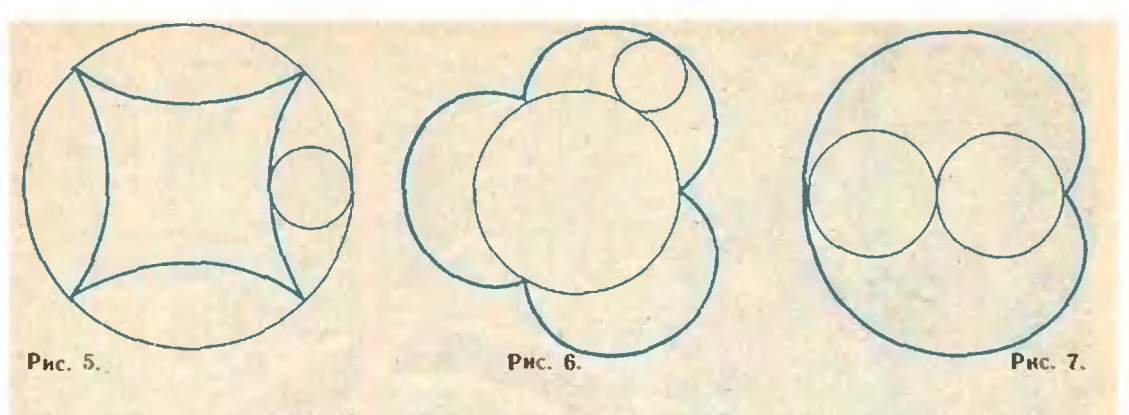

двигается но кольцу без проскальзывання. Пусть  $l -$  длина окружности колеса,  $L - a$ лина окружности кольца, по которой перемешается колесо. Если числа / <sup>и</sup> L несоизмеримы (например, число I — рациональ-<br>ное. L — иррациональное), то вычерное,  $L$  - иррациональное), то вычервычерчиваемая кривая никогда не замкнется, потому что ни при каких натуральных  $K$  и  $k$  равенство  $K = kL$ , соответствующее (\*), не может быть выполнено! Однако след от острия ручки имеет конечную ширину, <sup>а</sup> потому после достаточно большого количества оборотов колеса мы получим на бумаге целиком закрашенное колыю. Сходная картина возникает при больших взаимно простых числах .V <sup>и</sup> п (например. 105 <sup>и</sup> 52). Если же предположить, что след от острия же предположить, что след от острия<br>ручки — это идеальная математическая линия, то получающаяся при несоизмеримых <sup>I</sup> <sup>и</sup> L кривая будет расположена в соответствующей кольцевой области всюду плотно (то есть траектория движения острия ручки <sup>к</sup> любой точке внутри области подходит как угодно близко). Подобные траектории возникают в разных математических задачах <sup>и</sup> изучаются, например, в теории дифференциальных уравнений.

В тех случаях, когда величина е близка к г. описываемые спирографом траектории близки к известным кривым, насющим специальные наназвания\*). Когда колесо катится но внутренней стороне кольца, получается гипоциклоида. В частности, при  $N = 96$ ,  $n = 24$  получается *истроида* (рис. 5). Если колесо катится по кольцу извне или по другому колесу, то вычерчиваемая кривая близка к эпициклоиде (при q близком к  $r$ : рис. 6). Кардиоида (рис. 7) получается при использовании двух одинаковых колес. Если же застазаставить колесо катиться без проскальзывания по прямой, а величину о пзять по-прежнему близкой <sup>к</sup> г, то получится кривая, похожая на циклоиду.

И в заключение - несколько советов тем, кто сам захочет смастесмастерить спирограф. Кольцо можно выревырезать из плотной резины или линолеума, колеса - из оргстекла, прозрачпрозрачной пластмассы или изготовить их из других материалов, у которых достаточно большой коэффициент трения. Следует только заранее рассчптать отношение L.l\ например, можно взять отношение равным 4:3, 3:1, 7:5. В колесах на разных расрасстояниях от центра следует просверлить несколько отверстий по диаметру стержня ручки.

A to the man attendance of

ments by the samples abbatt distribution and

<sup>\*)</sup> Более подробно об этих кривых можно прочесть в следующих иомерах «Кванта»:<br>1975. № 8, № 12: 1977. № 12.

### По страницам школьных учебннков

## М. Гельфанд, В. Берман

# Десять задач на применение производной

Предлагаемые задачи адресованы девятиклассникам. Для их решения требуется понимание геометрического и физического смысла производной, а также умение судить о свойствах функции по ее графику.

Задача 1. На каждом из рисунков 1, а-и изображены графики зависимости от времени t координаты  $x(t)$  и скорости  $v(t)$  материальной точки, движущейся по квадратично-MY 38KOHY  $x(t) = pt^2 + qt + r$  BROAL координатной прямой. Восемь из девяти графиков скорости неверные. Установите, какие именно. В чем состоят допущенные ошибки? Найдите правильный рисунок.

Воспользуйтесь Указание. Tem, 4To  $v(t) = x'(t) = 2pt + q$ , HO9TOму графиком скорости является прямая, тангенс угла наклона которой к

t равен  $2p$ . Точка  $t =$ осн в которой эта прямая пересекает ось t, является точкой экстремума функции  $x(1)$ .

Задача 2. На каждом из рисунков 2. а- д схематически изображены графики зависимости от времени координаты x(t) и ускорения a(t) материальной точки, движущейся вдоль координатной прямой по такому же закону, как и в задаче 1. Известно, что при построении некоторых графиков ускорения допущены ошибки. Установите, какие из рисун-

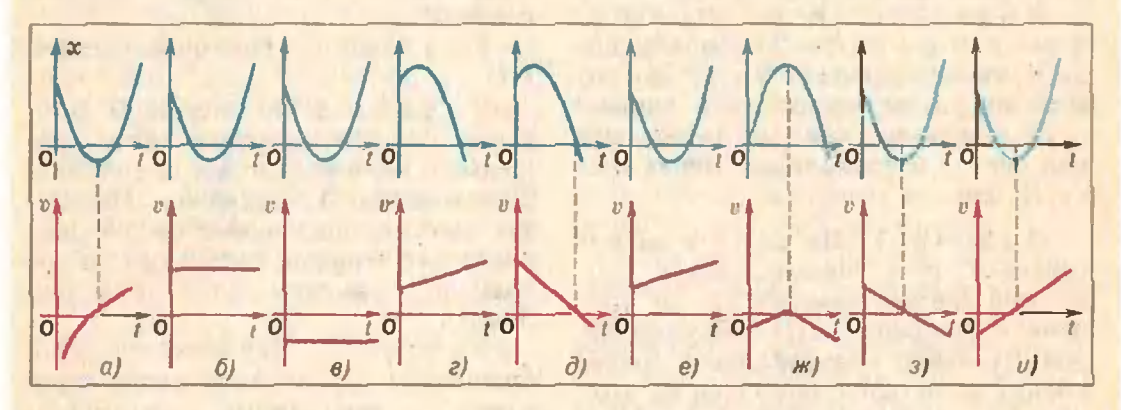

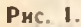

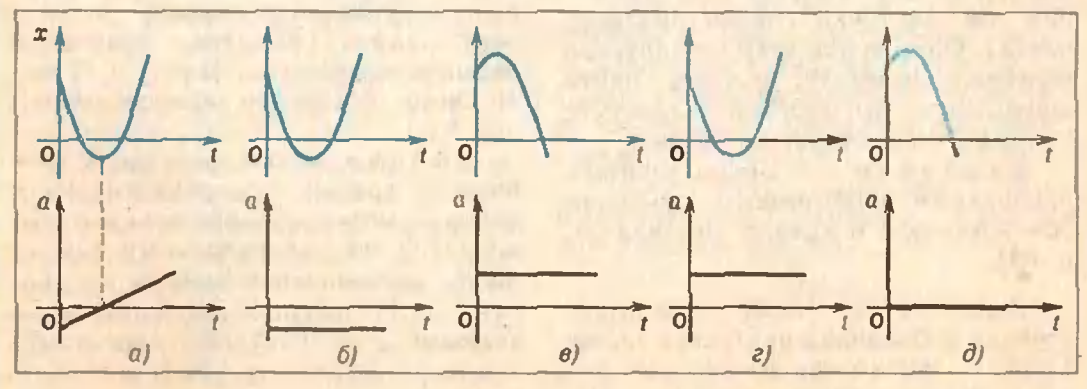

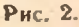

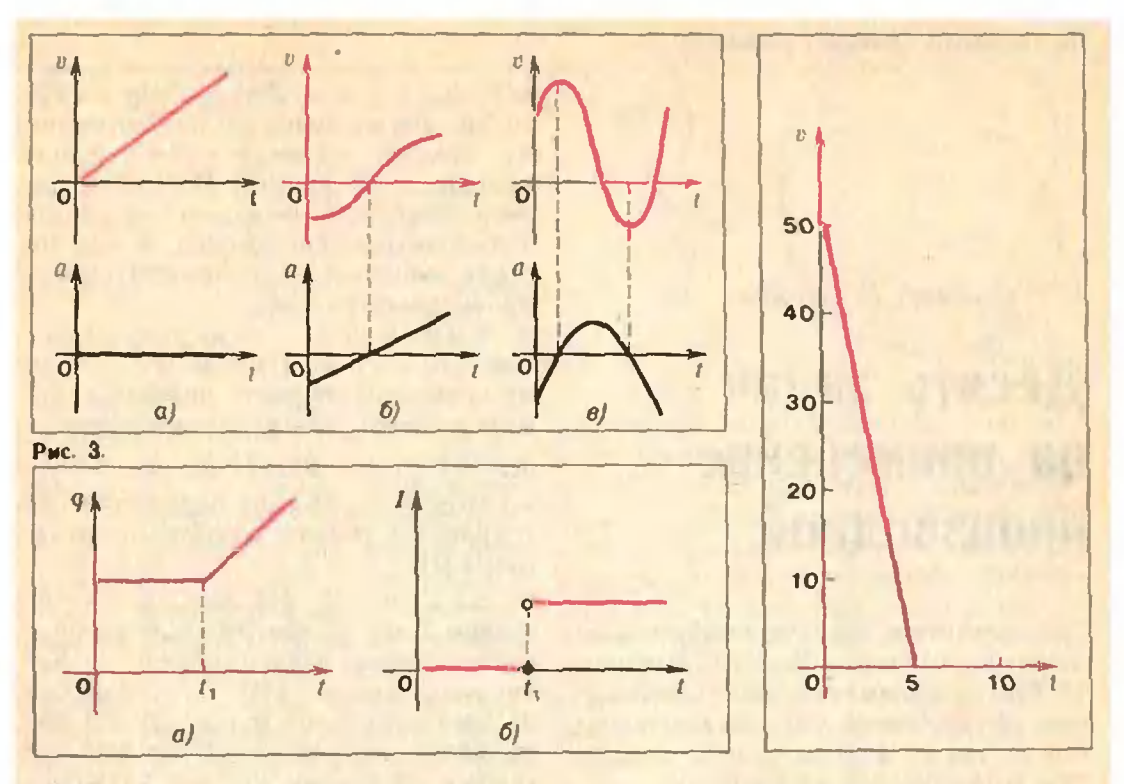

## Puc. 4.

ков правильны, а какие нет. В чем заключаются допущенные ошибки? Нарисуйте правильные графики.

Указание. Если  $x(t) = pt^2 +$  $+qt+r$ , TO  $a=v'(t)=2p$  (cm. «Anreoра и начала анализа 9», п. 53), то есть графиком ускорения в данном случае является прямая, параллельная оси 1 и проходящая через точ $ky(0; 2p)$ .

Задача 3. На каждом из рисунков  $3, a - 8$  черным цветом нзображен график зависимости от времени t ускорения a(t) движущейся прямолинейно материальной точки. Ученик попытался, опираясь на этот график, построить один из возможных графиков скорости v(t) движения той же точки (линии красного цвета). Однако при этом он допустил ошибки. Помогите ученику найти допущенные им ошибки. Нарисуйте правильные графики скорости.

Указание. Воспользуйтесь признаками монотонности функции (см. «Алгебра и начала анализа 9»,  $\pi. 54$ .

Задача 4. Через поперечное сечение проводника протекает заряд. График зависимости заряда q от времени представлен на рис. 4, а. Ис-

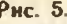

пользуя этот график, ученик изобразия график силы тока  $I(t)$  в проводнике (рис. 4, 6). Верен ли этот график?

Указание. По определению,  $I(t) = q'(t)$ .

Задача 5. На рисунке 5 изображен график скорости тела, брошенного вертикально вверх с высоты 20 м, в первые 5 с движения. Используя данные, показанные на рисунке, постройте график зависимости от времени *t* высоты  $h(t)$  тела над Землей.

Указание. Какизвестно, тело, брошенное вертикально вверх, движется с постоянным ускорением  $a = -g$  (мы принимаем  $g = 10$  M/c<sup>2</sup>) по квадратичному закону  $h(t) =$  $=pt^2+qt+r$ . Пользуясь графиком, найдите коэффициенты р, д в г, после чего постройте график функ $umh(t)$ .

Задача 6. На рисунке 6 изображен график зависимости координаты материальной точки, движущейся по квадратичному закону вдоль координатной прямой, от времени *t*. Пользуясь данными, покарисунке, определите занными на значение скорости и точки в момент  $t=2$  c.

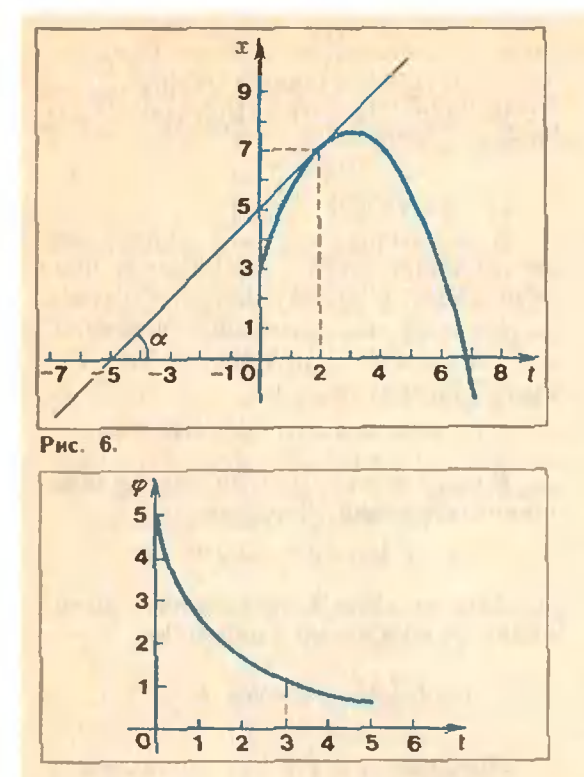

## Рис. 7.

Указание. **Воспользуйтесь** Tem, 4TO  $v(t) = x'(t)$ , a  $x'(t)$  - 9TO угловой коэффициент касательной к графику функции х в точке *1*. Осталось найти tg  $\alpha$  (см. рис. 6).

Можно поступить и иначе. Вначале определите нараметры р, д и г уравнения  $x(t) = pt^2 + qt + r$ , выражающего зависимость координаты х от времени t, пользуясь тем, что парабола проходит через точки (0; 3) и  $(3; 7\frac{1}{2})$ , и тем, что абсцисса вершины этой параболы равна -  $\frac{q}{2a}$ . Далее найдите х'(2).

Задача 7. Маховик, задерживаемый тормозом, за t секунд поворачивается на угол  $\varphi = \varphi(t)$  радианов. Используя график функции ф (см. рис. 7), оцените по графику угловую скорость о вращения маховика в мо-MeHT BDeMeHH  $t = 3$  c.

Указание.  $H$ <sub>O</sub>CKOJbKV  $\omega$ =  $=\varphi'(t)$ , задача сводится к нахождению по данному графику функции ф значения ее производной в фиксированной точке  $(t=3)$ . Чтобы найти значение ф(3), постройте касательную к данному графику функции ф в точке с абсииссой 3 (сделать это можно «на глаз», прикладывая ли-

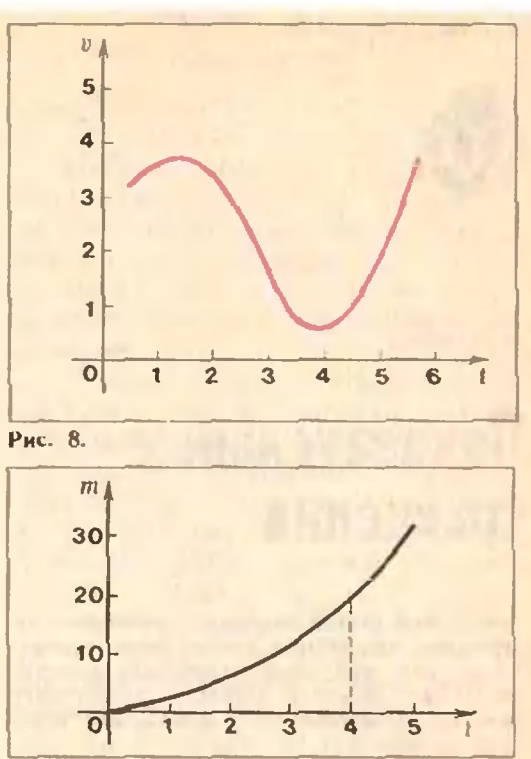

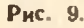

нейку к графику), а затем определите тангенс угла, образованного этой касательной с положительным направлением оси  $\mathbf{t}$ .

Задача 8. На рисунке 8 изображен график скорости  $v=v(t)$ прямолинейно движущейся материальной точки. Можно ли, используя этот график, построить график ускорения  $a = a(t)$  той же точки?

 $y_{Ka3aHHe.}$  Так как  $a=v'(t)$ , искомый график ускорения - это множество точек вида (t, v'(t)). Примите во внимание, что график скорости, изображенный на рисунке 8,непрерывная кривая, имеющая касательную в каждой точке.

Задача 9. На рисунке 9 изображен график зависимости массы неоднородного стержня от его длины. Используя данный график, попробуйте определить линейную илотность стержня в точке  $l = 4$  м.

Указание. Линейная плотность стержня т в точке  $l_0$  - это, по определению, предел

$$
r=\lim_{l\to l_0} \tau_{cp}=\lim_{l\to l_0}\frac{m(l)-m(l_0)}{l-l_0}=m'(l_0).
$$

(Окончание см. на с. 52)

39

### Практикум абитуриента

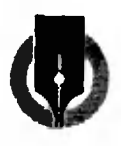

## А. Егоров

# Показательные уравнения

Темой этой статьи являются уравнения, содержащие иеизвестное в показателе степени. Такие уравнения часто встречаются на вступительных экзаменах, и поэтому абитуриенту полезно познакомиться с некоторыми методами их решения.

Простейшее показательное уравнение — это уравнение вида  $a^x = b$ , где  $a>0$ ,  $a\neq 1$ . При  $b>0$  это уравнение имеет единственный корень  $x = log_a b$ , при  $b \le 0$  уравнение корней не имеет.

В ходе преобразований показательных уравнений часто используются свойства показательной функции (см. пособие «Алгебра и начала aнализa 10», n. 108):  $a^{x_1} \cdot a^{x_2} = a^{x_1+x_2}$ <br>  $(a^{x_1})^{x_2} = a^{x_1x_2}$ ,  $(ab)^x = a^x \cdot b^x$  (здесь  $a > 0, b > 0$ ).

Если исходное уравнение имеет вид

$$
f(a^x) = b, \qquad (1)
$$

где  $f$  - некоторая функция, то для его решения можно положить  $y = a^x$ , решить уравнение  $f(y) = b$ , выбрать его положительные корни и затем решить получившиеся простейшие уравнения.

Задача 1 (МИИГАнК, 1978). Решить уравнение

$$
3^{2-x}=3^x-8.
$$

Решение. Положив  $y = 3^x$ , поуравнение  $\frac{9}{y} = y - 8$  или лучим или  $y^2-8y-9=0$ . Полученное квадратное уравнение имеет корни  $y_1 = -1$ ,  $y_2 = 9$ . Первый из них нас не устраивает  $(y>0)$ . Поэтому  $3^x=9$ . откуда  $x=2$ .

Ответ. {2}.

В некоторых случаях уравнение, не имеющее вида (1), удается преобразовать к такому виду, пользуясь свойствами показательной функции.

 $3a$  n a y a 2 (MHY, 1976). Peшить уравнение

 $3 \cdot 16^{x} + 2 \cdot 81^{x} = 5 \cdot 36^{x}$ 

Решение. После очевидных преобразований получим:

 $3 \cdot 4^{2x} + 2 \cdot 9^{2x} = 5 \cdot 4^x \cdot 9^x$ .

Так как  $9^x \neq 0$ , полученное урав нение равносильно уравнению

$$
3\cdot\left(\frac{4}{9}\right)^{2x}+2=5\cdot\left(\frac{4}{9}\right)^x.
$$

Полагая  $y = \left(\frac{4}{9}\right)^x$ , приходим к квадратному уравнению  $3y^2-5y+$  $+2=0$ . Ero корни  $y_1=1$ ,  $y_2=\frac{2}{3}$ .

Решая простейшие уравнения  $\left(\frac{4}{9}\right)^x = 1$   $\mu$   $\left(\frac{4}{9}\right)^x = \frac{2}{3}$ , получаем в первом случае  $x=0$ , а во втором  $\left(\frac{2}{3}\right)^{2x} = \frac{2}{3}$ ; To ectb  $2x = 1$  или  $x = \frac{1}{2}$ .

OTBer.  $\{0, 1/2\}$ .

Рассмотрим тенерь несколько нримеров, в которых в показателе степени оказываются некоторые функции от х.

Задача 3 (МГУ, химфак. 1970). Решить уравнение

$$
3^{2x^2 + 6x - 9} + 4 \cdot 15^{x^2 + 3x - 5} =
$$
  
= 3 \cdot 5^{2x^2 + 6x - 9}

P е шение. Положим  $y = x^2 +$  $+3x-5$ , после чего уравиение перепишется так:

 $3^{2y+1}+4\cdot 3^{y} \cdot 5^{y}=3\cdot 5^{2y+1}$ 

Разделив правую и левую части на 5<sup>29</sup>, придем к уравнению

$$
3 \cdot \left(\frac{3}{5}\right)^{2y} + 4 \cdot \left(\frac{3}{5}\right)^{y} 15 = 0.
$$

Решая это уравнение, как предыдущее, получаем  $\left(\frac{3}{5}\right)^y = \frac{5}{3}$ , откуда  $y = -1$ . Осталось решить квадратное уравнение  $x^2 + 3x - 5 = -1$ .

 $0 \text{18} \text{e} \text{1}. \{1, -4\}.$ 

Иногда после преобразований исходное уравнение приводится к виду

$$
a^{J(x)} = b^{g(x)}
$$
  
(a>0, b>0, a \neq 1).

Для решения этого уравнения полезно заметить, что оно равносильно уравнению

$$
a^{l(x)} = a^{g(x) \log_a b} \tag{2}
$$

(МЫ ВОСНОЛЬЗОВАЛИСЬ ОСНОВНЫМ ЛОгарифмическим тождеством ачестве- $= b$ ). Из монотонности показательной функции следует, что уравнение (2) равносильно уравнению

$$
f(x) = g(x) \log_a b
$$
.

$$
3 a A a 4. Peuuro ypaenenue
$$
  

$$
3^{x-3} = 5^{x^t - 7x + 12}
$$

Решение. Переходим к равносильному уравнению

$$
x-3 = (x^2-7x+12) \log_3 5
$$

Полученное уравнение, конечно, можно решить обычным способом (это - квадратное уравнение). Но решать его довольно неприятно, поскольку у него «противиые» коэффициенты.

Однако, если заметить, **4TO**  $x^2-7x+12 = (x-3)(x-4)$ , решение значительно упрощается.

Имеем  $x-3 = (x-3)(x-4) \log_3 5$ . откуда либо  $x=3$ , либо  $(x-4) \times$  $\times$ log<sub>3</sub> 5 = 1 или  $x = 4 + \frac{1}{\log_3 5} = 4 +$  $+ \log_5 3$ .

O T B e T.  $\{3, 4 + \log_5 3\}$ .

Разберем еще один пример.

Задача  $\overline{\partial}$  $(MM<sup>3</sup>)$ , 1978). Решить уравнение

$$
32^{\frac{x+5}{x-7}} = 0.25 \cdot 128^{\frac{x+17}{x-5}}.
$$

 $32 = 2^5$ ,  $0.25 = 2^{-2}$ ,  $128 = 2^7$ , no 370 MV данное уравнение переписывается так:

$$
2^{5 \cdot \frac{x+5}{x-7}} = 2^{7 \cdot \frac{x+17}{x-3} - 2}
$$

и, следовательно, равносильно уравнению

$$
\frac{5x+25}{x-7}=\frac{7x+119}{x-3}-2,
$$

которое приводится к уравнению

$$
\frac{x+5}{x-7}=\frac{x+25}{x-3},
$$

имеющему корень  $x = 10$ .

Ответ. {10}.

Иногда встречаются уравнения, содержащие неизвестное и в основании, и в показателе степени. Прежде чем переходить к рассмотрению конкретных задач, сделаем некоторые замечания об области определения функций вида  $\bar{f}(x)$ <sup>g(x)</sup>.

Обычно, когда на экзамене предлагается задача, в которой фигурирует функция вида  $f(x)^{g(x)}$ , предполагают, что абитуриенты будут ее рассматривать при таких значениях х, для которых выполнено одно из условий: либо  $f(x) > 0$ , либо  $f(x) = 0$   $\mu$   $g(x) > 0$ .

Так,  $x = 3$  является корнем уравнения  $(x-3)^x = 3-x$ . При  $x > 3$  это уравнение, очевидно, корней не имеет (левая часть его положительна, а правая отрицательна). При  $x < 3$ основание степени отрицательно и поэтому такие х рассматривать не следует, хотя и можно заметить, что непосредственная подстановка  $x=2$ в уравнение дает верное равенство  $(2-3)^2 = 3-2$  и нотому число 2 также является его корнем.

Абитуриенты, не замечающие этого и вообще не рассматривающие случая  $x<3$ , не допускают никакой ошибки и ответ  $x=3$  в этой задаче следует считать правильным.

Принятое соглашение связано с тем, что вопрос о смысле выражения  $a^b$  при  $a<0$  и действительном  $b$ . не являющемся целым числом, является очень сложным и не может быть решен в рамках курса средней школы. Задача 6. Решить уравнение

$$
x^{x^2-5x+8}=x^2.
$$

Рассматриваем Решение.  $\tau$ олько  $x \ge 0$ . Так как при  $x = 0$  функния, стоящая в левой части, определена и равна нулю и правая часть равна нулю, 0 является корнем этого уравнения. Легко видеть, что при  $x>0$  данное уравнение равносильно уравнению  $(x^2-5x+8)$  lg  $x = 2$  lg x, откуда либо 1g  $x = 0$ , то есть  $x = 1$ , либо  $x^2-5x+6=0$ , то есть  $x=2$  и  $x=3$ .

O T B e T.  $\{0, 1, 2, 3\}$ .

В заключение этого раздела рассмотрим две задачи, решить которые помогает свойство монотонности показательной функции.

Задача 7. Решить уравнение

$$
3 \cdot 4^{x} + (3x - 10) \cdot 2^{x} + 3 - x = 0.
$$

Решение. Эта задача не принадлежит ни к одному из ранее рассмотренных типов. Все-таки попробуем сделать замену  $y=2$ <sup>x</sup>. Получим

$$
3 \cdot y^2 + (3x - 10)y + 3 - x = 0.
$$

Решим теперь полученное уравнение как квадратное относительно у. Имеем

$$
y = \frac{-3x + 10 \pm \sqrt{(3x - 10)^2 - 12(3 - x)}}{6} =
$$
  
= 
$$
\frac{-3x + 10 \pm \sqrt{9x^2 - 48x + 64}}{6} =
$$
  
= 
$$
\frac{-3x + 10 \pm (3x - 8)}{6}
$$

откуда либо  $y = 3-x$ , либо  $y = \frac{1}{3}$ .

Уравнение  $2^x = \frac{1}{3}$  имеет корень  $x = -\log_2 3$ .

Решим теперь уравнение

 $2^{x} = 3-x$ .

Легко угадать корень  $x=1$ . Докажем, что других корней у этого уравнения нет. В самом деле, при  $x = 1$ левая часть равиа правой. Левая часть - возрастающая функция, а правая - убывающая. Поэтому при x<1 левая часть будет меньше правой, а при  $x > 1$ , наоборот, правая часть больше левой.

Решение. Попытки найти корень этого уравнения обычными методами здесь ничего не дают. В то же время нетрудно заметить, что уравнению удовлетворяет значение  $x = 2$ . Докажем, что других корней нет. Для этого перепишем уравнение так:

$$
3^x - 1 = \frac{32}{2^x}
$$

Правая часть является убывающей

функцией, левая - возрастающей. Следовательно,  $x = 2$  - единственный корень этого уравнения.

**Упражнения** 

Решите уравнения: 1.  $3 \cdot 16^{x} + 2 \cdot 81^{x} = 5 \cdot 36^{x}$ . **2.** (MBTY, 1979).  $\frac{1}{2^x} + \frac{1}{1+2^x} = 4$ . 3.  $5^{2x+1} + 6^{x+1} = 5^{2x} \cdot 6^x + 30$ . 4.  $2^{x-3} = 5^{x-3}$ 5.  $36^{x + \sqrt{x^2 - 8}} - 30 \cdot 6^{x - 1 - \sqrt{x^2 - 2}} = 6$ . 6.  $x^{x^2-6x+5} = x^{12}$ . 7 (МГУ, ф-т почвоведения, 1973).  $4^{3x^2+x}-8=2 \cdot 8^{x^2+x/3}$ .

8 (МГУ, ф-т психологии, 1976).

$$
\frac{x}{18}=\left(\frac{2}{3}\right)^{\log_3 12}.
$$

Докажите, что все корни этого уравнения — рациональные числа.<br>9 (МГУ, физфак, 1973).

$$
3^{6x-3} = 2 \cdot 27^{x-2/3} + 1
$$

10 (MFS, reorpađ. 
$$
\phi
$$
- $\tau$  1974).

$$
6^{\log_5\left(1-\frac{1}{2s}\right)} = 6^{\log_5\sqrt{\frac{2s-1}{s\sqrt{9-s^2}}}} \cdot 36^{\log_3(3+s)}
$$
  
11.  $9 \cdot 7^s + 1 = 2^{6/s}$ .  
12.  $6^s + 5^s = 61^{s/2}$ .

42

## Л. Бакинина

## Задачи о спутниках

4 октября 1957 года по праву считают началом нового века в освоении Космоса. Запуск первого искусственного спутника Земли открыл неневообразимые ранее просторы для нанаучных изысканий. Стали возможными исследования космических излучений, не возмущенных атмосферой. Человек получил возможность по-новому, со стороны взглянуть на свою родную планету: на ее поверхность, атмосферу <sup>и</sup> даже <sup>в</sup> ее глубины.

Искусственные спутники породи ли множество проблем, связанных <sup>с</sup> их собственным движением, и вывызвали новую волну интереса к вопровопросам, которыми занимались eiue Кеплер, Галилей, Ньютон.

Точный расчет движения спутни-1 очный расчет движения спутни-<br>ка — задача чрезвычайно сложная. Однако <sup>в</sup> первом приближении она сводится к задаче взаимодействия двух тел. Именно такие задачи <sup>и</sup> будут рассмотрены <sup>в</sup> этой статье.

Вспомним основные физические законы, которые необходимо знать при решении задач о движении спутников.

Прежде всего это закон всемирного тяготения —

> любые две материальные точки притягивают друг друга <sup>с</sup> силой  $\overline{F}$ , направленной по линии, их соединяющей, а по абсолютной величине прямо пропорциональной их массам  $m_1$  и  $m_2$  и обратно пропорциональной квадрату расстояния г между ними:

$$
|\vec{F}| = G \frac{m_1 m_2}{r^2}
$$

 $(G = 6.67 \cdot 10^{-11} \text{ m}^3/(\text{kr} \cdot \text{c}^2)$  гравитационная постоянная). По поводу этого закона <sup>в</sup> третьем номере «Кванта» за 1980 год была опубликована статья В, Можаева. В ней было показано, <sup>в</sup> частности, что потенциальная энергия гравитационного взаимодействия тел равна

$$
E_o = -G \frac{m_1 m_2}{m_1 m_2}
$$

то есть она отрицательна <sup>и</sup> обратно пропорциональна расстоянию между телами. Знание этого выражения вывыходит за рамки школьной программы, но иногда оказывается очень полезполезным при решении задач. Хорошо изизвестная формула для изменения попотенциальной энергии

$$
\Delta E_{\rho} = mg\Delta h
$$

является частным случаем приведенной выше общей формулы. Она спрасправедлива, если рассматривается взаимодействие тела массой  $m$  с Землей, причем тело находится вблизи поповерхности Земли <sup>и</sup> перемещается на высоту  $\Delta h$ , малую по сравнению с радиусом Земли. В этом случае

$$
\Delta E_{p} = \left(-G \frac{mM_{3}}{R_{3} + \Delta h} - \left(-G \frac{mM_{3}}{R_{3}}\right)\right) =
$$

$$
= \frac{GM_{3}m\Delta h}{(R_{3} + \Delta h)R_{3}} \approx m \frac{GM_{3}}{R_{3}^{2}} \Delta h.
$$

Но, как следует из закона всемирного тяготения, ускорение свободного падения на поверхности Земли равно

$$
g=GM_{\rm B}/R_{\rm B}^2.
$$

Таким образом, действительно

$$
\Delta E_p = mg\Delta h.
$$

Кроме закона всемирного тяготения, следует вспомнить законы Кеплера —

1) каждая планета движется по эллипсу, <sup>в</sup> одном из фоку фокусов которого находится Солнце; 2) радиус-вектор планеты за одинаковые промежутки времени описывает равные площади; 3) квадраты периодов обращения планет относятся как кубы больших полуосей их орбит.

Эти законы, полученные при обработке результатов многолетних наблюдений датского астронома Тихо Браге, справедливы и для спутников. Так, например, для спутника, движущегося вокруг Земли, Земля выступает в роли Солнца, а спутник в роли планеты.

Рассмотрим теперь несколько конкретных задач.

 $3a\partial a$ ча 1. Покажите, что период спутника, обращающегося вокруг планеты в непосредственной близости от ее поверхности, зависит только от средней плотности планеты. Вычислите период такого спутника для нейтронной звезды, считая, что плотность нейтронной звезды порядка плотности атомных ядер<br> $\varrho = I 0^{17}$ кг/м<sup>3</sup>.

Сила притяжения спутника к планете сообщает спутнику центростремительное ускорение:

$$
G\,\frac{mM}{r^2}\,=\,m\omega^2r,
$$

где  $m$  — масса спутника,  $r$  — его расстояние до центра планеты, приравное радиусу мерно планеты.  $M = 4/3\pi r^3 \rho$  — масса планеты. Отсюда можно найти угловую скорость  $\omega$ , а значит, и период  $\Gamma$  обращения спутника:

$$
T = \frac{2\pi}{\omega} = \sqrt{\frac{3\pi}{G_0}}.
$$

Для спутника нейтронной звезды

$$
\Gamma \approx 1.2 \cdot 10^{-3} \text{c}.
$$

Задача 2. Определите отношение массы Марса к массе Земли по параметрам орбиты советской автоматической станции «Марс-2»: максимальное удаление от поверхности (в апоцентре)  $a = 25000$  км, минимальное (в перицентре)  $p = 1380$  км. период обращения  $\dot{T} = 18$  ч 00 мин. Радице Марса  $r_M = 3400$  км, радице Земли  $r_3 = 6400$  км.

Из условия задачи известны период Т и длина большой полуоси  $a_M = 2r_M + a + p = 33180$  км эллипса, по которому движется автоматическая станция «Марс-2». Легко вычислить перноды  $T_3$  и  $T_M$  спутников, вращающихся по круговым орбитам вблизи поверхности Земли и Марса, и сравнить все три периода.

Для спутника Земли можно написать

$$
G\,\frac{m_{\epsilon}M_3}{r_3^2}\,=\,m_{\epsilon}\,\frac{4\pi^2}{T_3^2}\,r_3,
$$

откуда

$$
\frac{T_3^2}{(2r_3)^3} = \frac{\pi^2}{2GM_3}.
$$

Для аналогичного спутника Марса

$$
\frac{T_{\rm M}^2}{(2r_{\rm W})^3} = \frac{\pi^2}{2GM_{\rm W}}.
$$

По третьему закону Кеплера

$$
\frac{T_{\rm M}^2}{T^2} = \frac{(2r_{\rm M})^3}{a_{\rm M}^3}.
$$

Таким образом, из последних трех равенств получаем

$$
\frac{M_{\rm M}}{M_3} = \frac{T_3^2 a_{\rm M}^3}{(2r_3)^{3}T^2}.
$$

Период  $T_3$  спутника Земли можно найти, если вспомнить, что центростремительное ускорение спутника вблизи поверхности Земли равно ускорению свободного надения  $g$ :

$$
\frac{4\pi^2}{T_3^2} r_3 = g, \ \ \text{if} \ \ T_3^2 = \frac{4\pi^2 r_3}{g}.
$$

Итак, окончательно

$$
\frac{M_{\rm M}}{M_3} = \frac{\pi^2 a_{\rm M}^3}{2r_3^2 g T^2} = 0, 11.
$$

Задача  $3.$ И скусственный спитник Земли запущен с экватора и вращается по круговой орбите в направлении вращения Земли. Найдите отношение радиуса орбиты спутника к радицец Земли, при котором спутник периодически проходит над точкой запуска ровно через двое суток.

Так как угловая скорость спутника о может быть и больше, и меньше угловой скорости Земли ω<sub>3</sub>, возможны два решения задачи.

1) Пусть  $\omega_c > \omega_3$ , тогда

$$
(\omega_c - \omega_3) 2T_3 = 2\pi,
$$
  

$$
\omega_3 = \frac{2\pi}{T_3} \quad \text{if} \quad \omega_c = \frac{3\pi}{T_3}
$$

(здесь  $T_3$  - одни сутки - период

обращения Земли вокруг своей оси). Согласно второму закону Ньютона,

$$
G\frac{m_cM_3}{r^2}=m_c\omega_c^2\,r.
$$

Подставив сюда выражение для  $\omega_c$  и зная, что  $GM_3 = gr_3^2$ , найдем отношение радиуса орбиты спутника  $r$  к радиусу Земли  $r_3$ :

$$
\left(\frac{r}{r_3}\right)^3 = \frac{gT_3^2}{9\pi^2 r_3} \approx 130, \frac{r}{r_3} \approx 5.
$$
  
2) Hycrb  $\omega_c < \omega_{3}$ , rorga  
 $(\omega_3 - \omega_c) 2T_3 = 2\pi, \ \omega_c = \frac{\pi}{T_3}.$   

$$
\left(\frac{r}{r_3}\right)^3 = \frac{gT_{3,ss}^2}{\pi^2 r_3} 1170, \frac{r}{r_3} \approx 10,5.
$$

 $3$   $a$   $b$   $a$   $u$   $a$   $d$ . Cnyruuk, sanywenный на круговую орбиту высотой  $H = 500$  км над поверхностью Земли. тормозится в верхних слоях атмосферы. Угловое ускорение спутника равно  $\beta = -3 \cdot 10^{-13}$  рад/ $c^2$ . На какой высоте окажется спутник через месяц?

Обозначим через  $T_0$  и  $r_0$  начальные период обращения и радиус<br>орбиты спутника, а через Т и r период и радиус орбиты спустя месяц после запуска. По третьему закону Кеплера

$$
\frac{T^2_{\alpha}}{\overline{T}^2} = \frac{r^3_{\alpha}}{r^3};
$$

следовательно, при увеличении нериода обращения (при уменьшении частоты) радиус орбиты должен возрастать. Найдем, на какую величину.

Пусть период увеличился на  $\Delta T$ , а раднус орбиты — на  $\Delta r$ . Поскольку угловое ускорение  $\beta$  ма-

ло́, можно считать, что  $\Delta T\ll T$  - н  $\Delta r \ll r$ . Из равенства

$$
T_0^2 (r_0 + \Delta r)^3 = (T_0 + \Delta T)^2 r_{\theta_0}^3
$$

пренебрегая всеми степенями  $\Delta T/T$ и Arf r, кроме первой, получим

$$
2\frac{\Delta T}{T_0} = 3\frac{\Delta r}{r_0}.
$$

Период обращения Т связан с угловой скоростью  $\omega$  соотношением<br> $T = 2\pi/\omega$ . Продифференцируем его:  $T'(\omega) = -2\pi/\omega^2$ . Ввиду малости  $\Delta T$  $\frac{\Delta T}{\tilde{\Delta \omega}} =$ и До будем считать, что

$$
=T'(\omega)
$$
. Torna

$$
\frac{\Delta T}{T_0}=-\frac{\Delta \omega}{\omega_0}=-\frac{\beta t}{\omega_0}.
$$

Начальную угловую скорость  $\omega_0$ найдем из условия, что на высоте  $H \ll r_3$  центростремительное ускорение спутника приблизительно рав- $HO$   $Q$ :

$$
\omega_0^2 r_0 = g, \quad \omega_0 = \sqrt{\frac{g}{r_0}} = \sqrt{\frac{g}{r_3 + H}}.
$$

Окончательно

 $\ddot{\mathbf{c}}$ 

$$
\Delta r = \frac{2}{3} \frac{\Delta T}{T_0} r_0 = -\frac{2}{3} \beta t (r^2 + H) \sqrt{\frac{r_3 + H}{g}} \approx 3 \text{ km}.
$$

Итак, через месяц спутник будет находиться на высоте  $H' = 503$  км.

Упражнения

1. Искусственный спутник Землн запущен с экватора и вращается по круговой<br>орбите в плоскости экватора в направлении осевого вращения Земли. Раднус орбиты спутника в  $\alpha = 3$  раза больше раднуса<br>Земли  $r_3 = 6400$  км. Через какое время<br>спутник в первый раз пройдет над точкой запуска?

2. Вычислите первую космическую скорость при старте с поверхности Юпитера. если известно, что спутник Юпитера Ганимед вращается по почти круговой орбите радиусом  $r = 1 \cdot 10^6$  км с периодом  $T = 7.15$  зем-<br>ных суток. Радиус Юпитера  $r_m = 70 \cdot 10^3$  км.

3. Известно, что в настоящее время Луна удаляется от Земли со скоростью  $\vec{v}$  ( $|\vec{v}|$ = = 3,3 см/год). Найдите угловое ускорение<br>Луны Среднее расстояние от Луны до Земли  $R = 3.84 - 10^5$  км, угловая скорость вращения Луны вокруг Земли  $\omega = 2.56 \cdot 10^{-6}$ , рад/с.

## Варианты аступительных экзаменов в аузы в 1980 году

# Московский инженерно-физический **ИНСТИТУТ**

## Математика

Письменный экзамен

## Вариант I

1. Произведение второго и двенадцатого членов арифметической прогрессии равно 1. а произведение четвертого и десятого членов этой же прогрессии равио *b*. Найдите седьмой член этой прогрессии.

2. В прямой круговой конус вписана правильная треугольная инрамида, длина апофемы боковой грани которой равна k. a сама боковая грань составляет с плоскостью основания угол величиной а. Через одно из боковых ребер пирамиды проведена плоскость, пересекающая коническую поверхность. Найдите площадь сечения конуса этой плоскостью, если известно, что эта площадь нмест наибольшее из всех возможных значение.

3. При каком значении и площадь фи $y=\frac{1}{x}$ . линиями ограниченной гуры,

$$
y = \frac{1}{2x-1}
$$
,  $x = 2$ ,  $x = a$ , pasha ln  $\frac{4}{\sqrt{5}}$  ?

4. Найдите  $f'(x)$  и критические точки функции  $f(x) = 4x^3 - 6x^2 \cos 2a +$ 

 $+3x \sin 2a \sin 6a + \sqrt{\ln(2a-a^2)}$ **Убывает** или возрастает  $f(x)$  в точке  $x = \frac{1}{2}$ ?

Вариант 2

1. Сплав железа и никеля весом 7 кг содержит 70% железа; другой сплав тех же металлов содержит г% никеля и весит 18 кг.<br>Сколько килограммов второго сплава надо сплавить с первым сплавом, чтобы получить новый сплав с наименьшим процентным содержавием железа? Сколько при этом в новом сплаве будет содержаться железа?

2. В основании пирамиды SPQRT лежит<br>четырехугольник PQRT, у которого  $|PT| = |TR|$ и  $TPR = \alpha$ . Длина перпеидикуляра, опущенного из вершины  $R$  на прямую (ТР), равна h. Найдите объем пирамиды  $SPQRT$ , если известно, что площадь треугольинка PQR в 15 раз больше площади треугольника TPR, прямые (TS) и (QS) перпен-<br>дикулярны прямой (PR), TSQ = 90° и SQ = c. 3. Для функции  $f(x) = -1 - \frac{1}{x} \log_e e$ найдите первообразную  $F(x)$ , которая при<br> $x=2$  принимает значение 6  $\frac{2}{3}$ . При каких значеннях к кривая  $F(x)$  пересекает ось  $Ox$ ? 4. Найдите все значения т. при которых векторы  $\vec{g} = (1; m; x)$  и  $h = (7; x \text{ } mx)$  образуют острый угол при любом  $x \in \mathbb{R}$ .

## Решение задач варианта 1

1. Обозначим седьмой член арифметической прогрессии ат через х, а разность прогрессин через d. Имеем

$$
\begin{cases} a_2 = x - 5d & a_{12} = x + 5d, \\ a_4 = x - 3d & a_{10} = x + 3d. \end{cases} (1)
$$

По условию

$$
\begin{cases}\n a_2 \cdot a_{12} = 1, \\
 a_4 \cdot a_{10} = b.\n\end{cases} (2)
$$

Поэтому, в силу (1),

$$
\begin{cases} x^2 - 25d^2 = 1, \\ x^2 - 9d^2 = b. \end{cases}
$$

Из этой системы легко находятся  $x^2$  и  $d^2$ :

$$
x^2 = \frac{25b-9}{16} \, ; \, d^2 = \frac{b-1}{16}
$$

При этом, очевидно, для существования решений должно выполняться неравенство  $b > 1$ .

O T B e T. 
$$
\left\{ \frac{\sqrt{25b-9}}{4} : -\frac{\sqrt{25b-9}}{4} \right\}.
$$

Поступающие, как правило, решали эту задачу правильно. Некоторые из них допускали

ошнбки при решеини уравнения 
$$
x^2 = \frac{25b-9}{16}
$$
.

$$
\left(x = \sqrt{\frac{25b-9}{16}} \text{ BME CTO } x = \pm \sqrt{\frac{25b-9}{16}}\right)
$$

2. Высота SO пирамиды SABC (рис. 1)

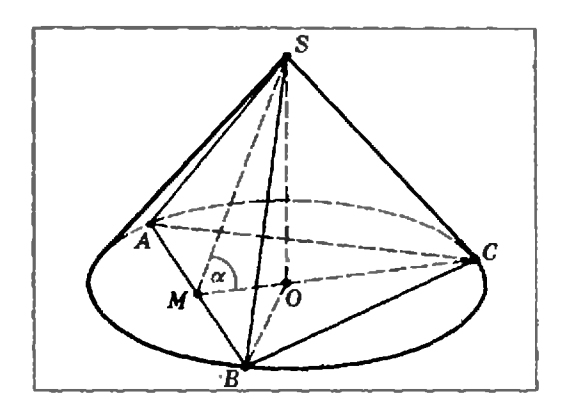

Рис. 1.

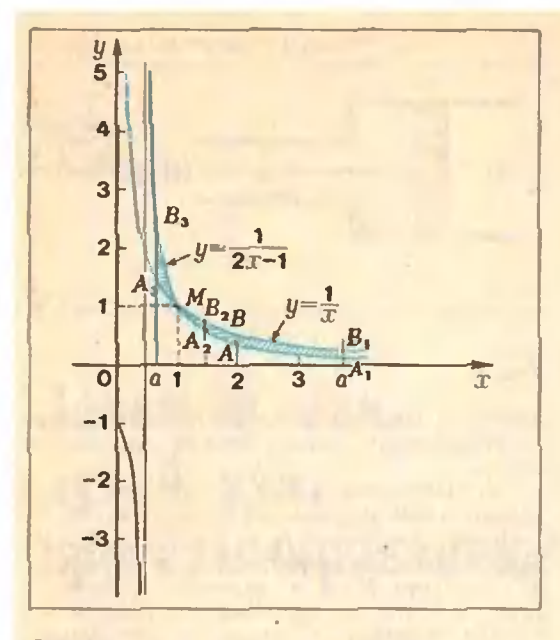

### Рис. 2.

совнадает с высотон конуса, а боковые ребра пирамиды принадлежат боковой поверхности конуса. Пусть SM - апофема боковой грани. ОМ - проекция апофемы на плоскость осно-Bahns. Ho yelobino.  $|SM| = k$  if  $SMO = \alpha$ . Пусть I - длина образующей, h высота,

а *г* — радиус основания конуса.<br>
Из примоугольного треугольника SMO на-ходим  $|SO| = h = k \sin a$ ,  $|MO| = k \cos a$ . Кроме того, из ЛОМВ получаем

$$
r = |OB| = 2|MO| = 2k \cos \theta
$$

Длина I образующей конуса находится из прямоугольного треугольника SBO по теореме  $I = \sqrt{BQ^2 + |SO|^2}$ 

 $= k \cdot \sqrt{1 + 3\cos^2 \alpha}$ 

Сеченнем конуса плоскостью, проходящей через боковое ребро пирамиды, является равпобедренный треугольник, боковые стороны которого - образующие конуса. Площаль такого треугольника равна  $S(\phi) = \frac{1}{2} l^2 \cdot \sin \phi$ 

где q - величина угла между боковыми сторонами.

Поэтому для определения максимальной площади сечения пужно найти максимум функции S(ф)

Возможны два случая.

Если угол в осевом сечении конуса меньше или равен  $\frac{\pi}{2}$ , то площадь будет максимальна для осевого сечения конуса (убедитесь **B** 970M!).

Так как площадь осевого сечения равна

 $S = \frac{1}{2} h \cdot 2r - hr$ ,  $S_{max} = S = k^2 \sin 2\alpha$ .

Если же величина угла в осевом сечении конуса больше  $\frac{\pi}{2}$ , то максимум функции  $S(q)$  достигается при  $q = \frac{\pi}{2}$ . При этом

$$
S_{\text{max}} = \frac{1}{2} l^2 = \frac{1}{2} k^2 (1 + 3 \cos^2 \alpha).
$$

Так как величина угла в осевом сечении конуса определяется величиной угла SMO, ответ можно сформулировать следующим образом:

$$
S_{\text{max}} = \begin{cases} k^2 \sin 2a, \text{ ecm } a \in \left[ \arctg 2; \frac{\pi}{2} \right] \\ \frac{1}{2} k^2 (1+3 \cos^2 a), \text{ ecm } a \in \left[ 0; \arctg 2 \right]. \end{cases}
$$

Характериой онибкой при решении этой задачи было утверждение, что наибольшую площадь всегда имеет осевое сечение конуса.

3. Для решения задачи построим графики функций  $y_1 = \frac{1}{x}$  и  $y_2 = \frac{1}{2x-1}$ в области x>0 (рис. 2). Заметим, что гшерболы пересекаются в точке (1, 1). Из условня ясно, что  $a > \frac{1}{2}$ .

Пусть сначала  $a > 2$ .

Плошидь фигуры  $ABB_1A_1$ , ограниченной<br>кривыми  $y_1$ ,  $y_2$  и прямыми  $x = 2$ ,  $x = a$ , определяется по формуле

$$
\int_{2}^{a} \left( \frac{1}{x} - \frac{1}{2x-1} \right) dx = \ln \frac{a\sqrt{3}}{2\sqrt{2a-1}}.
$$

Для определения а получаем уравнение

 $\ln \frac{\sqrt{3}a}{2\sqrt{2a-1}} = \ln \frac{4}{\sqrt{5}}$ .

кории которого  $a = 8$  и  $a = \frac{8}{15}$ . Итак,  $a = 8$ .

Пусть теперь  $1 \leq a \leq 2$ . Тогда

$$
\int_{a}^{2} \left( \frac{1}{x} - \frac{1}{2x - 1} \right) dx < \int_{1}^{2} \left( \frac{1}{x} - \frac{1}{2x - 1} \right) dx =
$$
  
=  $\ln \frac{2}{\sqrt{3}} < \ln \frac{4}{\sqrt{5}}$ .

и поэтому площать фигуры АВВ2А2 меньше, **HOME In** 

$$
\sqrt{5}
$$

Осталось рассмотреть **CJVYAH**  $a \in ]\frac{1}{2}:1[$ 

При этом прямые  $x = 2$ ,  $x = a$  и гиперболы У1. У2 ограничивают фигуру АзВзМАВ. показанную на рисунке 2 горизонтальной штриховкой.

Площадь этой фигуры равна

$$
\int_{a}^{1} \left( \frac{1}{2x-1} - \frac{1}{x} \right) dx + \int_{1}^{2} \left( \frac{1}{x} - \frac{1}{2x-1} \right) dx =
$$
  
=  $\ln \frac{2a}{\sqrt{3(2a-1)}}$ 

Аналогично предыдущему получаем, что а удовлетворяет уравнению

$$
\ln\frac{2a}{\sqrt{3(2a-1)}}=\ln\frac{4}{\sqrt{5}}
$$

47

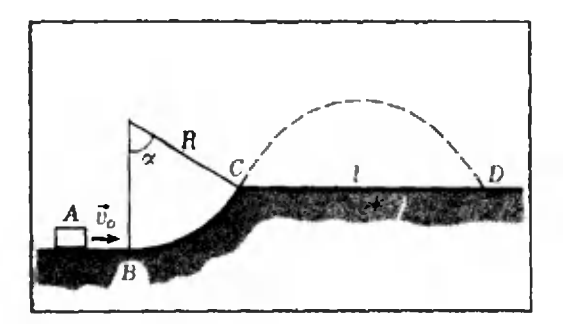

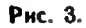

которое приводится к квадратиому

$$
5a^2 - 24a + 12 = 0.
$$

Это уравнение на нитервале  $\frac{1}{2}$ : 1 [ имеет единственный корень

$$
a = \frac{1}{5} (12 - 2\sqrt{21}).
$$
  
OTB. (8, 0.4(6- $\sqrt{21}$ )).

Типичная ошибка, допущенная многими абитуриентами,- отсутствие исследования случая

a E  $\frac{1}{2}$ : 1 и потеря второго решения.

4. Прежде всего заметим, что параметр а иеравенству должен удовлетворять  $\ln(2a-a^2) > 0$ . Ho

 $\ln(2a-a^2) > 0$   $\Leftrightarrow$   $2a-a^2 > 1 \Leftrightarrow a = 1$ .

Такнм образом,  $a = 1$ .

 $f(x) = 4x^3 - 6x^2$  ·  $\cos 2 + 3x$  ·  $\sin 2 \cdot \sin 6$ .  $f'(x) = 12x^2 - 12x\cos 2 + 3\sin 2\sin 6$ .

уравнение  $4x^2$  — Решая квадратное  $-4x \cos 2 + \sin 2 \cdot \sin 6 = 0$ , находим критические точки

 $x_1 = \cos 1 - \cos 3$ ,  $x_2 = \sin 1 - \sin 3$ .

Для того чтобы выяснить, убывает или возрастает функция  $\int$  при  $x = 0.5$ , нужно опре-<br>делить знак числа  $f'(0.5)$ .

 $f'(0,5) = 3(1 + \sin 2 \cdot \sin 6)$  -Имеем -6 соs 2>0, так как выражение, стоящее в круглых скобках, положительно, а cos 2<0. Ответ.

 $f'(x) = 12x^2 - 12x \cos 2 + 3 \sin 2 \cdot \sin 6$ ;  $\{\cos 1 - \cos 3, \sin 1 - \sin 3\}$ ; возрастает.

При решении этой задачи некоторые абитуриенты не смогли решить неравеиство In  $(2a - a^2) > 0$ . Многие поступающие не сумели ее решить из-за незнаиия определения убывания (возрастания) функции в точке.

## Физнка

#### Задачи устного экзамена

1. К бруску массой  $m = 0.5$  кг, лежащему на горизонтальном столе, прикреплена одним концом вертикально расположенная пружина жесткостью  $k = 10$  Н/м. Другой коисц пружины закреплен иад бруском иа высоте  $l_0 = 0.1$  м. В этом положении пружина не деформирована. При равномерном движении стола в горизонтальном направлении пружина откло-

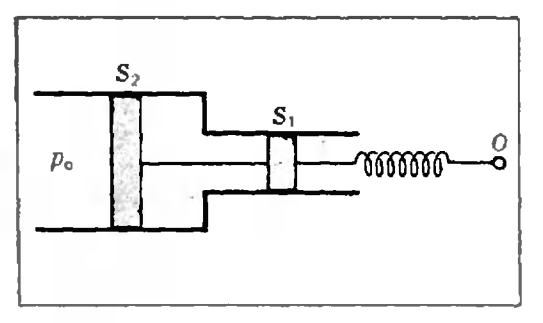

### Рис. 4.

ияется на угол  $\alpha = 60^{\circ}$  от вертикали. Найдите коэффициент трения между бруском и столом.

2. Небольшой шайбе А сообщили в горизонтальном направлении скорость  $\vec{v}_0$  ( $|\vec{v}_0|$  =  $= 10$  м/с), как показано на рисунке 3. После этого шайба, поднявшись по закругленню<br>ВС радиусом R = 2 м, взлетела и унала в точке D. Угол  $\alpha = 60^{\circ}$ . Найдите расстояние  $l = |CD|$ , преиебрегая трением и сопротивлением воздуха.

3. В гладкой горизонтально закрепленной трубке, профиль которой показан на рисунке 4, находятся два поршня, соединенных жестким тонким стержнем. Площади поршней  $S_1 = 10$  см<sup>2</sup> и  $S_2 = 40$  см<sup>2</sup>. Правый<br>поршень соединеи с точкой  $O$  пружниой<br>жесткостью  $k = 400$  Н/м. В первоначальном состоянии температура всюду равна  $T_0 =$ = 300 К, давление воздуха между поршнями равно внешнему  $p_0 = 100$  кПа и пружниа не<br>деформирована. Затем газ между поршнями<br>нагрели на  $\triangle T = 100$  K, а точку О переместили вправо на такое расстояние х, чтобы положение поршлей не изменилось. Найдите х.

4. В закрытом с обоих торцов горизонтальиом цилиндре объемом  $V = 0.0012$  м<sup>3</sup> находится воздух при давлении  $p_0 = 100$  кПа. Цилиндр разделен на две равные части тоиким поршием массой  $m = 0$ , кг. Длина цилиндра  $2l = 0,4$  м. Цилиндр привели во вращение с угловой скоростью ω вокруг вертикальной оси, проходящей через его середину. Найдите величину ω, если поршень оказался расстоянии  $r = 0$ , и от оси вращения. на

5. К источнику тока (электродвижущая сила  $\&$  = 90 В) подключили плоский конденсатор с воздушным промежутком. Площадь каждой пластины конденсатора S = 0,5 м<sup>2</sup>. Пластниы сближают так, что расстояние между иими изменяется со временем по закону  $d(t) = d_0/(1+at)$ , r.n.e  $d_0 = 0$ , i.m.,  $\alpha = 5$  c<sup>-1</sup>. При этом через источияк тока течет постоянный ток. Определите его величину. Внутренним сопротивлением источника тока преиебречь.

6. Точечиый источник света равномерно движется по окружности радиусом  $r = 0.5$  м. Линейная скорость вращения  $V = 3$  м/с. На расстоянин  $l = 5$  м от центра окружности перпенднкулярно к оси вращения расположено сферическое зеркало (радиус кривнзны  $R=2$  м). Найдите ускорение, с которым движется изображение источника в зеркале.

#### Искусство программирования

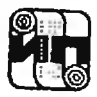

## Ю. Первин

# Зачем и как детей учат программированию?

В разделе «Искусство программирования» мы продолжаем публиковать уроки нашей Заочной школы программирования и статьи по информатике, языкам программирования <sup>и</sup> вывычислительной технике. Хотя сейчас подключиться ко второму курсу ЗШП довольно трудно (по этому поводу см. «Квант» 1980, ЛЬ 9), новые читатели «Кванта», мы надеемся, заинтересуются многими другими статьями этого раздела.

Прошлым летом <sup>в</sup> Новосибирском академакадемгородке проводилась Летняя школа юных программистов (см. «Квант», 1960, № 12). <sup>в</sup> которой участвовали лучшие учащиеся ЗШП <sup>н</sup> победители Олимпиады по программипрограммированию («Кваит», 1980, № 3). <sup>В</sup> рамках Летней школы для преподавателей, воспитателей и родителей, сопровождавших младмладших школьников, был прочитан цикл леклекций с вынесенным в заголовок названием. Впрочем, на двери аудитории, <sup>в</sup> которой читался цикл, не было объявления, запрезапрещающего вход «детям до <sup>16</sup> лет». Ниже публикуется отрывок из этих лекций.

## Три категории программистов

С каждым годом все больше становится вычислительных машин. Еще быстрее увеличивается число задач, решаемых <sup>с</sup> помощью ЭВМ. Каза-Казалось бы, перспектива ясна: скоро всем придется писать программы на алгоритмических языках.

оритмических языках.<br>Не будем спорить — учи**ть**ся пропрограммированию нужно. Но кому <sup>и</sup> как?

С первых шагов развития вычислительной техники среди программистов наметилось разделение труда, ставшее особенно отчетливым в наши дни. Ближе всех <sup>к</sup> вычислительным машинам располагаются системные программисты. Это пропрограммисты-профессионалы. Они создают программы, которые имеют главным своим назначением облегчить общение с машиной для-всех других пользователей ЭВМ: трансляторы с языков высокого уровня, диалоговые системы, программы упуправления базами данных. Системные программисты получают, как правиправило, университетское образование.

Второй «слой» программистов прикладные программисты. Это спеспециалисты в различных предметных циалисты в различных предметных<br>областях — экономике, геологии, пополиграфии, метеорологии, медицине <sup>и</sup> т. д.. которые, не зная ни теории программирования, ни особенностей программирования на конкретных ЭВМ, умеют описать задачи из свосвоих предметных областей на одном из наиболее подходящих для этой цели языков программирования. Прикладных программистов готовят «профильные» вузы.

Усилиями системных <sup>и</sup> прикладных программистов решение задач на машине может быть сведено до уровня подстановки параметров <sup>в</sup> уже готовые процедуры. Именно татаким путем открывается доступ к мамашинам для более широкого круга шинам для более широкого круга<br>людей — параметрических пользователей, которые могут не знать ни устройства ЭВМ, ни алгоритма решаемой задачи, ни языка, на котором написана программа. Парамет-Параметрический пользователь должен только уметь правильно передать папараметры для решаемой задачи. Характерный представитель параметрических пользователей ЭВМ - кассир Аэрофлота, обращающийся за сведениями о свободных местах к автоматизированной системе «Сире на».

Число системных <sup>и</sup> прикладных программистов сравнительно невелиневелико, да <sup>и</sup> увеличивается со времевременем не столь уж значительно. А вот число «простых» параметрических пользователей ЭВМ растет и будет расти стремительно. Конечно, уровень программистской подготовки параметрических пользователей сусущественно уступает подготовленности других категорий программистов, тем не менее для успешного общения с машиной даже им необходимы определенные умения и навыки. И хотя сейчас отчетливо ясно, что в нелалеком будущем нараметрическими пользователями станет большая часть населения земного шара, никакая специальная подготовка будущих параметрических пользователей еще не предусмотреиа.

## Что может программист?

Рассмотрим некоторые из навыков и умений, необходимых людям, вступающим в жизнь, которая встретит их необходимостью общения с вычислительными машинами, по крайней мере в роди параметрических пользователей.

Во-первых, чрезвычайно важно уметь планировать предпринимаемые для решения своей задачи действия, исходя из ограниченного набора средств. Помните формулировку второго закона программирования: «В программах для любых роботов и ЭВМ можно использовать те и только те предписания, которые есть в их системах предписаний» («Квант», 1979, № 9, c.  $52$ )?

Во-вторых, нужно уметь формально и полно описать все объекты, которые участвуют в решении задачи в качестве данных или результатов, указать все их взаимосвязи, нли, как говорят программисты, задать информационнию модель задачи,

В-третьих, нужно уметь быстро найти информацию, необходимую для решения задачи; важность этого умения связана с тем, что большую часть времени всех задач, решаемых на ЭВМ, занимают операции поиска.

В-четвертых, очень важно правильно строить свои сообщения машине: если ЭВМ имеет богатый набор процедур (или, как сказал бы системный программист, «хоронее программное обеспечение»), то с нею можно общаться при помощи крупных норинй информации - процедур: если же такие ироцедуры заранее не написаны, то обращаться к мациине можно только, описав требуемые действия с помощью более мелких порций информации - операторов или директив.

Здесь перечислена только часть важных навыков, которые пригодятся каждому молодому человеку в жизни, если ему доведется обрашаться к ЭВМ или получать от нее результаты. Так как нараметрическими пользователями ЭВМ предстоит в будущем быть каждому из нас, этого довода было бы уже достаточно, чтобы говорить о школьном курсе программирования. Однако причины, по которым программирование придет в школу, еще более глубоки.

## Попробуем посмотреть на проблему пошире...

Действительно, перечисленные выше навыки и умения связывались до сих пор исключительно с необходимостью эффективного использования вычислительной техники. Между тем каждому из этих навыков соответствует некоторый навык более широкого, общечеловеческого значения.

Так, умение планировать необходимо не только пользователю ЭВМ. B. той же **MeDe** должен уметь составлять влан своих действий или действий своего коллектива инженер и агроном, офицер и учитель, экономист и спортивный тренер.

 $\emph{Y}$ мение моделировать, то есть нредвидеть свойства создаваемой конструкции, важно для каждого творческого работника - технолога, ннженера, физика, астронома.

Правильная организация поиска - залог успеха в работе всякого, кто обращается за нужными ему сведениями к разнообразным хранилищам человеческих знаний - библиотекам, архивам, информационным системам. Недаром говорят, что не имея возможности передать ученику за десять школьных лет все накопленные человечеством знания, учитель должен в первую очередь научить школьника учиться, то есть уметь искать нужные ему знания.

Наконец, дисциплина общения **в** любом человеческом коллективе не менее существенна, чем при «разговоре» с ЭВМ. И дело здесь не только в точности высказываний или вежливой их форме. Чтобы беседа получилась деловой, надо уметь учитывать уровень знаний собеседника: если одну и ту же задачу вам предстоит обсуждать со своим товарищем или учителем, то в этих будете пользоваться беседах вы по-видимому, разными «порциями информации».

## Программирование придет на помощь

Важность и общий характер перечисленных умений и навыков требует, чтобы люди освоили их в средней школе. С другой стороны, учебные программы сегодняшней школы не предусматривают обучения школьников этим навыкам. И дело не только в том, что потребность в этих навыках возникла сравнительно недавно, вместе с бурными проявлениями современной научно-технической революции. Важно другое: ни одна из школьных дисциплин ни физика, ни литература, ни даже математика - не располагает (в полном объеме) необходимыми инструментами для обучения школьника столь важным для него навыкам.

А вот в программировании эти инструменты есть! Действительно, умению планировать легко обучиться тому, кто понял, что такое процедура, условный оператор, цикл Для ннформационного моделирования хорошо служат те средства описания данных, которые есть в современных языках программирования кортежи, множества, файлы, базы данных. Точно так же для организации поиска используются различные поисковые механизмы (каталоги, многоуровневые индексы, функции расстановки и т. д.), а для организации процессов общения различные синтаксические описания и макросредства (часть терминов этого абзаца, возможно, еще не знакома читателям раздела «Искусство программирования»; о некоторых из них будет рассказано в следующих номерах «Кванта»; другие станут известны но рекомендуемым книгам).

Именно потому, что уже сегодия надо научиться мыслить «программистски», то есть прочно усвоить связанные с программированием навыки (а вовсе не потому, что<br>много становится машин), именно поэтому можно уверенно ответить на первый вопрос «Зачем детей учат программированию?».

## Когда и как?

О месте программирования в школе можно сказать еще точнее. Умения планировать, моделировать, искать, общаться настолько фундаментальны, что обучение этим навыкам должно начинаться как можно раньше в младших классах начальной школы. Опыт советских педагогов и программистов. успешно обучающих программированию  $\mathbf{B}$ Новосибиракадемгородке **CKOM** ШКОЛЬНИКОВ 2-го класса, и опыт американских<br>ученых, внедряющих ЭВМ в учебную программу 3-го класса, подтверждает правильность этих выводов.

Что же касается второго (вообще говоря, не менее важного и сложного)  $\alpha$ Kak вопроса летей учат программированию?» читателям «Кванта» можно ответить очень вросто - так, как это делает «Квант».

часто любознательные Очень школьники - начинающие программисты - хватаются за нервый попавший учебник программирования. И как огорчительно порой бывает беседовать с ребятами. самостоятельно освоивними, например, начала фортрана в качестве своего первого языка программирования. Такие ребята пишут запутавные бесчисленными метками программы, придумывают только им вонятные имена переменных и убежденно полагают, что ЭВМ потому и называются «вычислительными» машинами, что они предназначаются исключительно для «вычислительных», то есть арифметических, задач. Взгляд на машину как на сверхмошный арифмометр - опаснейшее заблуждение многих новичков, начинающих с фортрана или бэйсика. ЭВМ это универсальный инструмент для обработки всех видов символьной информации — графической, текстовой, управляющей. И только в частных (не самых объемных) применениях ЭВМ действительно занимаютвычислениями арифметических cя выражений. Постоянный и внимательный читатель «Кванта», по-видимому, уже обратил внимание на то, с какой настойчивостью звучит эта мысль на страннцах раздела «Искусство программирования».

# Конкурс работ по программированию

Вычислительный центр СО АН СССР и редакция журнала «Квант» объявляют конкурс работ по программированию.

В конкурсе могут принять участие, наряду с учащимися Заочной школы про-<br>граммирования, учащиеся общеобразовательных школ и профессионально-технических<br>училищ. Каждая работа должна содержать

1) краткие сведения об авторах (фамилия, имя, отчество, полный домашний адрес, школа, класс, когда и где изучал программирование);

2) описание работы (постановка задачи, обоснование метода ее решения, комментарни к программе, полученные результаты);

3) текст программы и машинные распечатки (если распечатки есть).

Конкурсные работы необходные направлять не позднее 15 апреля по адресу: 630090. Новосибирск, 90, просп. Науки 6, ВЦ СО АН СССР, Отдел информатики, Конкурс-81.

Победители конкурса получат приглашение на VI Летнюю школу юных программистов. Обзор наиболее нитересных работ будет опубликован в нашем журнале.

## Десять задач на применение производной

(Начало см. на с 37)

Задача 10. Нарисунке 10 изображен график скорости и прямолинейно двнжущейся точки. Пользуясь этим графиком, определите момент времени t, когда ускорение а этой точки равно 3 м/с<sup>2</sup>.

Указание. Постройте касательные к графику скорости с угловым коэффициентом, равным 3. Найдите абсциссы точек касания.

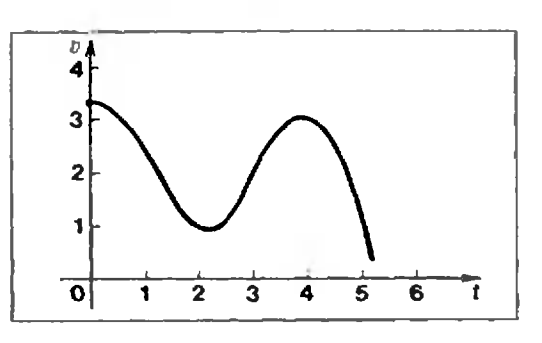

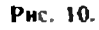

# Заочная школа программирования

## Урок 12.

## Ассоциативный поиск

Важнейшими, наиболее часто ис- $-BBM$ пользуемыми действиями в нри выполнении программы являются операции обращения к памяти запоминание и поиск. Поэтому так много зависит от способа, которым организованы в машине эти операции.

Существуют два способа организации запоминания и поиска адресный и ассоциативный.

Первый из них — адресный очень прост в реализации, но предъявляет высокие требования к программисту: программист\_ должен знать в этом случае места в памяти - адреса - используемых программой объектов (данных, промежуточных значений. результатов) или, в крайнем случае, их относительное расположение. Проблема распределения памяти в больших программах становится весьма сложной задачей; поскольку эта задача частично или полностью возлагается на человека, ошибки становятся неизбежными.

При ассоциативном способе поиска или запоминания необходимые объекты разыскиваются в памяти не по их адресам, а по характеризующим эти объекты признакам, ассоциациям - отсюда и название способа. В этом случае программист освобожден от обязанности знать адреса (даже относительные) разыскиваемых и запоминаемых объектов. Возникающие при этом трудности решаются либо аппаратными (техническими) средствами, либо специальными программами, включенными в состав языковых систем программирования\*).

Ассоциативная организация основных операций — запоминания и поиска — предполагает, таким образом, что объекты состоят обязательно из двух компонент: одна из них, называемая контекстом, представляет основное содержание разыскиваемого или запоминаемого объекта. другая, именуемая признаком, используется в операциях обращения к объекту. Например, у элемента множества А разноцветных фигур, каждая из которых представляется кортежем

<ЦВЕТ,НАЗВАНИЕ-ФИГУРЫ>,

- А=<<<<br />КРАСНЫЙ, ТРЕУГОЛЬНИК>,
- <СИНИЙ, РОМБ> <ОРАНЖЕВЫЙ.КРУГ>
- <ЖЕЛТЫЙ ПРЯМОУГОЛЬНИК>.
- <СИНИЙ.КВАДРАТ>
- <КОРИЧНЕВЫЙ, ТРЕУГОЛЬНИК>,
- <ФИОЛЕТОВЫЙ,РОМБ>
- <ЗЕЛЕНЫЙ,НАРАЛЛЕЛОГРАММ>,
- <ГОЛУБОЙ,КВАДРАТ>+>.

можно условиться признаком считать ЦВЕТ, а контекстом - НАЗВАНИЕ ФИГУРЫ. Тогда поиск фигур голубого цвета выполняется с помощью программы

ДЛЯ ХИЗА:

ЕСЛИ ХІІ] = ГОЛУБОЙ'

ТО ПЕЧА̀ТЪ(Х) ВСЕ; BCE:

Легко понять, что адресный и ассоциативный поиск имеют разные применения: в тех случаях, когда исходные данные упорядочены, чаще всего оказывается целесообразным адресный поиск; если же о порядке размещения данных в памяти ЭВМ известно мало, то на помощь приходит ассоциативный поиск.

K. примеру, множество планет Солнечной системы (мы его назовем СОЛНЕЧНАЯ\_СИСТЕМА) МОЖЕТ быть введено в память в виде текста на Panupe:

 $\lt$  +  $\lt$ 'MEPKYPHĤ', 2450,58,0,  $\lt$  +'HET' +  $\gt$   $>$ 

<'ПЛУТОН', 100,529,0, <='HEM3BECTHO'=>>=>

<sup>\*)</sup> Об ассоциативном поиске можно почитать в книгах Т. Кохонена «Ассоциативная память» (М., «Мир», 1980) и Дж. Марти и а «Организация баз данных в вычис-<br>лительиых системах» (М., «Мир», 1978).

В таблице для каждой планеты приводятся ее название, радиус (в км), удаление от Солнца (в млн. км), количество спутников, а также состав атмосферы, задаваемый с помоцью множества - синска названий газов. Все эти сведения образуют контекст соответствующего объекта элемента множества  $\sim$ СОЛНЕЧНАЯ СИСТЕМА.

Если теперь в качестве признака взять ГАЗ в составе атмосферы, а совокупность остальных элементов в кортежах планет считать контекстом, то в этих обозначениях легко программируется задача  $7(a, r)$ Олимпиады по программированию  $(\kappa$ Квант», 1980, № 3): из множества планет Солнечной системы выбрать те, атмосферы которых содержат углекислый газ:

 $\langle \star \star \rangle$  = > PE3;

ДЛЯ ПЛАНЕТЫ ИЗ

СОЛНЕЧНАЯ СИСТЕМА: ЕСЛИ УГЛЕКИСЛЫЙ ГАЗ

ИЗ ПЛАНЕТА [5] ТО ИЗ ПЛАНЕТА [5]

TO PE3+ПЛАНЕТА-->PE3 BCE:

BCE:

Программа начинается засылкой пустого множества в РЕЗ; в РЕЗ постепенно формируется множество результат. Обратите внимание, что, решая эту задачу, нам вообще не понадобится обращение к отдельным элементам множества. Порядок, в котором перечислены элементы в множестве  $(1)$ , не существен.

В этой программе множестворезультат осталось в памяти ЭВМ. Если результат требуется напечатать, можно воспользоваться оператором форматной нечати, синтаксическая диаграмма которого имеет вид:

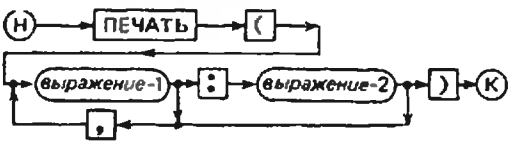

Здесь выражение-1 — это выражение, значение которого (число или текст) должно быть отпечатано, а значение выражения-2 - это количество печатаемых символов.

Таким образом, печать таблицы планет осуществляется циклом: ДЛЯ Х ИЗ РЕЗ: TIEMATb  $(X[1]:12,X[2]:6$ ,

 $X[3]:3,X[4]:2,X[5]:50$  $BCE$ ;

(объясните, как выбраны здесь количества печатаемых символов). Стоит сказать, что в одной строке большинства печатающих устройств со-**HBM** временных размешается 128 символов.

Остается только добавить, что печатная таблица всегда должна иметь заголовок. Но печать заголовка затруднений не вызывает: как правило, заголовок - это одна строка.

Задание 12.1. Опшшите множество учащихся вашего класса. предполагая, что по каждому из учеников известны сведения: фамилия, пол, год рождения, наличие значка ГТО. Напишите программу, печатающую

а) множество всех девочек класса; б) множество всех значкистов ГТО класса.

А как быть, если потребуется разыскать всех девочек, сдавших<br>нормы на значок ГТО? Одно решение сразу бросается в глаза: написать две процедуры, одна из которых по множеству учеников класса формирует и оставляет в памяти множество ДЕВОЧКИ, а вторая (уже написанная при решении задачи 12.1) выбирает значкисток из этого множества. (Впрочем, порядок работы двух таких процедур может быть и обратным: сначала выбираются значкисты, а потом среди них - девочки.)

Во многих языках программирования (в том числе и в Рапире) предусмотрены возможности получения таких результирующих множеств за один «проход». Эти возможности обеспечиваются так называемыми сложными условиями. Сложное условие - это совокупность нескольких простых условий (которые знакомы читателям «Кванта», например, по условным операторам или операторам цикла Рапира), соединяемых логическими операциями И (логическое умножение), ИЛИ (логическое сложение) и НЕ (отрицание). Объединение простых условий в одно<br>сложное делается не произвольно, а по определенным правилам, которые можно задать диаграммой.

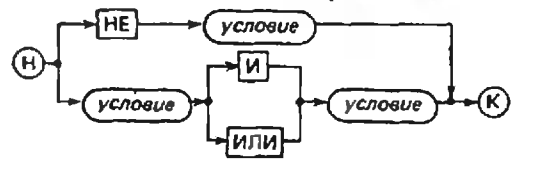

В этой сиптаксической диаграмме на месте условия может, разумеется, стоять и сложное условие.

Читатели «Кванта», возможно, уже встречались с логическими операциями И, ИЛИ, НЕ. Операции И и ИЛИ применяются к двум операндамвысказываниям, а операция НЕ к одному. Значения операндов и результатов у всех трех операций две различающиеся величины: истина и ложь, или «+» и «-», или (что особенно удобно для представления в машине) 0 и 1. Для операций И, ИЛИ и НЕ существует простое табличное представление (именами А и Б обозначены условия-операнды).

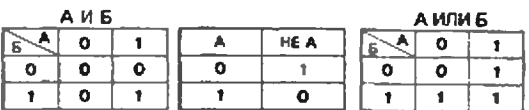

Операции И. ИЛИ, НЕ можно применять и к условиям (которые тоже принимают значения истина и ложь). Так,  $(X>2)$  И  $(X<5)$  означает попадание X в числовой интервал  $|2;5|$ , а условие НЕ(ДЕВОЧКА ИЛИ (НЕ ЗНАЧКИСТ И МАЛЬЧИК)) ВЫДЕЛЯЕТ множество всех «спортивных» мальчиков. То же сложное условие могло бы быть выражено проще — МАЛЬчик и значкист. О способах преобразования сложных условий можно прочитать в книге Ю. А. Шихановича «Введение в современную математику» (М. «Наука», 1965).

Задание 12.2. Составьте, используя сложные условия, процедуру выборки из множества КЛАСС всех мальчиков старше 1965 года рождения, сдавших нормы на значок ГТО. Отпечатайте таблицу-результат с заголовком.

Рассматривавшиеся до сих пор (СОЛНЕЧНАЯ СИСТЕМА, множества КЛАСС....) служили манинными представлениями *двумерных таблиц*: одно измерение - строки - это кортежи (планеты, ученики,...), а второе измерение - столбцы - это элементы, образующие кортежи (радиусы планет, пол ученика, ... ). Теперь не составит труда знакомство с трехмерными таблицами. В повседневной жизни трехмерная таблица - это, например, книга, на каждой странице которой размещена одна «обычная» двумерная таблица, третье измерение такой таблицы номер страницы. Так, известные каждому школьнику таблицы Брадиса тоже можно изобразить как множество кортежей, состоящих из числового значения (контекста) и соответствующих ему трех признаков -СТРАНИЦА, СТРОКА, СТОЛБЕЦ.

Найти значение в третьем столбце и пятой строке на второй странице в такой таблице означает определить контекст, признаки которого удовлетворяют сложному условию (СТРАНИ-ЦА-2) И (СТРОКА-5) И (СТОЛБЕЦ-3).

Задание 12.3. *Классный жир*нал на январь содержит 8 страниц. по странице на каждый из предметов — русский язык, литература, математика, физика, химия, география, иностранный язык, физкультира. Страница журнала состоит из строк, на каждой из которых написана фамилия школьника и предусмотрены места на 18 оценок — по одной на каждый из дней. Опишите ваш классный журнал на январь и составьте программу печати таблицы учеников, получивших отличные оценки хотя бы по одному предмету 28 января.

И, наконец, заключительные вопросы:

Задание 12.4. *Опишите ситча*цию из повседневной практики, когда может оказаться полезным представление информации в виде четырехмерной таблицы. Как такую таблицу вы зададите машине? Как найти элемент в такой таблице?

Ю. Первин, Н. Юнерман

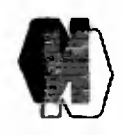

# Новый прием во Всесоюзную заочную математическую школу

Во Всесоюзную заочную математическую школу Академии педагогических наук СССР при Московском университете (ВЗМШ) принимаются ученики седьмых классов <sup>и</sup> учащиеся ПТУ. Школьники, проживающие <sup>в</sup> Москве. Ленинграде <sup>и</sup> их ближайших пригородах, <sup>в</sup> школу не принимаются.

Занятия начнутся 1 сентября 1981 года. Обучение в школе бесплатное.

Учащиеся, примятые <sup>в</sup> школу, будут регулярно получать задания, в которых содержатся объяснения теоретических вопросов и задачи для решения. Программа ВЗМШ тесно связана со школьной программой <sup>и</sup> направлена на углубленное изучение основных тесно связана со школьной программой и иаправлена на углубленное изученне основных<br>вопросов школьного курса математики. Срок обучения — три года. Все, успешно выполвившие задания, получают удостоверения об окончании ВЗМШ.<br>- Ниже публикуются задачи вступительной контрольной работы. Желающие поступить

во ВЗМШ должны выслать решения этих задач не позднее 1 марта. Носле проверки работ (примерно <sup>в</sup> июле) ВЗМШ сообщит всем принявшим участие <sup>в</sup> конкурсе результаты выполнения работы. Преимуществом при поступлении пользуются школьники, проживаюпроживающие <sup>в</sup> сельской местности <sup>и</sup> рабочих поселках.

Хотя некоторые из вступительных залач отличаются по внешнему вилу от обычных школьных, для их решения не требуется дополнительных знаний по математике. Для попоступления <sup>в</sup> школу не обязательно решить все задачи без исключения. При опенке работы будет учитываться не только количество решенных задач, но <sup>и</sup> качество решения. Решение каждой задачи должно быть обосновано. Ответ без обоснований может быть не засчитан. Если <sup>в</sup> задаче возможны несколько ответов, надо указать их все.

Работа должна быть выполнена на русском языке <sup>в</sup> ученической тетради <sup>п</sup> клетку. Вступительная работа обратно не высылается, рецензии на нее не выдается.

В конверт вместе <sup>с</sup> тетрадью надо вложить листок бумаги размером <sup>14</sup> емхб см <sup>с</sup> полполным почтовым адресом (этот листок будет наклеен на конверт <sup>с</sup> извещением Приемной комиссии ВЗМШ о результатах проверки вступительной работы).

На обложку тетради надо наклеить листок клетчатой бумаги, разграфив к заполнив его но следующему образцу (иначе работа промеряться не будет):

> Московская Иванов Петр 1967

7 класс «А» инколы № 2 г. Клина Никаморов Владимир Алексеевич Никаноров Владимир Алексеев<br>Отец — шофер автобазы № 1,<br>мать — домашняя хозяйка домашняя хозяйка 123456. Клин. ул. Ленина I. кв. I.

Область Фамилии, имя Год рождения Класс, школа Фамилия, имя, отчество учителя математики Место работы <sup>и</sup> должность родителем

Полный ночтоиый адрес

Результаты проверки

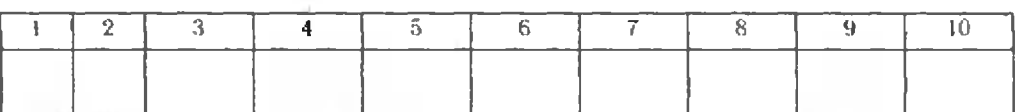

ВЗМПІ имеет более 30 филиалов при университетах и недагогических институтах различных городов СССР. Учащиеся, проживающие на территории, обслуживаемой филиалами, <sup>и</sup> поступившие <sup>в</sup> ВЗМШ, занимаются <sup>в</sup> соответствующем фнлнлле. Адреса филиалов вы найдете в «Кванте», 1979, № 2. с. 59.

Адрес ВЗМШ: 117234. Москва В 234. МГУ, ВЗМШ. на конкурс.

#### Задачи вступительной контрольной работы <sup>в</sup> ВЗМШ <sup>в</sup> <sup>1981</sup> году

1. Женя за весну похудел на  $20\%$ . потом понравился за лето на 30%, за осень опять похудел на 20% <sup>и</sup> за зиму прибавил в несе 10%. Остался ли за этот год его вес прежним, уменьшился или увеличился? ь похудел на 20% и за зиму приозвил<br>- се 10%. Остався ли за этот год его<br>прежним, уменьшился или увеличился?<br>2. Из пифр I. 2. ... 9 составляются

три трехзначных числа (каждая цифра ис-

используется но одному разу). Рассмотрим разность между нанбольшим и изименьшим .<br>из них. Чему, самое меньшее, может быть равна эта разность?

3. Построена транеция. диагонали котокоторой взаимно перпендикулярны. Докажите, что длина ее высоты не больше длины средней линии.

4. Можно лн <sup>в</sup> клетчатой таблице рязмером  $5\times5$  клеток расставить  $25$  чисел

kvant.mccme.ru

так, чтобы сумма четырех чисел в каждом квадрате 2×2 была отрицательной, а сумма всех чисел - положительной?

5. Составьте четыре множества из эле-<br>ментов 1, 2, 3, 4, 5, 6, 7, 8, 9 так, чтобы Количества элементов в их инести нопарных пересеченнях равнялись 1, 2, 3, 4, 5, 6.

6. Решите уравнение  $x^2 - [x] = 2$ . -r.ne [x] означает целую часть числа х.

7. Постройте ломаную, которая каждое свое звено пересекает три раза (все пересечения должны происходить во внутренних точках звеньев ломаной, а не в верши $max$ ).

8. Два человека, у которых есть один велосипед, должны попасть из нункта А в нункт В. находящийся на расстоянии 40 км от А. Первый передвигается пециком со скоростью 4 км/ч, на велосиведе - 30 км/ч. Второй — пешком со скоростью 6 км/ч, на велосипеде - 20 км/ч. За какое наименьшее время они могут добраться в пункт В (велосниед можно оставлять без присмотра)?

9. Найдите трн натуральных числа  $p, q, r$  такие, что  $2pq + pq + pr = 1981$ (укажите все решения).

10. Сложнте квадрат из четырех плиток размером 1×1, восьми плиток размером  $2\times 2$ , двенадцати плиток размером  $3\times 3$ и шестнадиати плиток размером 4 х 4.

## Заочная физико-техническая школа

Заочная физико-техническая школа (ЗФТШ) при Московском ордена Трудового Красного Знамени физико-техническом институте (МФТИ) проводит набор учащихся восьмилетних и<br>средних школ, расположениых на территории РСФСР, в 8-й, 9-й и 10-й классы на 1981/82 учебный год.

Цель этой школы - помочь ученикам в самостоятельных занятиях физикой и математикой. Вот почему при приеме в ЗФТШ предпочтение отдается учащимся, проживающим в сельской местности и рабочих поселках, где такая помощь особенио нужна. Обучение в школе бесплатное.

ЗФТШ дает хорошие дополнительные знаиия по физике и математике своим выпускникам, многие из которых становятся студентами ведущих вузов нашей страны.

Кроме отдельных учащихся, в ЗФТШ принимаются и физико-технические кружки. которые могут быть организованы на месте по инициативе двух преподавателей - физики и математики. Руководители кружка набирают и зачисляют в них учащихся, успешио выполинвших вступительное задание ЗФТШ. Кружок принимается в ЗФТШ, если директор школы сообщит в ЗФТШ фамнлни руководителей кружка и поименный список членов кружка по классам (с указанием итоговых оценок за вступительное задание).

Учащиеся, принятые в ЗФТШ, и руководители физико-технических кружков будут регулярно получать задания по физике и математнке в соответствии с программой ЗФТШ, а также рекомендуемые ЗФТШ решения этих заданий. Задания ЗФТШ содержат теоретический материал и разбор характериых задач и примеров по теме, а также 10-14 задач для самостоятельного решения. Это и простые задачи, и более сложные (на уровне конкурсных задач в МФТИ). Работы отдельных учащнхся проверяют в ЗФТШ или ее филиалах, а работы членов кружка - его руководители.

С учащимися Москвы два раза в неделю проводятся очиые завятия по фи-<br>вике и математике по программе ЗФТШ. Занятия проходят в вечерних консультативных пунктах (в ряде московских школ), набор в которые проводится или по результатам<br>выполнения вступительного задания ЗФТШ, или по результатам очного собеседования по физике и математике. Собеседование будет проводнться во второй половине сентября (справки по телефону 216-00-05, доб. 2-59).

Вступительное задание по физике и математике каждый ученик должен выполиить самостоятельно на русском языке и аккуратно переписать в одну школьную тетрадь. Порядок задач должен быть тот же, что и в задании.

Тетрадь перещлите в большом конверте простой баидеролью (только не сворачивайте тетрадь в трубку). Вместе с решением обязательно вышлите справку из школы, в которой вы учитесь, с указанием класса. Справку наклейте на внутреннюю сторону обложки тетради. Без этой справки решенне рассматрнваться не будет. На внешнюю сторону тетради наклейте лист бумаги, заполненный по следующему образцу.

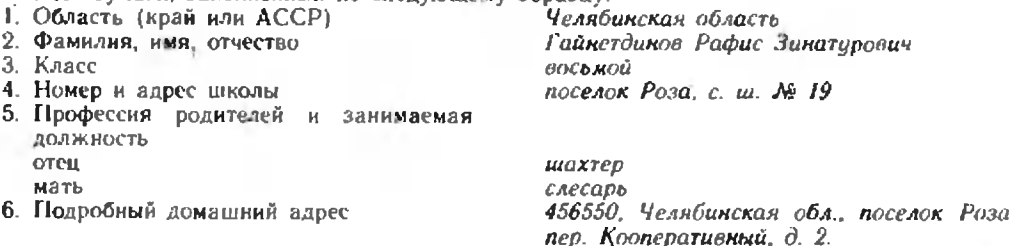

Срок отправления решения - не позднее 1 марта 1981 года (по почтовому штемнелю места отправления). Вступительные работы обратно не высылаются.

Зачисление в школу производится приемной комиссией Московского физико-техинческого института. Решение приемной комиссии будет сообщено. не позднее <sup>I</sup> августа 1981 года.

Тетрадь <sup>с</sup> выполненным заданием (обязательно <sup>к</sup> по физике, <sup>и</sup> по математике) присылайте по адресу: 141700, г. Долгопрудный Московской области. Московский физико-техинческий институт, для ЗФТШ.

Учащиеся Архангельской, Вологодской. Калининградской, Калининской. Кировской Ленинградской, Мурманской, Новгородской, Псковской областей. Карельской <sup>и</sup> Коми АССР высылают работы по адресу: 198904, г. Старый Петергоф, ул. <sup>I</sup> Мая 100, ЛГУ. филиал ЗФТШ при МФТИ.

Учащиеся Амурской, Иркутской, Камчатской, Сахалинской, Читинской областей. Крас-Красноярского, Приморского, Хабаровского краев, Бурятской, Тувинской, Якутской АССР <sup>и</sup> Чукотки высылают работы по адресу: 660607, г. Красноярск, ул. Переисоиа 7. Пединститут, филиал ЗФТШ при МФТИ

Ниже приводятся задачи вступительного задания по физике <sup>и</sup> математике. По физике задачн I —5 приводятся задачи вступительного задания по физике и математике. По физике<br>задачи 1—5 предназначены для учащихся седьмых классов, задачи 3—9 — для учащихся задачн I—5 предиазначены для учащихся седьмых классов, задачи 3—9 — для учащихся<br>восьмых классов и задачи 6—12 — для учащихся девятых классов. По математике зада-<br>чи 1—5 — для седьмых классов, 4—10 — для восьмых классов и классов.

#### Вступительное задание

#### Физика

1. Для откачивания воды из колодца глубиной  $h = 7$  м пользуются насосом, полезная мощность двигателя которого  $N = 500$  Вт. За какое время двигатель откачает из колодца  $V=10$  м<sup>3</sup> воды?

2. Введре находится смесь воды со льдом общей массой  $m = 10$  кг. Какое коликоличество льда было <sup>в</sup> смеси, если при добавлении  $V=2$  л горячей воды с температурой  $l_1=80^\circ$  С температура воды в ведре оказалась равной  $t_2 = 10^5$  С?

3. Электрическая цепь, состоящая нз сопротивлений  $R_1$ .  $R_2$  н  $R_3$ , подключена к двум источникам постоянного напряжения  $U_1$  и  $U_2$ , как показано на рисунке 1. При каких условиях сила тока через сопротивление  $R_1$  будет равна нулю?

4. Скорость пловца относительно воды равна по модулю  $v=0.5$  м/с, скорость течения реки  $u = 0.3$  м/с. В каком направления должен двигаться пловец, чтобы он попал <sup>в</sup> противоположную точку на другом берегу? Сколько времени он будет плыть, если ширина реки  $l = 40$  м?

5. Воздушный шар массой  $M = 120$  кг опускается <sup>с</sup> постоянной скоростью- Какое количество балласта надо выбросить, чтобы шар начал подниматься с той же скоро-<br>стью? Архимедову силу  $\overline{F_A}$  ( $\overline{F_A}$  = 980 Н) счисчитать постоянной.

6. Автомобиль массой  $M = 2$  т равномерно поднимается по шоссе с углом наклона

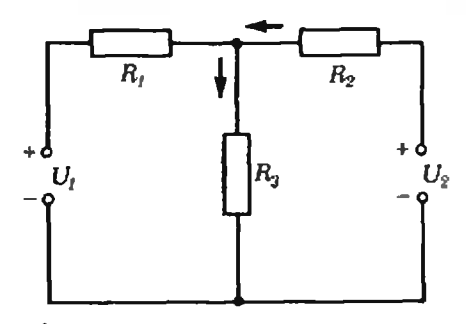

 $\alpha = 12^{\circ}$ . Определите, на сколько отличаются давления передних <sup>и</sup> задних колес автомобиля на шоссе, если известно, что расстояине между осями колес  $L = 3$  м, а центр тяжести автомобиля расположен на равных расстояниях от осей на высоте  $H=1$  м.

7. Схема, изображенная на рисунке 2. состоит из двух одинаковых сопротивлений<br> $R_2\!=\!R_3\!=\!R$  и двух одинаковых нелинейных  $\alpha_2$  —  $\alpha_3$  — к $\alpha_4$  — доух - одинаковых - неписыных<br>сопротивлений  $R_1$  —  $R_4$ , вольтамперная хараксопротивлении к3 <del>— к</del>4, вольтамперная харак-<br>тернетика которых имеет вид *U* = «1<sup>2</sup>, где тернстика которых имеет вид *U = αI<sup>2</sup>, где*<br>α — иекоторый постоянный коэффициент. При каком напряжении источника питания Uo сила тока через гальванометр Г равна нулю?

8. При какой продолжительности сусуток тела на экваторе Земли веенли бы <sup>в</sup> два раза меньше, чем на полюсе? Радиус два раза менице,<br>Земли R<sub>ч</sub>=6400 км.

и да=отоо км.<br>**9. Ч**еловек массой *m* =70 кг прыгает <sup>с</sup> берега <sup>в</sup> лодку, стоящую <sup>в</sup> неподвижной воде. Его скорость горизонтальна <sup>н</sup> равна по модулю  $v_0 = 3$  м/с. На какое расстояние переместится лодка? Сила трения лодки о воду пропорциональна скорости, коэффициент пропорциональности  $k = 35$  Н  $\cdot$  с/м.

10. Вцилиндре под поршнем находится  $n = 2$  моля ндеального газа. Определите н<mark>ачал</mark>ьную температуру газа, если при сооб-<br>шении ему колнчес**тва** теплоты  $Q = \text{I8 KJm}$ объеми увеличился в каролы Q-10 кдм<br>Объем увеличился в k -2,5 раза. Молярная<br>теплоемкость газа при постоянном давлеини  $C_p = 21$  Дж/(моль • К).

11. Длязаполнения лазерных трубок исиспользуется смесь ксенона <sup>и</sup> гелия <sup>в</sup> молярном отношении 1:9. Имеется баллон с ксеноном

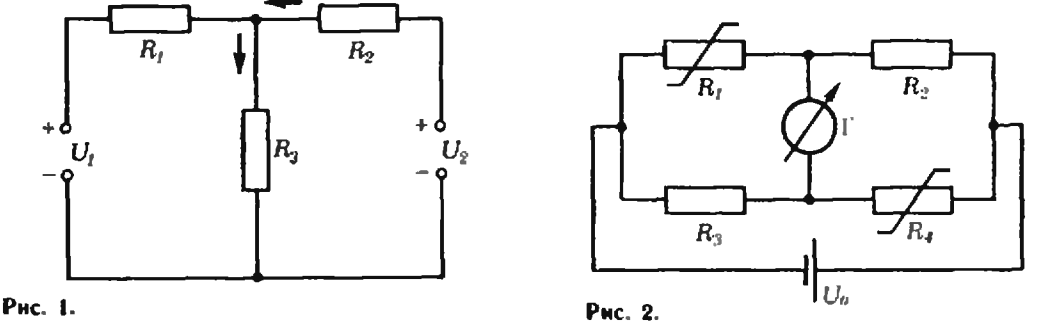

объемом  $V_1 = 1$  л с давлением  $p_1 = 39$  кПа. Сколько баллонов гелия потребуется для полного использования ксенона, если гелий имеется в баллонах объемом  $V_2 = 2$  л с давлеинем  $p_2 = 6,5$  кПа?<br>12. Вычислите объемную плотность  $\rho$ 

электрических зарядов в атмосфере, если известно, что напряженность электрического поля на поверхности Землн [Е] = 100 В/м, а на высоте  $h = 1$  км напряженность уменьшается в 2 раза. Считайте, что электрические заряды в атмосфере распределены равномерно.

#### Математика

1. В футбольном турнире каждая из 8 участвующих команд сыграла с каждой но одному разу. Команды набрали 14, 12, 8, 8, 6, 4, 3, 1 очков. Сколько очков потеряли команды, заиявшие первые четыре места? За выигрыш команда получает 2 очка.

2. Существует ли треугольник, длины двух высот которого меньше 1 см, а плошадь равна 4000 см<sup>2</sup>?

3. Доказать, что если неотрицательные числа х1, х2, х3 удовлетворяют условию

$$
x_1+x_2+x_3 \leq \frac{1}{2}.
$$

то справедливо неравенство

$$
(1-x_1)(1-x_2)(1-x_3) \geq \frac{1}{2}.
$$

4. Доказать следующее утверждение: если точка О лежит внутри треугольника  $ABC$ , to

 $|OA| + |OB| + |OC| < |AB| + |BC| + |CA|.$ 

Сформулировать обратное утверждение. Верно ли оно?

5. Доказать или опровергнуть следуюшие утверждения:

а) равнобедренная транения имеет одну и только одиу ось симметрии;

б) если четырехугольник имеет одну и только одну ось симметрии, то четырехугольник - равнобедренная трапеция.

6. Доказать, что если рациональные числа а. b. с связаны равенством  $|a + c| = |b|$ . то уравнение  $ax^2 + bx + c = 0$  имеет рациональные KODBH.

7. Пусть О - точка пересечения медиан треугольника АВС. Доказать, что

$$
3\overline{C}O = \overline{CA} + CB
$$

8. Даны два утверждения:

a) уравнение  $x^2 + (a+1)x + 1 = 0$  имеет два отрицательных корня;

6) веравенство  $4x^2 + (a-2)x + 1 \ge 0$  справедливо при всех значениях х.

При каких значениях и одно из этих утверждений истинно, а другое ложно?

9. Длн того чтобы угол греугольника был острым, необходимо и достаточно, чтобы длина противолежанией стороны треугольника была меньше удвоенной длины медианы, опущенной на указанную сторону. Доказать.

10. Одни из учеников 8-го класса собрал 26 кг металлолома, а остальные его одноклассинки - по 11 кг каждый. Один из учеников 9-го класса собрал 25 кг. а его одноклассиики - но 10 кг. Сколько учеников в каждом классе, если оба класса собрали одниаковое количество лома, а общий вес собранного лома больше 400 кг, но меньше  $600 \text{ K}$ 

11. Доказать, что данный разносторонний треугольник инкакой прямой нельзя разделить на два конгруэнтных треугольниka.

12. Доказать, что если сумма положнтельных чисел а, b, с равна 1, то

$$
\frac{1}{a} + \frac{1}{b} + \frac{1}{c} \ge 9.
$$

13. При каких  $a, b, c$  функции

 $f(x) = ax + b$ ,  $g(x) = cx^2$ 

при любом  $x \in \mathbb{R}$  удовлетворяют равенству  $f(g(x)) = g(f(x))$ ?

## Новый прием на малый мехмат

Для учеников седьмых классов, проживающих на территорыи европейской части РСФСР (за исключением северных областей) и Белоруссии, объявляется прием на малый механикоматематический факультет (МММФ) - заочную математическую николу при механико-математическом факультете МГУ, являющуюся отделением ВЗМШ.

Программа МММФ, направлениая на углубление знаний по важиейшим разделам школьной программы и развитие у школьников навыков самостоятельных занятий математикой, составлена под руководством профессоров факультета. Эта программа учитывает особенности вступительных экзаменов по математике на механико-математический факультет МГУ и в другие вузы.

Занятня начнутся с 1 сентября 1981 года. Обученне на малом мехмате бесплатное. Срок обучення - З года.

Желающие поступить на малый мехмат должиы выслать решение коитрольной работы ВЗМШ не позднее 15 апреля 1981 г. по адресу: 117234, Москва, В-234, МГУ, мех. мат. ф-т, МММФ. Требования к оформлению работы не отличаются от требований ВЗМШ. Участники областных олимпиад по математике могут быть приняты на малый мехмат

на основании заявления и документа, подтверждающего участие в олимпиаде.

Для московских школьников работают Вечерияя математическая (7-9 кл.) и Воскресная подготовительная (10 кл.) школы. Справки о них по телефону 139-33-43.

## Рецензин, библиография

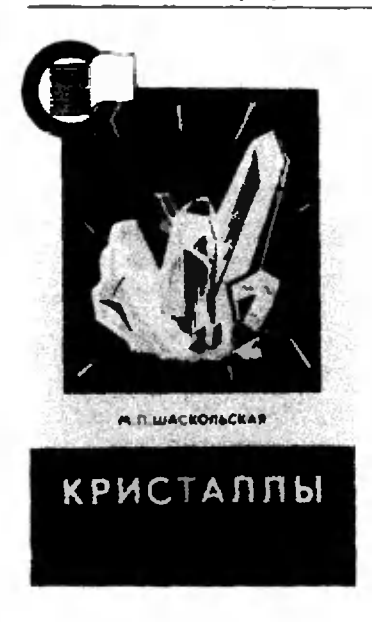

# Путешествие

## в мир кристаллов

Мир кристаллов необы-.<br>разнообразен. чайно  $\Omega$ н представлен множеством различных форм, свойств н закономерностей. Много веученые нсследовали **KOB** этот мнр. Но никогда нашн знання о кристаллах не расширялись н не углублялись так быстро, как в послепние десятилетия.

В 1944 году в издательстве «Детская литература» вышла книга известного советского специалнста по физике кристаллов М. П. Шаскольской «Кристаллы». В то время даже многие ученые считали кристаллографию (науку о кристаллах) скучной, сухой и почти никому не нужной. Автор задалась целью показать, что это далеко не так, и книга оказалась очень увлекательной. В 1967 году под тем же названнем книга была издана в Гостехиздате. При этом автор существенно переработала ее в расчете на несколько более подготовленного читателя, знакомого с основами школьной физики. Недавно издательство «Наука» вновь подарнло эту книгу читателям. В новой авторской переработке она предназначается, прежде всего, школьникам старших классов. Теперь книга вышла двумя частями. Одна из них по-прежиему называется «Кристаллы», а вторая - «Очерки о свойствах кристаллов».

За годы, истекшне с момента выхода первого издания, кристаллы, по словам<br>автора, ожили: стало ясно, что многие их свойства определяются не столько строгой правильностью их структуры, четким порядком в расположении атомов, сколько нарушениями этой правильности. В реальных кристаллах всегда имеется множество разнообразных дефектов структуры. Они рождаются, размножаются, движутся, взаимодействуют друг с другом. Не застывшая кеподвижность ндеального кристалла, а процессы движения отдельных его частей и частни характеризуют структуру реального кристалла и определяют многие его свойства.

Книги М. П. Шаскольской вводят читателя в современный мир кристаллов, обогашенный ковыми знаннямн и практическими применениями. Первая книга богата нитереснейшими сведениями о кристаллах в природе и о кристаллах в лабораториях и заводских цехах. В ней подробно рассказывается о том, как растут природные кристаллы и как создают их ученые. Автор знакомит нас с судьбой знаменитых алмазов и даже рассказывает о многочноленных суевериях, связанных с кристаллами. Кристаллы в пещерах и в облаках. в соляных озерах и вживых организмах - обо всем этом написано необычайно живо н интересио. А дальше читатель узнает, как выращивают искусственные рубины, влмазы, кварц н другие материалы, необходимые современной технике.

Во второй книге речь идет о разнообразных свойствах кристаллов - механических, электрических, оптических, магинтных. В ней рассказывается также о разных типах симметрин кристаллов. о различных вариантах «упаковки» образующих кристаллы частиц, о дефектах реальных кристаллических решеток и их роли в тех или иных свойствах кристаллов.

Прочитав эти книги, чипо-новому увидит татель окружающий нас мир, с которым мы сталкиваемся ежед-.<br>невно и ежечасно и о котором мы к сожалению, обычно почти ничего не знаем. Этн квигн дают прекрасную возможность взглянуть глазами физика на то, что у нас всегда под руками, чем мы пользуемся в повседневной жизни. Но пожалуй, главное, чем  $\mathbf{c}$ исполнение интатель этих<br>встретится читатель этих ленность ученого в свою науку, в кристаллы, изучению ко-<br>торых М. 11. Шаскольская посвятила всю свою жизнь. С такой влюбленностью в кристаллы можно столкнуться лишь на страннцах знаменитых научно-популярных книг, наинсанных академиком А. Е. Ферсманом. Такне книги не только рассказывают о науке с той или нной степенью доступности. Их автооы стремятся увлечь читателя самим процессом позна-

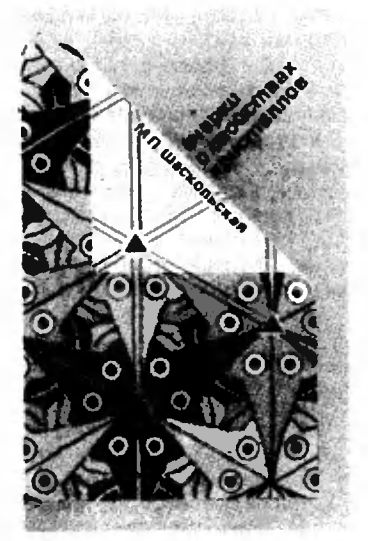

ния, приоткрыть дверь в настоящую науку, показать, как нелегко добывается научная нстина и сколько радости она приносит своим первооткрывателям. Именно поэтому мы настойчиво рекомендуем обе книги М. П. Шаскольской нашни юным читателям.

В. Лешковцев

<sup>\*)</sup> М. П. Шаскольская. Кристаллы (М., «Наука», 1978), цена 40 к.; М. П. Шаскольская. Очерки о свойствах кристал- $\text{noB}$  (M., «Hayka», 1978), цена 30 к.

#### Шахматная страннчка

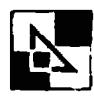

Консультирует — чемпион мира но шахматам, международный гроссмейстер А. Кар-Карпов.

Ведет страничку — мастер спорта СССР по шахматам, кандидат технических наук Е. Гик

#### Первый шахматный король

Итак, наша шахматная страничка начинает второй год своего существования. За это время в редакцию журнала поступило множество писем от читателей, <sup>и</sup> мы убедились, что шахматы пользуютпользуются большой популярностью среди ребят, увлекающихся гочнымн науками. Мы стремились к тому, чтобы материалы наших страничек были риалы наших страннчек были<br>разнообразными — задачи <sup>и</sup> этюды, интересные комбикомбинации <sup>и</sup> партии выдающихся шахматистов сопровождались информацией о событних, происходящих <sup>в</sup> шахматном мире, головоломками <sup>н</sup> шахматными задачами с геометгеометрическим сюжетом. Мм <sup>и</sup> <sup>в</sup> дальнейшем будем знакомить вас <sup>с</sup> различными сторонами шахматной игры <sup>и</sup> шахматного искусства.

Напомним, что этим лелетом состоится 30-й матч на первенство мира по шахматам. Поэтому на иашнх страничках много внимания будет уделено матчам за шахматную корону. Мы хотя бы кратко расскажем о каждом матче и приведем наиболее яркие и интересные фрагмен ты борьбы. В шахматном конкурсе будут предлагаться для решении комбинации, принадпринадлежащие чемпионам мира <sup>и</sup> их соперникам.

Истории шахмат известизвестно немало «некоронованных но немало «кекоронованных<br>королей» — сильнейших шахматистов своей эпохи, неонеофициальных чемпионов мира: Греко, Фнлидор. Лабурдоннэ, Стаунтои. Андерсен. Морфи. В 80-е годы прошлого столетия шахматный мир решил, что пора иметь «настоящего» короля, н <sup>в</sup> 1886 голу после победы над И. Цу'кертортом первым официальным чемпиочемпионом мнра был объявлен Вильгельм Стейниц. Неофициаль-

но сильнейшим нгахматистом мнра Стейниц был признан еще <sup>в</sup> 1866 году после вывыигрыша матча у Андерсена. Так. спустя двадцать лет. он узаконил свой титул.

Матч проходил <sup>в</sup> ненескольких городах США. После пяти партий Стейниц пропроигрывал своему выдающемуся современнику со счетом 1:4, но в дальнейшем сумел переломить ход событий <sup>и</sup> одержал девять побед всего при одном поражении (матч продолжался до десяти попобед). Приведем окончание предпоследней партии матча.

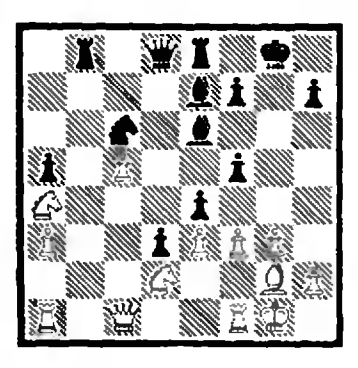

## Цукерторт — Стейннц

2O..Kd4! (угрожая Кс2 или  $Ke2$ ) 21. ed  $\Phi$ :d4 + 22. Крћі е3! Черные пожертвопожертвовали коня, но их пешки неудержимо рвутся вперед. 23. Kc3 = Сf6! <sup>-</sup> 24. = Кdb1 = d2!<br>25. Фc2 = Сb3 = 26. Ф:f5 = d1 Ф 27. K:dl C:dl 28. Kc3 e2 29. Л:di Ф:с3. Белые сдасдались.

Свой первый матч <sup>в</sup> званнн чемпиона мнра Стейннц провел <sup>с</sup> великим русским шахматистом М. Чигориным <sup>в</sup> 1889 году <sup>в</sup> Гаване. Если Стенниц по праву считался основоположником позиционной школы игры, то Чигорин был признанным мастером комбинационного стнля. Таким образом, состязание между этими двумя корифеями прошлого носило принципиальный характер. Во всей дальнейшей истории борьбы за шахматную корону не было более «кровопролитного» матболее «крововролитного» мат-<br>ия — чем этот — — лишь попоследняя, семнадцатая партия завершилась мирно. Стейниц одержал десять побед при шести поражениях <sup>и</sup> сохранил свое званне.

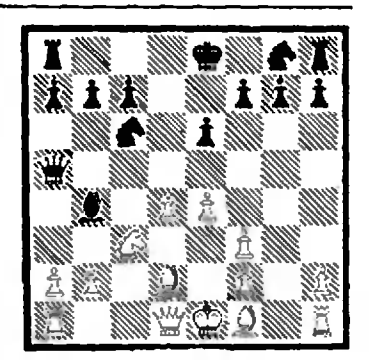

## Стейннц — Чигорин

В дебюте этой, четвертой партии матча черные допусдопустили несколько позиционных промахов, <sup>и</sup> Стейннц умело использует нх: 9. dS! ed 10. аЗ! Kd4 (гибельно 10... ...С:сЗ 11. С:сЗ и 12. С:g7. а также 10...Cd6 II. K:dS  $\Phi$ c5 12. Се $\Omega$  Фа5 + 13. b4) 11. Cd3  $0-0-0$  12. ab К: $f3+ 13.$  Ф: $f3!$  Ф:a1 + 14. Кре2 Ф:Ь2 15. ЛЫ ФаЗ  $16.$  Kb5 Фаб 17. Ф:17 Фb6 18. Ле1 h6 19. Ф:<sub>8</sub>7 de 20.  $\Phi$ :c7 +  $\Phi$ :c7 21.  $\theta$ :c7 + КрЬВ 22. С:е4. Черные сдасдались.

В конце 80-х годов прошлого столетия И. Гунсберг выиграл ряд крупных турниров н сыграл вничью матч <sup>с</sup> Чигориным. Это дало ему основания бросить перчатку чемпиону. Хотя большого пеперевеса Стейниц не добился. но свое звание отстоял додовольно уверенно. Вот как закончилась седьмая партия этого матча.

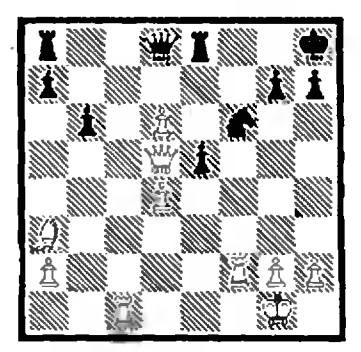

## Стейннц — Гунсберг

22. Л:f6! gf (на 22... Ф:16 решает 23- <17 Ле<18  $24$  Ф:а8! Л:а8 25. Лс8+ ФС18 26. Л:а8 Ф:а8 27. Се7) 23. d7  $J\mathbb{Q}8$  24. de  $J\mathbb{Q}5$ B4...(e 25. Cb2) 25. Ф:а8! Ф:а8 26. Лс8+Лк8 27. Л:а8 Л а8 <sup>28</sup> еб Черные сдались.

## Ответы, указания, решения

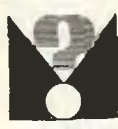

#### Десять задач на применение производной

- 1. Правильный рисунок 1, и.
- 2. Ошибки допущены в рисунках 2, а-в. д. 3. См. рис. 1.
- 4. График зависимости  $I = I(t)$  правилен.

5. Если  $t=0$ , то  $v=q=50$ , откуда  $q=50$ . Далее из соотношения  $a = g - 2p = -10$  находим, что  $p = -5$ . Наконец, так как  $h =$ <br>=20 при  $t = 0$ , получаем  $r = 20$ . Таким об-<br>разом,  $h(t) = -5t^2 + 50t + 20$  (рис. 2).

6. Снособ І. В треугольнике, отсекаемом от второго квадранта касательной к нараболе в точке с абсинссой 2, катеты имеют одну и ту же длину, равную 5. Отсюда tga=1, то есть  $v = 1$  м/с.

Способ 2. Координаты точек (0; 3) и (3; 7- $\frac{1}{2}$ ) удовлетворяют уравнению  $x(t) = -pt^2 + qt + r$ . Следовательно,  $3 = p \cdot 0^2 + q \times$  $\times$ 0+r.  $7\frac{1}{2}$  = p • 3<sup>2</sup> + q • 3+r. Kposse Toro, Ũ  $3 - -$ Решая систему, находим, что  $2p$  $p =$  $q = 3$ ,  $r = 3$ . Таким образом,  $x(t) =$  $t^2+3t+3$ . HODTOMY  $v = x'(t) = -t +$  $=$   $-$ 

 $\overline{2}$  $\div 3. \quad v(2) = \ln/c.$ 

7. Тангенс угла и, образованного касательной к кривой  $q = q(t)$  в точке  $t-3$ , можно

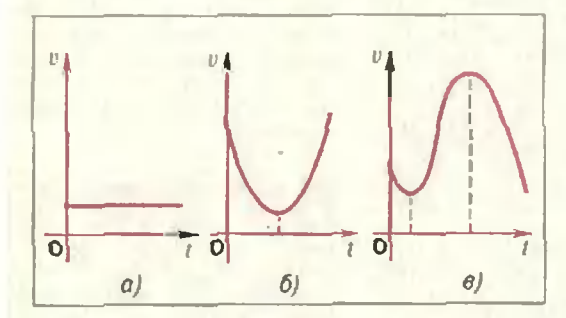

**PHC.** I

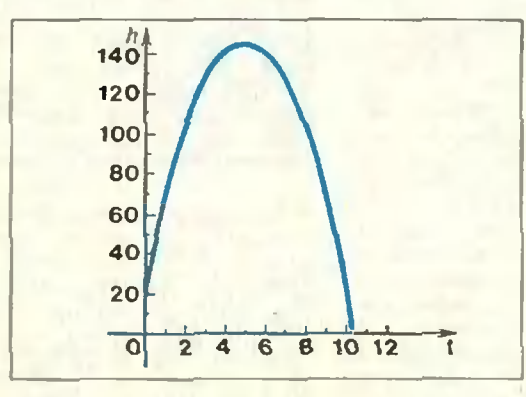

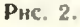

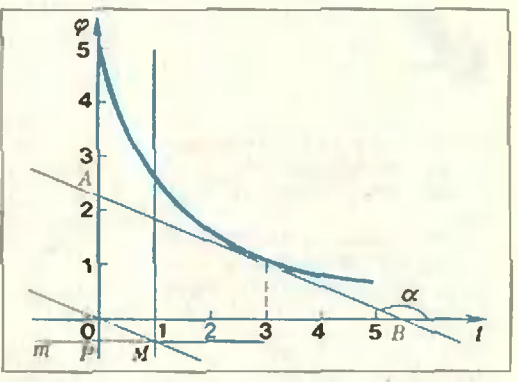

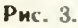

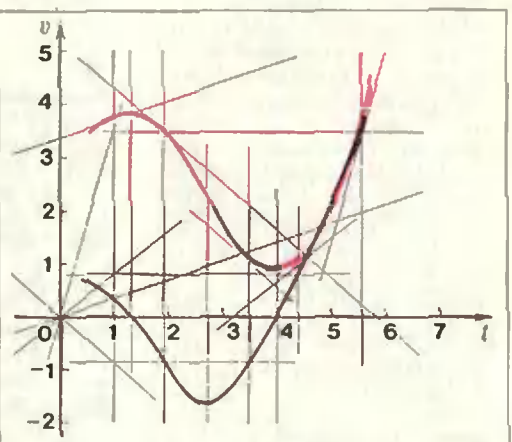

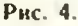

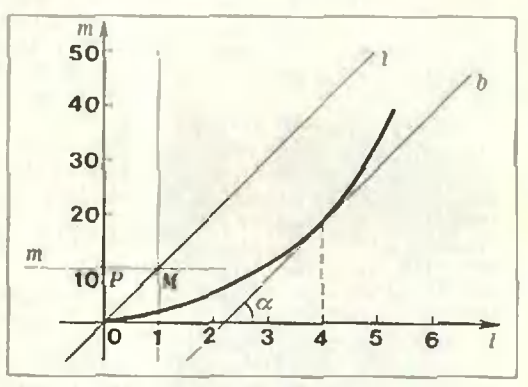

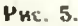

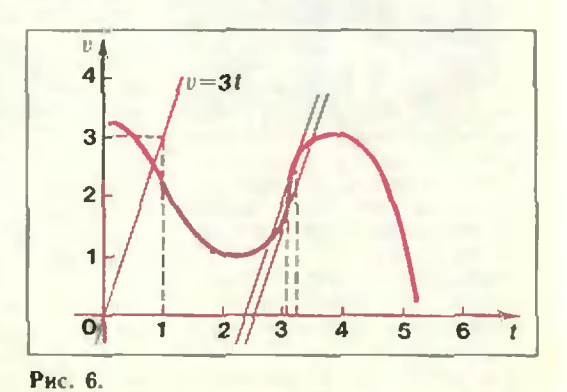

найти из прямоугольного треугольника АОВ (см. рис. 3). Возможен и способ графического нахождения углового коэффициента касательной, заключающийся в следующем: 1. Проводим через точку 0 прямую 1. параллельную касательной АВ. 2. Находим точку М пересечения *і* с прямой t = 1. 3. Проводим через точку М прямую т. параллель-<br>ную оси 1. Пусть Р - точка пересечения т с осью ф. Ордината точки Р равна тангенсу угла наклона касательной (АВ) к оси t (убедитесь в этом). Пользуясь указанным способом, получаем  $\omega(3) = \lg \alpha \approx -0.4$ .<br>8. Пусть точка  $K(t_0; v(t_0))$  принадлежит графику v. Для ностроения соответствующей ей точки  $K_1(t_0; v'(t_0))$  удобно применить способ, описанный в решении задачи 7: для каждой точки to прямая т в пересечении с ирямой  $t = t_0$  дает точку  $K_1(t_0; v'(t_0))$ , принадлежащую искомому графику ускорения. Построив достаточно большое число точек вида  $(t; v'(t))$ , соединим их плавной ли-<br>нней (рис. 4)\*), В результате получны непрерывную кривую, которая дает наглядное представление о характере зависимости ускорения а от времени t.

9.  $\tau(4) = m'(4) \approx 10 \text{ K}t/m$  (рис. 5).

10. Строим прямую  $v = 3i$  (рис. 6). Перемещая эту прямую параллельно самой себе (это можно сделать с помощью линейки и чертежного треугольника), убеждаемся в том, что абсциссы точек касания приближенно<br>равны 3,1 и 3,3. Таким образом, а⇒<br>= 3 м/с<sup>2</sup> при t<sub>1</sub> ≈ 3,1 и t<sub>2</sub> ≈ 3,3.

### Московский инженерно-физический институт Математика

Вариант 2 1. Если  $x$  - количество кг второго сплава. у - количество кг железа в новом сплаве, īю. THE  $0 < r < 30$ ,  $x = 0$ ,  $y = 4.9$ .<br>
The  $r = 30$ ,  $x \in [0; 18]$ ,  $y = 0.7x + 4.9$ . при  $30 < r < 100$ ,  $x = 18$ ,  $y = 12.9 - 0.18$  r. 2.  $rac{1}{3}$  hc  $\frac{\sqrt{64h^2-c^2\cos^2\alpha}}{\sin\alpha}$ 

3.  $F(x) = 9 - x - \log_8 |x|$ ,  $x = 8$ . 4.  $[0; 28]$ .

#### Физика

1. На брусок действуют четыре силы (рис. 7). Это сила тяжести тр, сила реакции  $\vec{R}$ , сила упругости пружины  $\vec{T}$  и сила трения скольжения  $\mathcal{F}_{\text{up}}$ . Так как брусок не имеет ускорения, суммы проекций всех сил на горизонтальную и вертикальную оси равны нулю:  $|\vec{F}_{10}| = |\vec{T}|\sin \alpha = 0, |\vec{T}|\cos \alpha + |\vec{R}| = mg = 0.$ Кроме того.  $(2^{k} + ... + 2^{k})$ 

$$
|F_{\text{rgb}}| = \mu |R| + |I| =
$$
  
=  $k (l - l_0) = k (l_0 | \cos \alpha - l_0) = k l_0 (1 / \cos \alpha - 1).$ 

Из нолученных равенств находим коэффицисит трения

$$
\mu = \frac{kl_0 (1/\cos a - 1) \sin a}{mg - kl_0 (1 - \cos a)} = 0.2.
$$

2. Обозначим через д скорость шайбы в точке С (см. рис. 3 в статье). Ее можно найти из закона сохранения энергии

$$
\frac{m|\vec{v}_0|^2}{2}=\frac{m|\hat{v}|^2}{2}+m g R (1-\cos\alpha).
$$

Время бруска в нолете от точки С до точки D определяется формулой

$$
t = 2|\vec{v}| \sin \alpha / g
$$
.

Дальность нолета бруска равна

 $l = |\vec{v}| \cos \alpha - l = |\vec{v}|^2 \sin 2\alpha / g =$ 

 $\overline{1}$ 

= 
$$
(|\vartheta_0|^2 - 2gR(1-\cos \alpha)) \sin 2\alpha/g = 6.9
$$
 m.

3. Запишем условия равновесия поршией носле нагревания газа и перемещения точки О:

$$
kx + pS_1 - p_0S_1 - |\vec{F}| = 0,
$$
  

$$
p_0S_2 + |\vec{F}| - pS_2 = 0.
$$

Здесь  $\vec{F}$  - сила натяжения стержия,  $p$  - новое давление газа, которое можно найти из условия нензменности объема газа:

$$
\frac{p}{p_0} = \frac{T}{T_0} = \frac{T_0 + \Delta T}{T_0}.
$$

Исключая из полученных равенств | F| и р, находим искомое расстояние

$$
x = \frac{\rho_0(S_{2^{--}}S_1)}{k} \cdot \frac{\Delta T}{T_0} = 0.25 \text{ M}.
$$

4. Второй закон Ньютона для движущегося по окружности поршия запишется в виде

$$
m\omega^2 r = (\rho_2 - \rho_1) S.
$$

где  $p_2$  - давление сжатого (но сравнению с первоначальным состоянием) газа, а  $p_1$  давление развеженного газа. Давления  $p_1$  н 02 можно найти из условия, что темнература газа остается неизменной:

$$
p_1(l+r) = p_0l, p_2(l-r) = p_0l.
$$

Тогда угловая скорость

$$
\omega = \sqrt{\frac{\rho_0 V}{m (l^2 - r^2)}} = 200 \text{ paa/c}.
$$

5. Заряд q на обкладках конденсатора меняется по закону

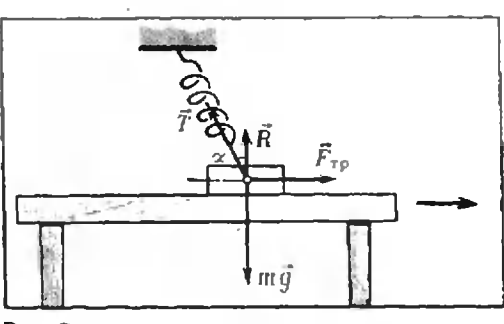

Рис. 7.

<sup>\*)</sup> Построенне графика производной некоторой функции по графику самой функции называется графическим дифференцированием.

$$
q = CU = \frac{\varepsilon_0 S}{d} \mathcal{E} = \frac{\varepsilon_0 S \mathcal{E} (1 + \alpha t)}{d_0}.
$$

Ток I - это скорость изменения заряда со временем, то есть производная от заряда по времени, следовательно,

$$
I = q'(t) = v_0 S \otimes \alpha/d_0 = 2 \cdot 10^{-8} \text{ A}.
$$

6. Расстояние 1 от источника до зеркала связаны формулой сферического зеркала

$$
\frac{1}{I} + \frac{1}{I'} = \frac{2}{R}
$$

Раднус г окружности, но которой движется источник, и радиус г' окружности, по которой движется изображение, связаны соотношением

$$
\frac{r}{r^{\gamma}} = \frac{l}{l^{\prime}} \; .
$$

Отсюда получаем

$$
r' = r \frac{l'}{l} = \frac{rR}{2l - R}
$$

Теперь найдем центростремительное ускорение а', с которым движется изображение:

$$
a' = \omega^2 r' = \left(\frac{V}{r}\right)^2 \frac{rR}{2l - R} = \frac{V^2R}{r(2l - R)} = 4.5 \text{ m/c}^2.
$$

#### Шахматный конкурс

(см. «Квант» № 8. 1980)

1 (слева). При своем ходе белые сыграли бы Кb6 ×. однако это так называемый «ложиый след» - последний ход черных невозможен. Поэтому в данной позиции ход черных (который ирниято называть нулевым), и они получают мат в трех варнантах: 0...Л:b7 1. Ф:b7 x; 0. С:b7 1. Ф:b7  $\times$  (в этих двух вариантах присутствовал задачный элемент - связка);  $0...$ C:b5 (a4—a3) 1. Kb6 $\times$ .

1 (справа). 0...h4 1. Кі8 х; 0... fg 1. fg х (но

не 1. Кf8×).<br>2 (слева). Обычная задача: 1. с8К! Лb5 (b7, b8) 2. Кс6  $\times$ ; 1...Л — любой ход но шестой<br>горизонтали 2. С:b4  $\times$ .

2 (справа). В повиции ход черных - 0 ... gf 1.  $\overline{J}$  1:5 h5 2.  $\overline{J}$  1:h5  $\times$ 

3 (слева). 0...ab 1. a7 и 2. a8Ф (Л) ×: 0...cb: 1. J.b6! Kp:a4  $(1 \cdot ab + 2 \cdot a)$ <br>2. J.b6! Kp:a4  $(1 \cdot ab + 2 \cdot a)$ <br>3. a8 $\Phi \times$ )

3 (справа). Вновь ход черных (конь не мог попасть на h6 с g4, так как тогда белый три разветвления: І. 0... К:15 1. 18Ф hg 2. С:g6  $\mu$  3.  $\Phi$ g7 x; 1...h6 2. g7 + 1. (но не 2. Kp:15? –<br>nar!  $\mu$  не 2. Kpe5 Kg7!) 2...K:g7 3.  $\Phi$ :g7 x. 11. 0... Kg4 + 1. C:g4! hg 2. 180 gf 3. Qg7 ×. 3. C: $(7 \times)$  2.  $[8\Phi]$  g<sup>[1</sup> **III. 0...hg j**,  $[8\Phi]$  **K**:15 2. С: g6 и 3. Фg7 $\times$ . 4 (слева). Обычная задача: 1. Крb1 b3

2. Ka6! ba + 3. Kpc2!  $\mu$  4. Kc4  $\times$ .

4. (справа). Подобна задаче № 2 (справа). Ход черных, 0...gh (0...gf 1. Сg7 14 2. Л:h6 x) 1. Cg7 h4 2. K:h4 h5 3. Kf3 h4 4. Kg5  $\times$ .<br>5 (cnesa). 0...Jl:a5 + 1. Kpb3 Jlh5 2. Jlc3 -

 $c6 +$  Kpa5! 3. Jl:a7 + Kpb5 4. Jlb7 + Kpa5 5.  $\text{Ja6}\times$ .

- 5 (справа). 1.  $Kf8+!$  (1.  $t8K+$   $Kpg7!)$ <br>1... $Kpg7$  2.  $Kef+!$   $Kph7$  (2... $\Phi:63$ .  $8\Phi+$ )<br>3.  $f8K+!$   $\Phi: f8$  4.  $K: f8+$   $Kpg7$  5. JIf7->
- 6 (слева). 1. Кb6 с4! 2. Крb5! с3 3. Кра5 с2! 4. Крb5 b3 5. Кра5. и на любое отступление коня 6. Кс4 ×.
- 6 (справа). 0...С:f7 1. Kp:f7 h4 2. f6! hg 3. Kp:g6! Kpg8 4. h7 + ! Kph8 5. f7 h3 6. f8 $\Phi \times$ . 2...h3 3. Kpe7 (e8) (3. Kpe6? Kpg8! 4. Kpe7 hg;<br>4. 17 + Kpf8) 3...hg 4. 17 Kph7 5. 18Φ g5 6.  $\Phi$ g7  $\times$ .

#### (см. «Квант» № 9, 1980)

1. 1. с7 Лаб + 2. Крb5 (2. Крс5? Лd1 3. с8Ф  $J$ lel + 1 2... $J$ ld5 + 3. Kpb4 (на линию «с» опять нельзя становиться) 3... Лd4 + 4. Крb3 Лd3 + 5. Крс2! (Кажется, что белые добились своего, превращение пенки в ферзя неизбежно.) 5. Лф4! (Выясняется, что 6. с8Ф Ле4 1 7. Ф:с4 ириводит к нату.) 6. с8Л ?? Теперь на доске материальное равенство, но грозит 7. Ла8 х. После вынужденного 7. Ла4 и ответа 8. Кро3? черные теряют ладью или получают мат следующим ходом.

Любонытно, что сам Сааведра был довольно слабым шахматистом. Рассказывают, что однажды, наблюдая за легкой партней, в которой белые сыграли с7-с8Ф н нарвались на пат. Сааведра предложил с7-с8Л! Затем эта идея была обработана другими шахмитистами в родился этюд.

2. 1. Kel JEb5 2. c7 Jd5+ 3. Kd3! JEd3+<br>4. Kpc2 Jd4 5. c8JE: L.Jd5+ 2. Kpc2 Je5+ 3. Крd3! (3. Крd2 Лd5+? 4. Кd3 с вынгрышем, но 3....Л:b5! 4. с7 Лb2+ 5. Крd3 Лc2! 6. Кр:е2 пат!) 3...Л:b5 4. с7 Лb8! 5. cbС!, и. как известно, слои и конь матуют.

ал. лит<sub>+</sub> Kpe8 2. Kc8! (проигрывают<br>2. Jlh8+ или 2. Kc6) 2...Cc5 3. Jlh4 e1Ф<br>4. Jle4 +! Ф:e4 5. Kd6 + C:d6 nar.

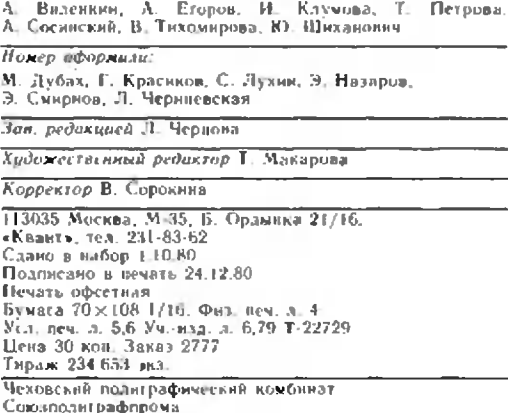

Номер подготовили:

# • **Шахлатный конкур**

Нацомним, что нервый шахматный конкурс «Кванта» состоял из нести туров. Читатели журнала с радостью восириняли новую рубрику и активно откликнулись на нее. Итоги вервого конкурса будут опубликованы в майском номере журнала. А сейчас мы начиваем повый конкурс, который на этот раз будет продолжаться весь год

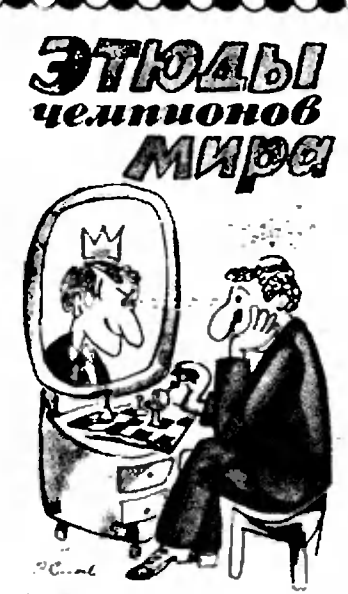

Многие выдающиеся нцахматисты мира занимались составлением этюдов. Известен ряд композиций, принадлежащих чемпионам мнрапо щахматам.

В «Кванте» № 2-80 был приведен этюд, соавтором которого является М. Таль, восьмой чемпион мира. А в «Кванте» № 10-80 в качестве конкурсного задання был предложен этюд первого со-Ветского чемпнона мира М. Ботвинника. Вот еще одна интересная позиция, составленная М. Ботвинником<br>(совместно с С. Каминером), когда ему было всего 14 лет.

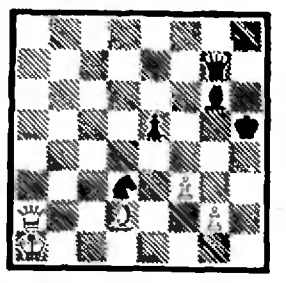

Белые начинают и вынгрывают  $g4 + Kph4$  2. Ch6 1. тема завлечения)  $2...$  $\Phi$ :h $6$ (вначе 3.  $\Phi h2 \times 1$  3.  $\Phi h2 +$ Kpg5  $-4.$  $\Phi$ d $2+$ **Kf4** 5.  $\Phi$ d $\bar{8} \times I$ 

(с перерывом на легиие каинкулы). Победителей обоих конкурсов мы планируем пригласить в редакцию журнала на встречу с А. Карповым (разумеется, после окончания его матча на первенство мира и необходимого отлыха), на которой им будут вручены призы. Как и раньше, решения (подробные) конкурсных задач следует отнравлить в одном экземпляре не

Следующий этюд принадлежит второму чемпиону мира Эм. Ласкеру.

**CEORORO CO** 

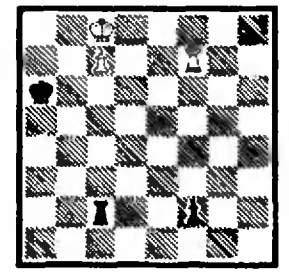

#### Белые начинают И ВЫИГЛЫВАЮТ

Это классический пример из области лалейцых окончаний. Возникающее здесь так назы-Ваемое «систематическое движенне фигур» (то есть неоднократное повторение одного н того же маневра) очень эффектно и имеет большое практическое значение. На первый взгляд кажется, что вынграть вообще невозможно, так как достижения сторон одинаковые - обе пешки прошли до предноследней прошли де предпостедити 1. Kpb8  $J1b2 + 2$ . Kpa8 Лс2 3. Лf6+ Кра5 (черный король сейчас и дальше должен в ответ на шах оставаться на вертикали «а», чтобы нметь в запасе шахи ладьей по линии «b») 4. Крb7 Лb2+ 5. Кра7 Лс2 6. Лі5+ Кра4 7. Кроб (всякий раз маневры белого короля позволяют отогнать его черного оппонента на одну горизонталь ниже) 7... ЛЬ2 + 8. Краб Лс2 9.  $JIf4 + Kpa3$  10. Kpb6 ( $ko$ роль отошел от ноля с8, но зато теперь грозит взятне зато тепера гра<br>ладьей на f2)  $10...$ Лb2+ 11. Кра5 Лс2 12. Лf3+ Кра2. Трудно было в начальной позиции предположить, что через 12 ходов черный король окажется на одной горизонтали со своей ладьей. Тут решает элегантное 13. JI:f2!, и все канчено.

позднее последнего дия следующего месяца за выходом журнала. Так, решения задач этого номера можно отправлять по 28 февраля 1981 г. по адресу: 113035, Москва<br>М-35, Б. Ордынка 21/16, журиал «Квант», «Шахмат-<br>ный конкурс № 1-81» (в дальнейших турах Vказывается помер журнала с заданием).

А теперь - конкурсные задания. Первый этюд принадлежит герою нашей сегодняшней шахматной страпички В. Стейницу.

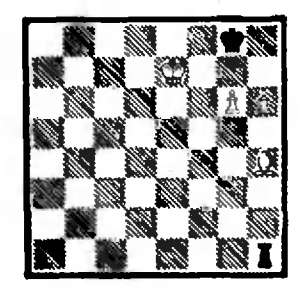

#### 1. Белые начинают и выигоывают.

В «Кванте» №8-80 была приведена партия Стейинц-Барделебен, заковчившаяся победой белых благодаря блестящей комбинации. Предлагаем вам найти еще две краснаые комбинации нервого чемпнона мира.

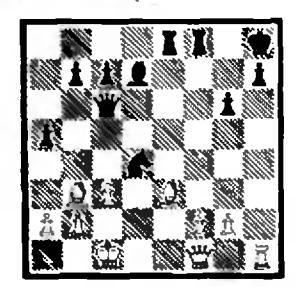

2. Стейниц — Чигорин. Белые начнивют и выигрывают.

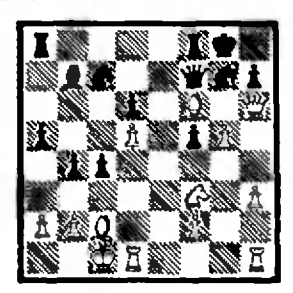

3. Стейниц - Блэкбери. Белые начинают и вынгры-**BSIAT** 

Цена 30 коп. **Индекс 70465** 

На этом рисунке числа 1, 2....,25 расположены так, что их можно многими «правиль-<br>ными способами» разбить на группы с одной и той же суммой — 65. Как это сде-лать — см. на с.18

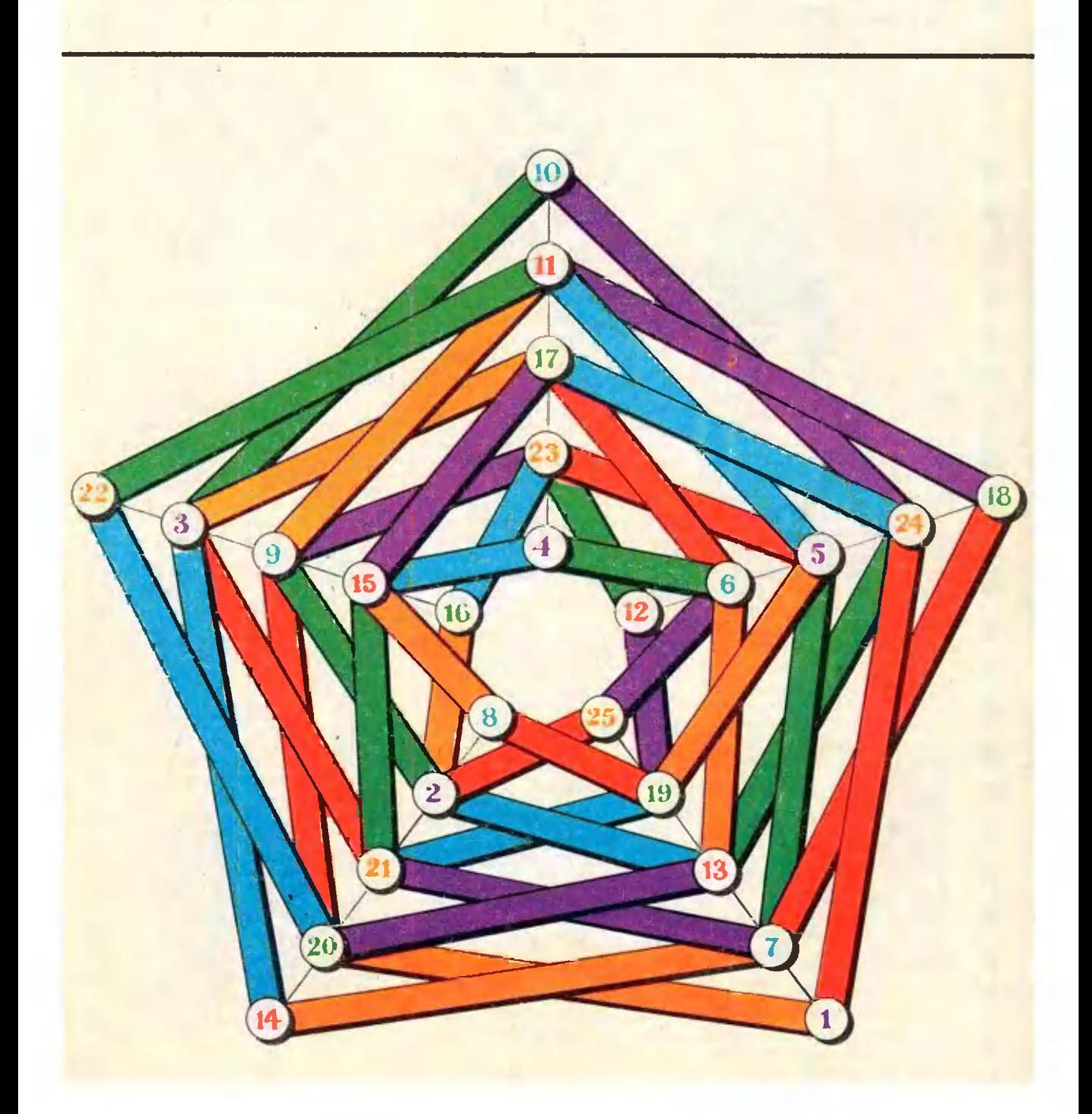